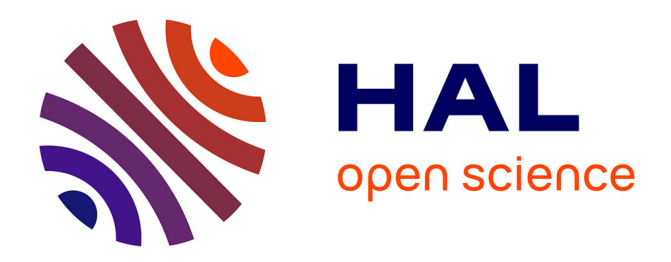

## **Principes et méthodes de la dendrochronologie**

François F. Lebourgeois, Pierre Mérian

### **To cite this version:**

François F. Lebourgeois, Pierre Mérian. Principes et méthodes de la dendrochronologie. Master. Nancy, France. 2012. cel-01627048

## **HAL Id: cel-01627048 <https://hal.science/cel-01627048>**

Submitted on 31 Oct 2017

**HAL** is a multi-disciplinary open access archive for the deposit and dissemination of scientific research documents, whether they are published or not. The documents may come from teaching and research institutions in France or abroad, or from public or private research centers.

L'archive ouverte pluridisciplinaire **HAL**, est destinée au dépôt et à la diffusion de documents scientifiques de niveau recherche, publiés ou non, émanant des établissements d'enseignement et de recherche français ou étrangers, des laboratoires publics ou privés.

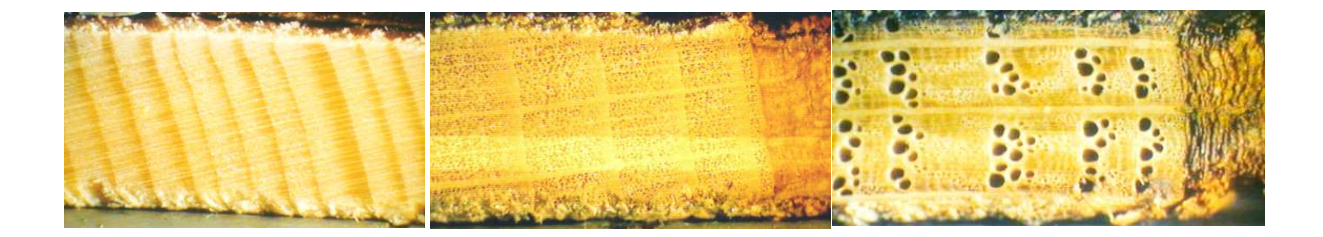

# PRINCIPES ET MÉTHODES

# DE LA DENDROCHRONOLOGIE

# **SAN ANNA ANN**

## *LEBOURGEOIS François MERIAN Pierre*

*Décembre 2012*

*Laboratoire d' L Etude des E Ressources R FOrêt-Bois (LERFOB) B Unité Mixte de Recherches INRA-ENGREF 1092* 

*Equipe Ecologie Forestière*  AgroParisTech-ENGREF – 14 rue Girardet – 54042 Nancy Cedex

> *francois.lebourgeois@agroparistech.fr pierre.merian@gmail.com*

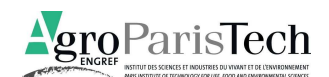

#### **PRÉAMBULE**

Ce manuel est destiné avant tout aux étudiants et aux jeunes chercheurs qui débutent en dendrochronologie. Ce manuel **ne remplace pas** toute la littérature déjà publiée ni la visite des nombreux sites des dendrochronologues mais donne rapidement les bases de cette discipline. Vous trouverez dans ce manuel deux grandes parties. La première partie présente les grands principes de la dendrochronologie ainsi que les très nombreux domaines d'application. La seconde partie présente une analyse détaillée de l'utilisation de certains logiciels spécifiques (mais de référence) en dendrochronologie. Les logiciels utilisés sont gratuits et disponibles via internet sur les serveurs appropriés. Ils ont été développés par la communauté des dendrochronologues et sont mis à jour régulièrement (pour la plupart d'entre eux). Les scripts écrits par Pierre Mérian sous le logiciel gratuit R sont disponibles : https://sites.google.com/site/pierreemerian/rscripts

Bonne lecture

*Dendrochronologiquement vôtre !* 

#### *Quelques ouvrages de référence…*

Harold C. **Fritts**, Tree Rings and Climate, 1976, New York, NY: Academic Press. 567 pp.

- Malcolm K. **Hughes**, P.M. **Kelly**, Jon R. **Pilcher**, and Valmore C. **LaMarche**, Jr. (Eds), Climate from Tree Rings, 1980, New York, NY: Cambridge University Press. 223 pages.
- Michael G.L. **Baillie**, Tree-Ring Dating and Archaeology, 1982, Chicago, IL: The University of Chicago Press. 274 pages.

Fritz H. **Schweingruber**, Tree Rings: Basics and Applications of Dendrochronology, 1987, Dordrecht, The Netherlands: D. Reidel Publishing Company. 276 pages.

Edward R. **Cook** and Leonardas A. **Kairiukstis** (Eds), Methods of Dendrochronology - Applications in the Environmental Sciences, 1990, Dordrecht, The Netherlands: Kluwer Academic Publishers and International Institute for Applied Systems Analysis. 394 pages.

Frank W. **Telewski** and Ann M. **Lynch**, Measuring growth and development of stems, 1991, In Lassoie, J.P., and Hinckley, T.M., eds., Techniques and Approaches in Forest Tree Ecophysiology. CRC Press, Boca Raton: 503-555.

Fritz H. **Schweingruber**, Trees and Wood in Dendrochronology, 1993, Berlin, Germany: Springer-Verlag. 402 pages.

Michèle **Kaennel** and Fritz H. **Schweingruber**, Multilingual Glossary of Dendrochronology, 1995, Berne, Switzerland: Paul Haupt Publishers. 467 pages.

Marvin A. **Stokes** and Terah L. **Smiley**, An Introduction to Tree Ring Dating, 1968 and 1996, Chicago, IL: The University of Chicago Press. Re-published by The University of Arizona Press, 73 pages.

Serge **Payette** and **Filion** Louis, 2011. La Dendroécologie - Principes, méthodes et applications. - Presses de l'Université Laval, Laval., 758 pages.

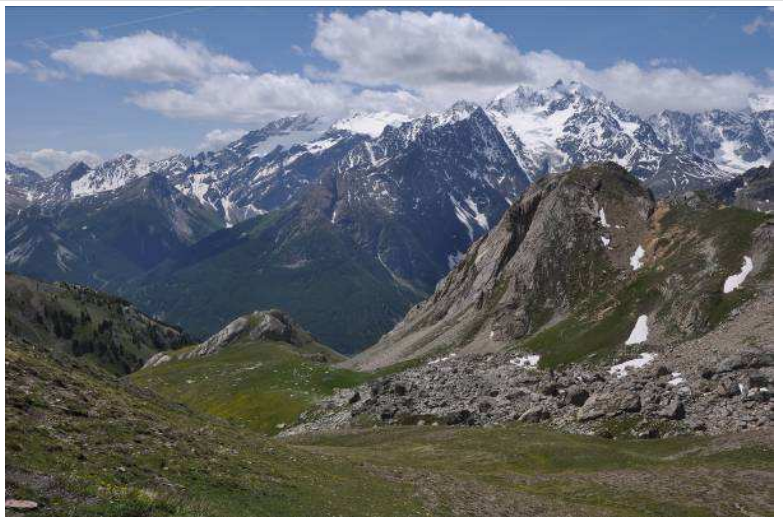

*Sauf précision, toutes les photographies sont de F. Lebourgeois*

## PARTIE I

# PRINCIPES ET MÉTHODES

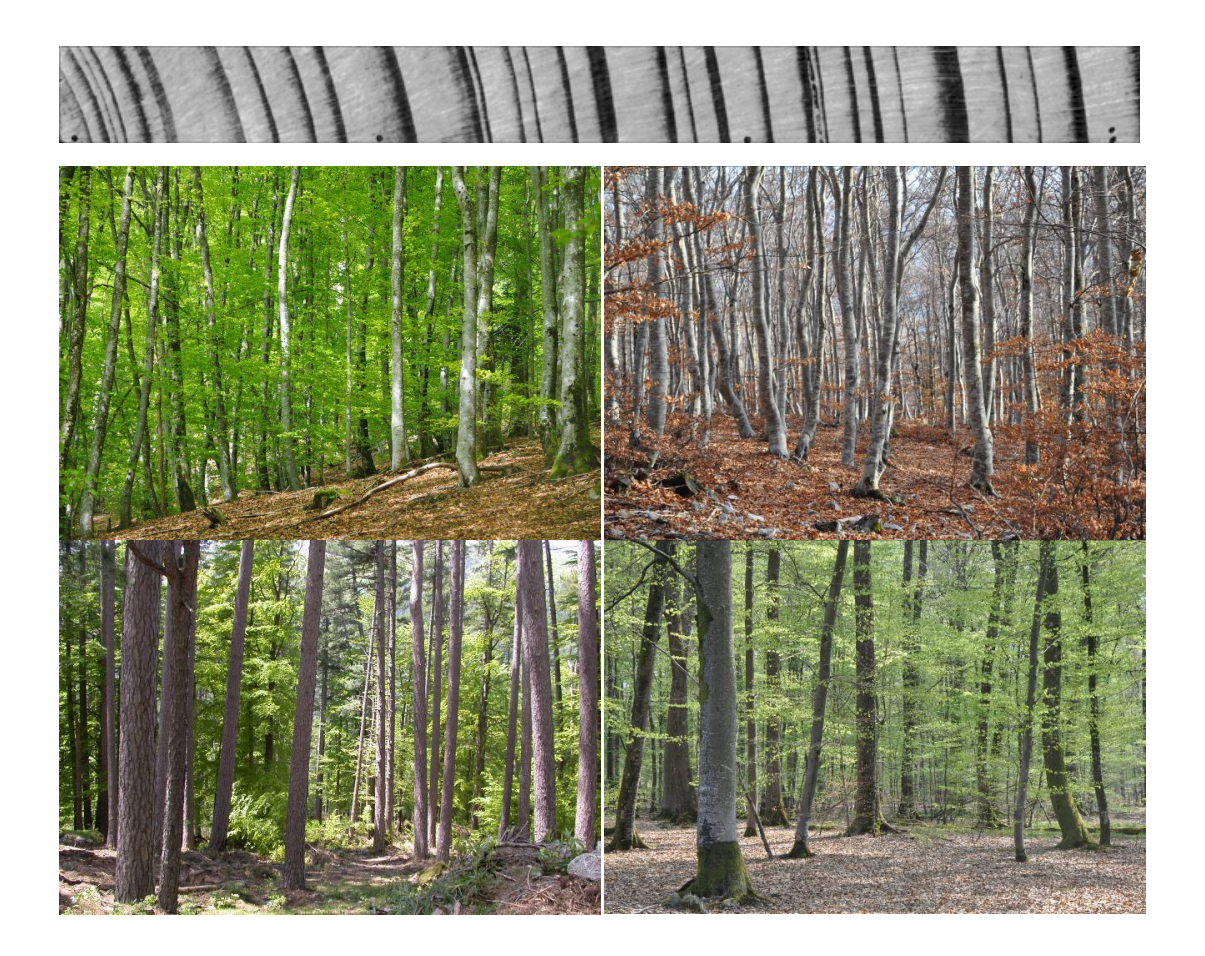

#### **1. LES DOMAINES D'ÉTUDE DE LA DENDROCHRONOLOGIE**

Bien qu'au XV<sup>ième</sup> siècle, Léonard de Vinci s'intéressât déjà aux cernes, c'est le physicien et astronome américain A.E. Douglass qui, au début du XXième siècle, posa les bases la **dendrochronologie** moderne (du grec: *dendron* = arbre ; *kronos* = le temps ; *logos* = l'étude). La dendrochronologie est une science qui *repose sur la mesure des largeurs des cernes annuels de croissance et sur leur datation précise*. A l'heure actuelle, sous le terme dendrochronologie sont regroupées toutes les disciplines qui utilisent directement ou indirectement l'information « date » contenue dans une série chronologique de cernes.

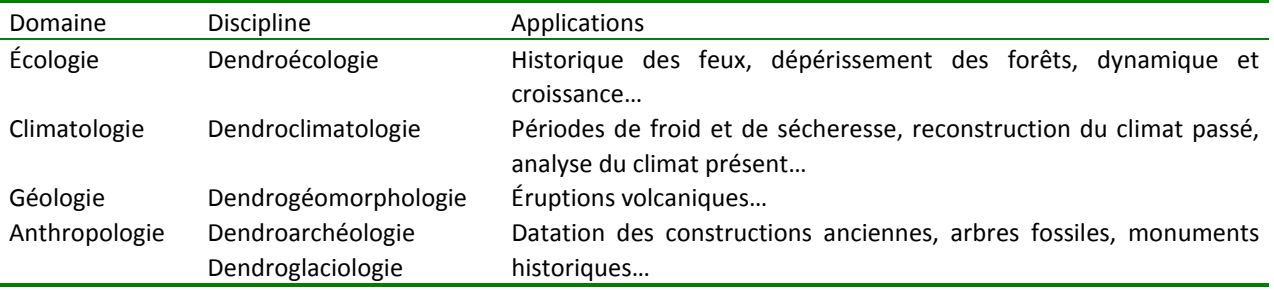

D'abord principalement utilisé dans des disciplines telles que l'archéologie ou la climatologie pour la datation précise d'arbres « fossiles » ou la reconstruction du climat passé, cet outil est de plus en plus utilisé pour étudier l'environnement et détecter ses changements. Ainsi, la dendroécologie, *i.e.* l'utilisation de la largeur de cerne comme *proxy* pour analyser l'influence de l'environnement sur la croissance et la dynamique des forêts, est une discipline récente de la dendrochronologie (environ 40 ans) et en plein essor dans le contexte actuel d'instabilité environnementale. Cette approche a d'ailleurs été essentielle dans la compréhension des dépérissements forestiers observés dans les années 1990 aussi bien en Europe qu'en Amérique du Nord.

#### **2. LES PRINCIPES DE LA DENDROCHRONOLOGIE (COOK ET KAIRIUKSTIS, 1990 ; FRITTS, 1976)**

#### **2.1. Le modèle conceptuel de Cook (1985)**

Hors contexte tropical, les arbres produisent chaque année un cerne dont la largeur résulte des variations interannuelles des conditions environnementales et des processus physiologiques propres à l'arbre (Cook, 1985 ; Cook, 1987 ; Cook et Kairiukstis, 1990 ; Fritts, 1976 ; Payette et Filion, 2011). Ce proxy intègre donc les multiples facteurs environnementaux ; facteurs qui sont considérés comme « signal objectif » ou « bruit » selon les objectifs des analyses (**Figure 1**). Les lettres dans la **Figure 1** font référence au modèle de Cook (1985). C'est un modèle purement conceptuel car il présente l'effet des facteurs d'une simple façon additive sans prendre en compte les interactions. [A] représente la tendance de croissance relative à l'effet « âge cambial » c'est-àdire à l'effet biologique de l'âge de l'arbre sur l'accroissement annuel (Becker, 1987 ; Becker *et al.*, 1989 ; Bontemps et Esper, 2011). D'une façon générale, la largeur du cerne décroît quand l'arbre vieillit. [C] représente la part de la croissance relative aux variations climatiques communes à tous les arbres du peuplement, incluant les arrière-effets dus à la physiologie de l'espèce et les interactions entre le climat et les conditions écologiques locales (profondeur du sol, acidité, pente, etc.) (**Figure 2**). [D1] représente la part relative des perturbations internes touchant le peuplement forestier indépendamment de l'environnement (sylviculture, sénescence des arbres dominants, etc.). [D2] est la part relative des perturbations externes à la communauté forestière liés aux facteurs environnementaux (feux, tempêtes, agents pathogènes, pullulations d'insectes, etc.). Enfin, [E] est la part relative aux autres facteurs propres à chaque arbre (résiduelle). La **Figure 3** illustre les différents effets des facteurs environnementaux sur les séries chronologiques.

**Figure 1.** Synthèse des facteurs influençant la variabilité de la largeur de cerne (Mérian, 2012)**.** Les notes (1) à (3) illustrent quelques interactions possibles entre les cinq catégories de signaux (A à D2) du modèle conceptuel de Cook (1985).

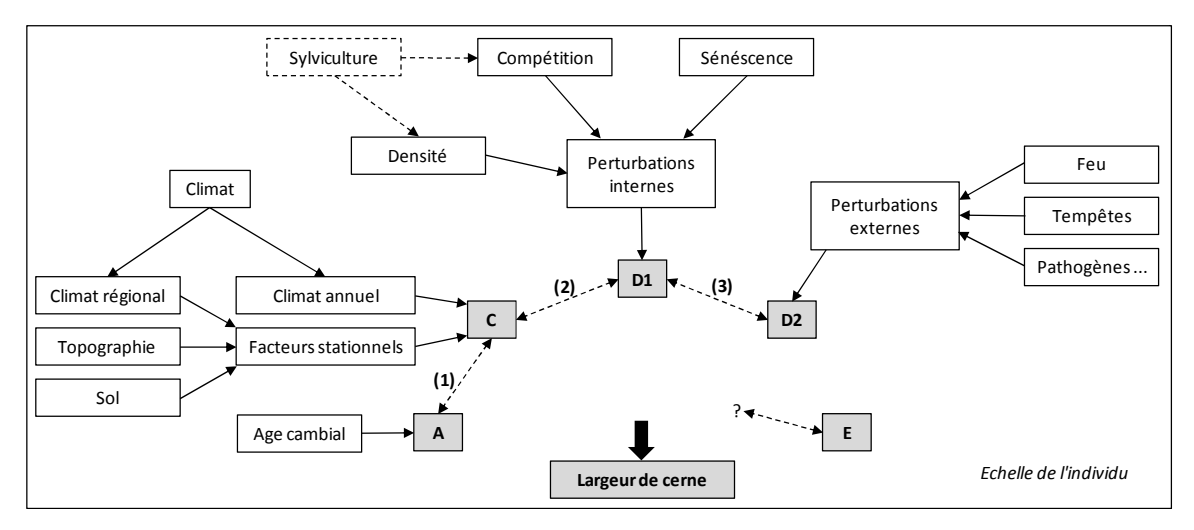

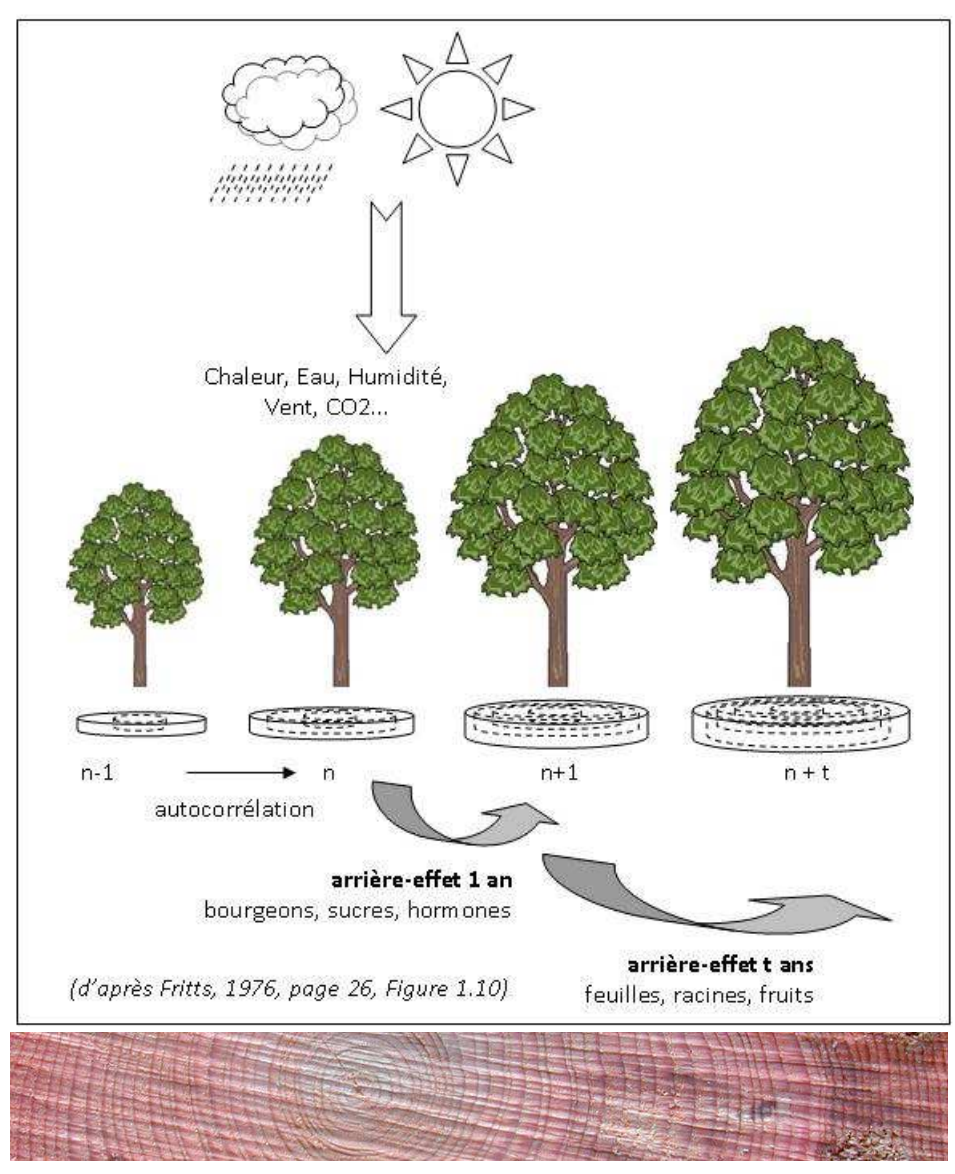

**- 2 -**

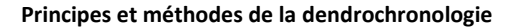

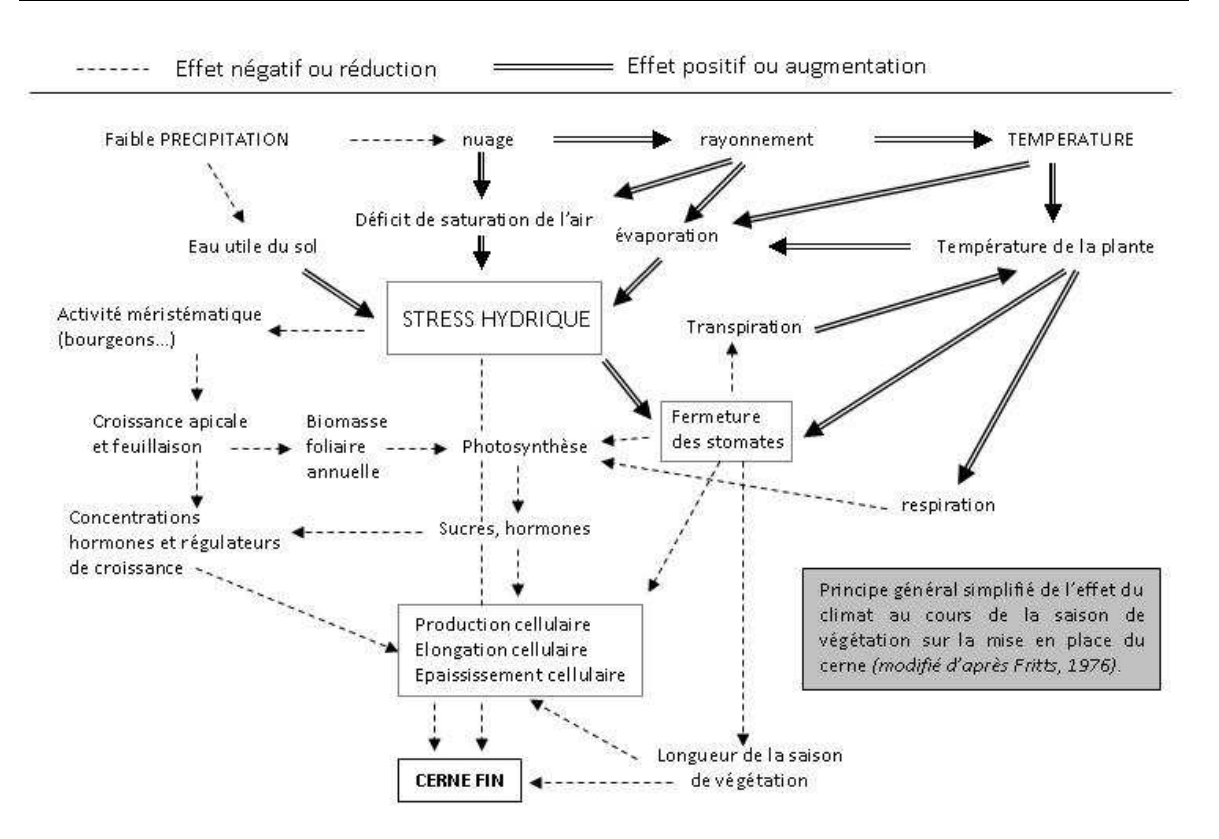

Figure 2. Schéma simplifié de l'effet du climat sur la mise en place du cerne annuel (modifié d'après Fritts, 1976).

**Les Figures 3 a** à **p** présentent des profils de croissance illustrant les effets des différents signaux endogènes et exogènes sur la largeur des cernes. Comme le montrent les différents graphes, le comportement individuel des arbres est très variable au cours du temps. La croissance peut diminuer (effet de l'âge ; *figures a à c*), être stable (*figures d à f*) ou augmenter (*figures g à j*). Les effets de la concurrence interspécifique et de la sylviculture apparaissent nettement dans les dendrogrammes suivants. En ce qui concerne les sapins (*figures k, l* et m), les augmentations brutales de croissance observées sont la résultante de la mise en lumière de ces arbres préexistants suite à la coupe des arbres dominants de la placette (hêtre et épicéa notamment). Ces exemples illustrent parfaitement la capacité du Sapin à pousser sous couvert pendant plusieurs dizaines d'années (espèce dryade), mais également sa forte capacité de réaction même à un âge avancé (Lebourgeois, 1997).

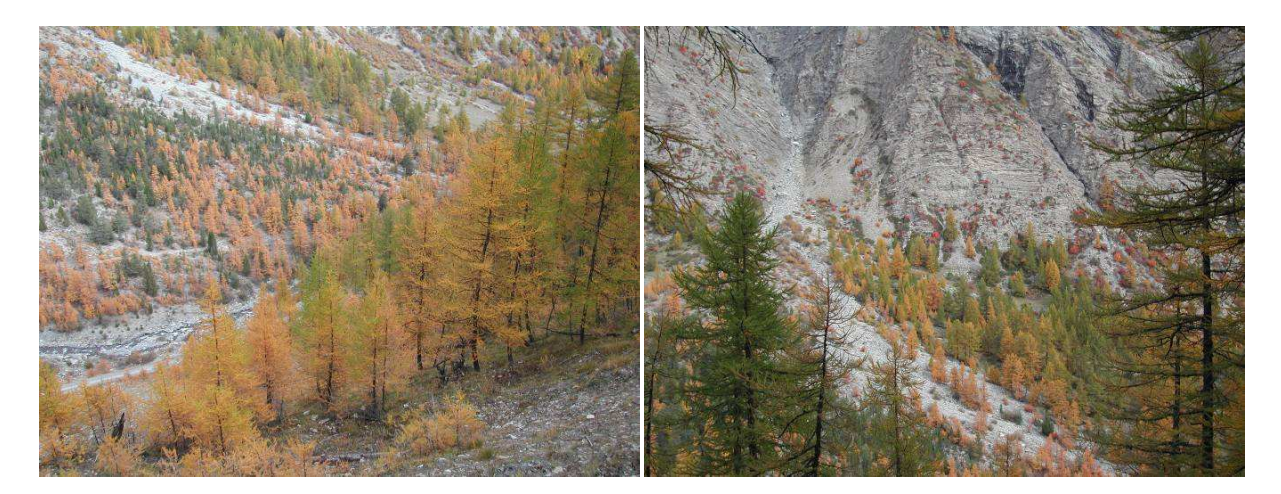

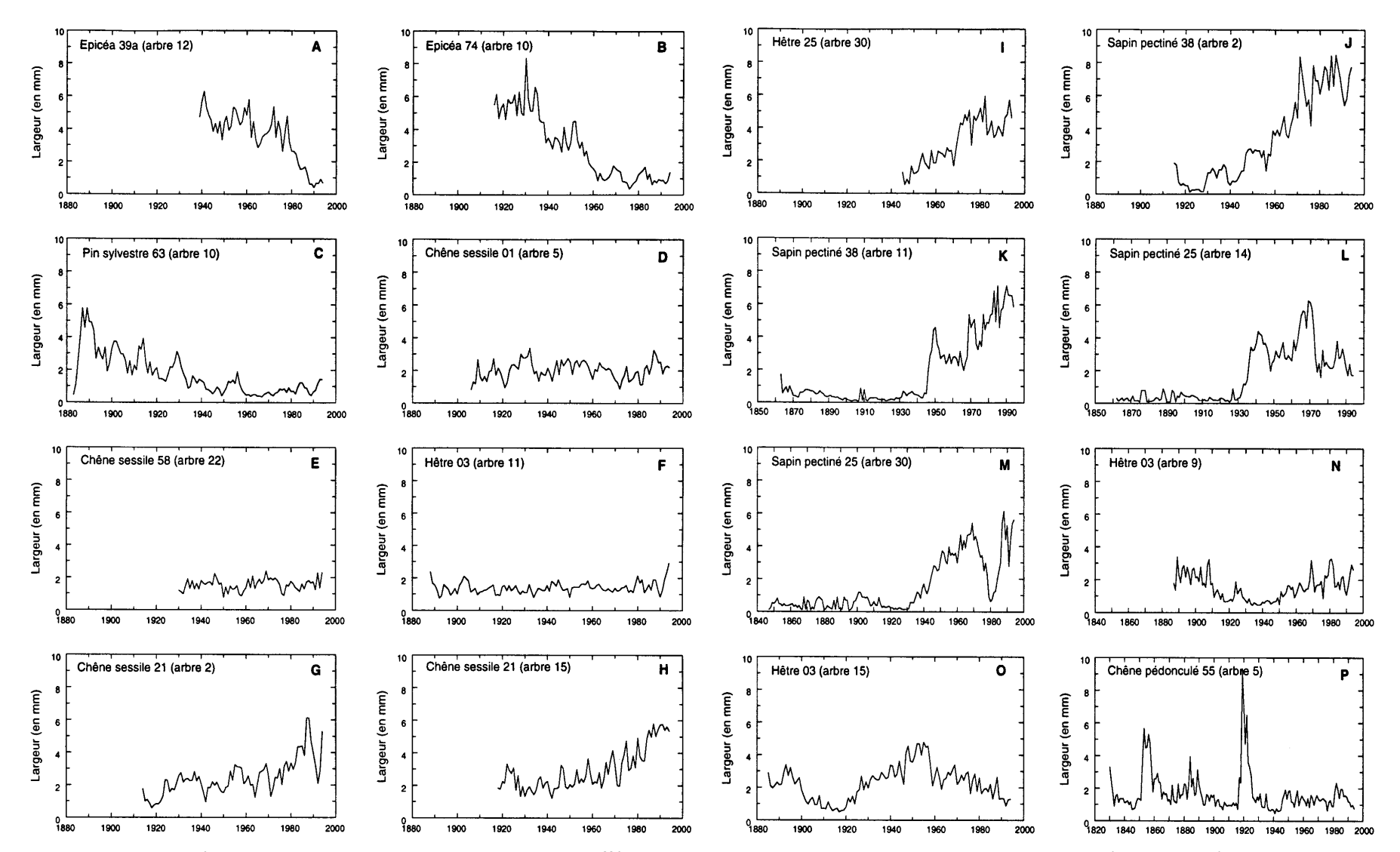

**Figure 3.** Exemples de séries chronologiques individuelles illustrant les différents signaux contenus dans les largeurs de cernes annuels (voir **Figure 1**) (d'après Lebourgeois, 1997).

#### **2.2. Facteurs limitants et amplitude écologique**

Afin d'accorder une portée générale aux résultats obtenus, la dendroécologie se fonde sur différents principes et différentes lois. Le premier est le principe d'uniformité qui annonce que les processus physiques et biologiques qui gouvernent la croissance des arbres poussant actuellement sont les mêmes que ceux du passé et ont le même type d'action. Cela n'implique pas que le climat soit stable dans le temps ou dans l'espace, mais seulement que les différents facteurs limitants affectent les différents processus biologiques de la même manière en tout point de l'espace et du temps (**Figure 4**). Seules la localisation, la fréquence et l'intensité de ces facteurs limitants peuvent changer. Par conséquent, les relations cerne-climat établies dans un contexte climatique donné peuvent être extrapolées aux zones géographiques ou aux périodes présentant des caractéristiques climatiques proches (niveau moyen des facteurs, variabilité interannuelle). Sous l'hypothèse d'une largeur de cerne limitée par un facteur unique, la relation cerne-facteur est fixée et le déplacement dans l'espace et dans le temps se traduit par un déplacement sur la courbe de réponse en fonction de la variation du facteur (**Figure 4**). Cependant, en milieu naturel, les facteurs influant la croissance sont multiples, ce qui conduit au principe du facteur limitant.

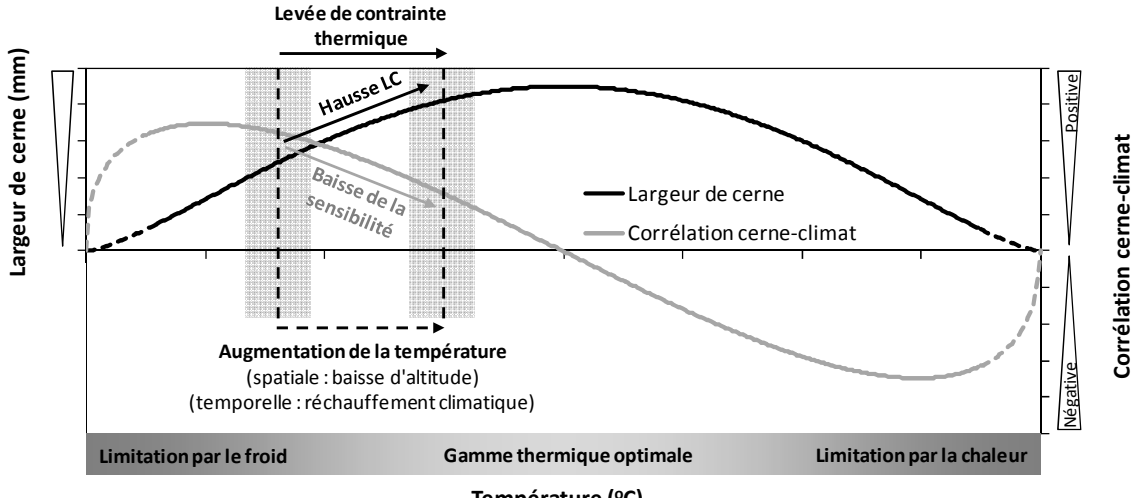

**Température (oC)**

**Figure 4 :** Variation de la largeur de cerne (trait noir) et de la corrélation cerne-climat (trait gris) le long d'un gradient de température. La corrélation cerne-climat est définie comme la dérivée première de la largeur de cerne (LC), puisqu'elle quantifie la variation de la LC par unité de température. Cette figure illustre également l'effet d'un réchauffement sur la modification de la LC et de la corrélation cerne-climat.

Dans le cadre des changements actuels de l'environnement, certains chercheurs ont modifié cette phrase en disant « le passé est la clé du futur », c'est-à-dire que la connaissance des conditions environnementales qui ont opéré dans le passé peut permettre de prédire ces conditions dans le futur. Cependant, depuis le début des années 2000, certaines études montrent que la sensibilité et la réactivité des arbres aux facteurs environnementaux évoluent. Ainsi, les facteurs qui ont gouverné la croissance dans le passé ne seront peutêtre pas les mêmes que ceux qui vont contrôler la croissance dans le futur. Ce problème est connu sous le nom de « Divergence » (Büntgen *et al.*, 2008 ; D'Arrigo *et al.*, 2008 ; Lebourgeois *et al.*, 2012 ; Mérian *et al.*, 2011).

La loi du minimum ou principe du facteur limitant stipule que la croissance d'une espèce ne peut dépasser le niveau permis par le facteur le plus limitant (schéma ci-contre **(1)** et **Figure 5**). Les mêmes facteurs peuvent être limitants quelle que soit l'année considérée, mais l'intensité et la durée de leur effet limitant peuvent fortement varier d'une année à l'autre. Si l'un de ces facteurs change dans l'espace ou dans le temps, la croissance de la plante augmentera jusqu'à ce qu'un autre facteur devienne limitant. L'exemple classique d'une substitution de contrainte climatique est le gradient latitudinal ou altitudinal (**Figure 5**) (Boisvenue et Running, 2006). En contexte boréal (i.e. froid et humide), la largeur de cerne est généralement thermo-dépendante, c'est-à-dire que les faibles températures limitent la croissance radiale ; en contexte méditerranéen (i.e. chaud et sec), la croissance est souvent pluvio-dépendante bien qu'un effet négatif des températures soit fréquemment observé, les facteurs hydriques et thermiques n'étant pas indépendants ; enfin, en contexte tempéré, la largeur de cerne dépend à la fois, mais plus faiblement, des températures et des précipitations.

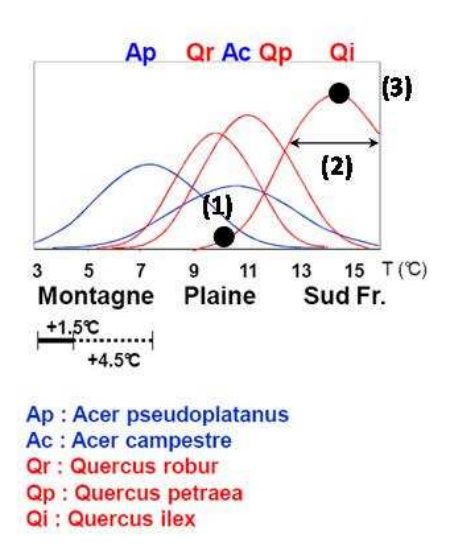

Rappelons ici que la sensibilité aux facteurs climatiques peut être modulée par les conditions locales, l'importance de ces conditions étant généralement d'autant plus fortes que le climat est limitant. La loi de tolérance et le principe de l'amplitude écologique signifie qu'une espèce peut pousser, se reproduire et se propager à travers une gamme d'habitats importante ou restreinte (Schéma **(2)**)**.** Elle sera plus sensible aux facteurs du milieu en limite de son aire. Enfin, la loi de l'optimum écologique dit que, pour tout facteur, il existe un domaine de valeurs ou un intervalle du gradient dans lequel la vie de l'organisme est optimale (Schéma **(3)**).

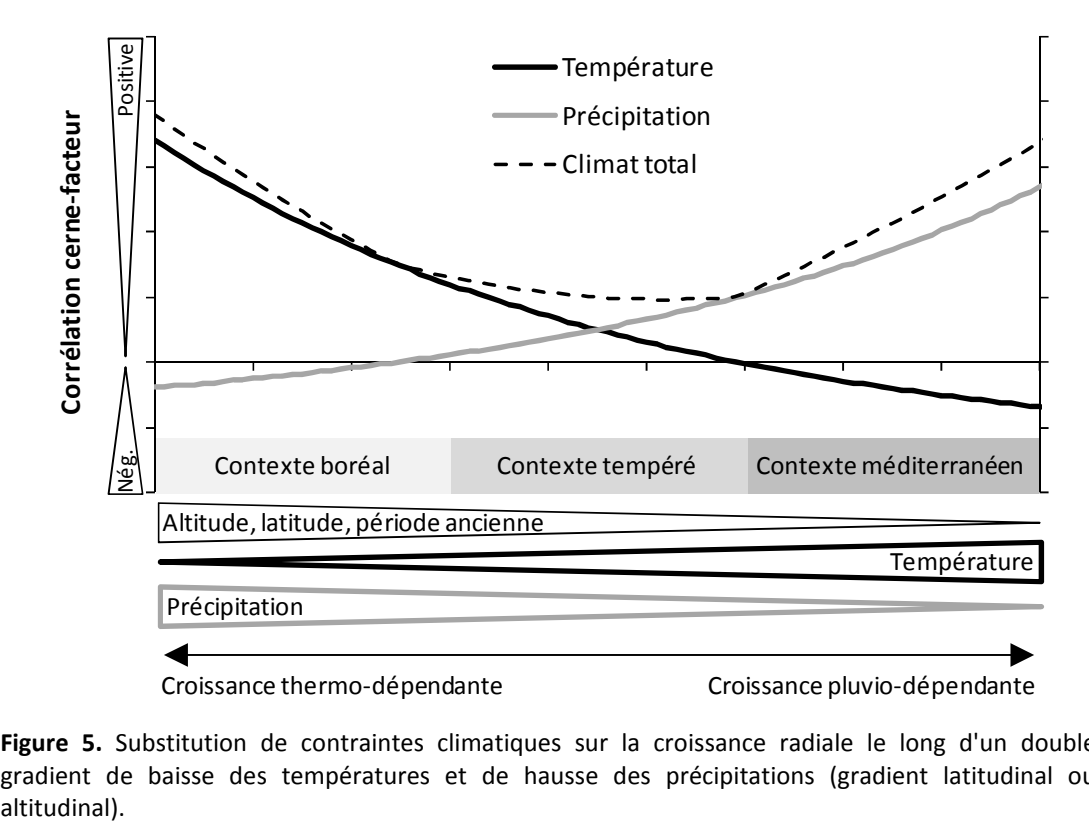

**Figure 5.** Substitution de contraintes climatiques sur la croissance radiale le long d'un double gradient de baisse des températures et de hausse des précipitations (gradient latitudinal ou altitudinal).

#### **2.3. Les différentes étapes du traitement d'un dossier dendroécologique**

La **Figure 6** synthétise **les principales étapes** pour mener à bien une **étude dendroécologique** allant de la récolte des données à la construction des chronologies de référence utilisées pour l'étude des relations cerneclimat (Mérian, 2012). Il est important de rappeler que selon les questions posées et les objectifs de l'étude, la stratégie d'échantillonnage ainsi que les méthodes employées peuvent fortement varier. Cependant, on peut résumer l'analyse en 5 étapes majeures :

- 1. Choix des peuplements, des arbres et des sites : quelle stratégie d'échantillonnage adopter pour amplifier le signal climatique ?
- 2. Mesures des cernes ;
- 3. Interdatation ou « cross-dating » : étape essentielle permettant de s'assurer du bon calage chronologique des séries élémentaires ;
- 4. Standardisation et construction des séries de référence ;
- 5. Analyse des relations cernes-climat : fonctions de corrélation et fonctions de réponse boostrapped (non présenté dans la Figure 6 ; voir **Figure 23** p. 48).

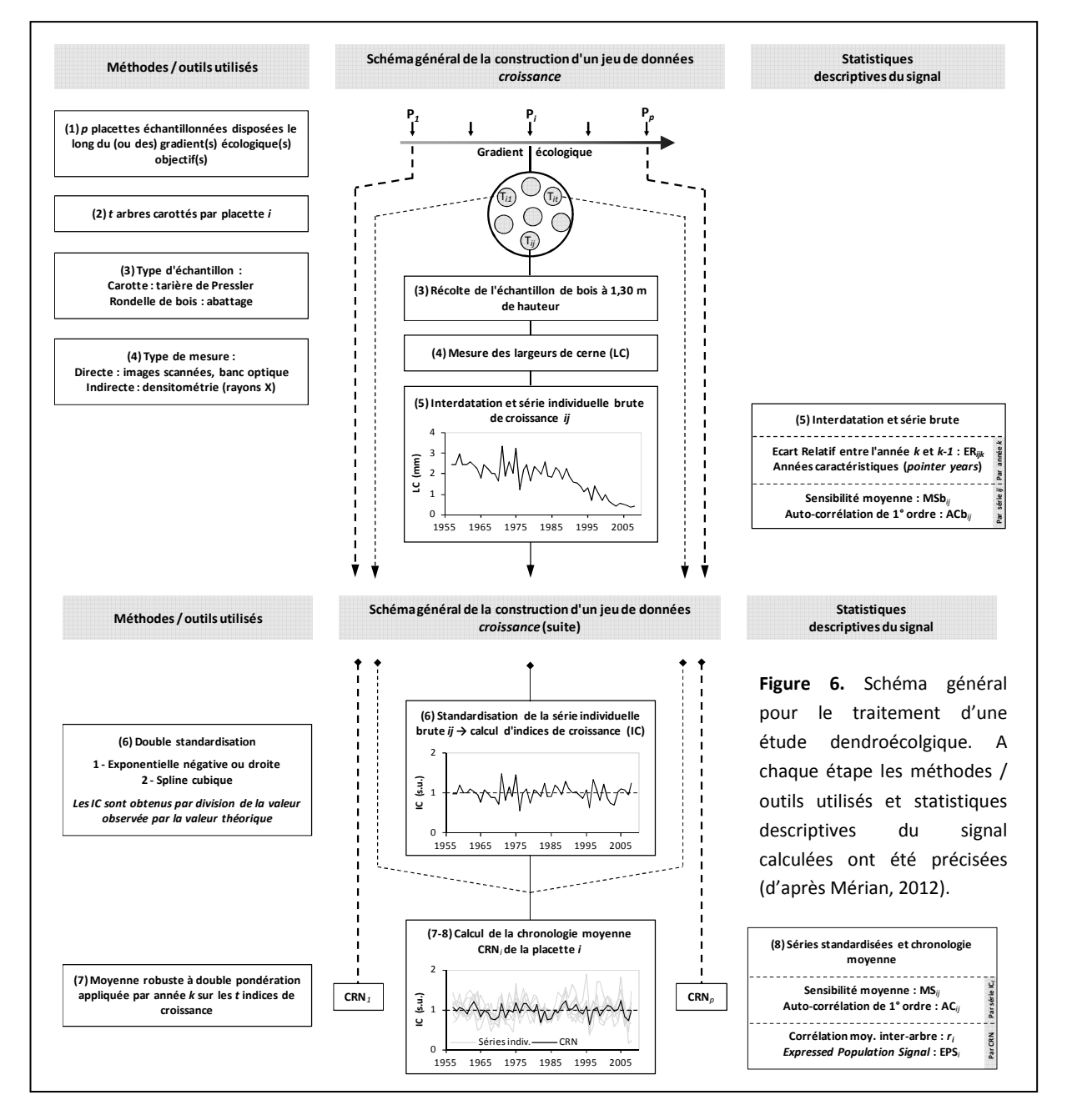

#### **3. QUELLE STRATÉGIE D'ECHANTILLONNAGE CHOISIR POUR AMÉLIORER LA QUALITÉ DE LA CHRONOLOGIE MOYENNE ET DES RELATIONS CERNE-CLIMAT (ÉTAPES 1 ET 2)**

#### **3.1. Une approche au niveau de la population**

Du fait du calcul d'une chronologie moyenne de croissance à partir des séries individuelles de largeurs de cerne standardisées, la dendroécologie s'intéresse à la réponse **moyenne** au climat d'un nombre fini d'individus et consiste donc en une approche « population » des relations cerne-climat (Cook et Kairiukstis, 1990 ; Fritts, 1976 ; Payette et Filion, 2011). La résolution de l'analyse ne permet pas de traiter les différences de réponse entre individus (**Figure 7a**). En revanche, elle peut mettre en évidence l'effet de la variabilité génotypique entre plusieurs populations si les conditions climatiques sont parfaitement contrôlées ; ces études sont généralement conduites en conditions contrôlées (Becker, 1970 ; Bruschi, 2010 ; Morin et al., 2010). Les études dendroécologiques *in situ* ne distinguent pas proprement les effets « climatiques » et « variabilité génotypique ». En d'autres termes, lorsqu'une différence de réponse au climat est observée entre deux populations, celle-ci contient l'effet de la variation des conditions climatiques et l'effet de la variabilité génétique. Ce dernier peut être supposé atténuer la différence de réponse strictement liée au climat, les individus poussant dans un lieu donné pouvant être considérés comme les mieux adaptés (ou tout du moins acclimatés) aux conditions environnementales locales (**Figure 7b**).

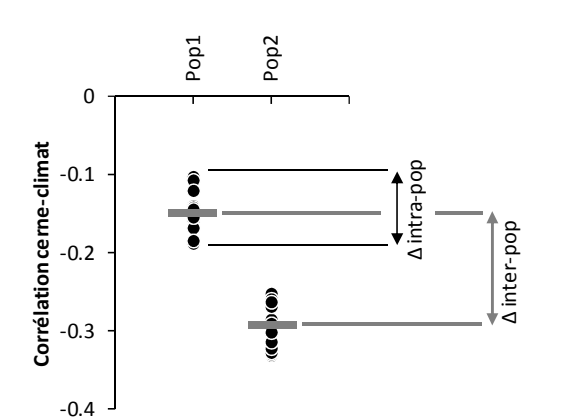

**Figure 7a.** Illustration des variabilités intra- et interpopulation de la sensibilité au climat. La variabilité intra-population de la corrélation cerne-climat correspond à une variabilité génétique entre les individus ; la variabilité inter-population (Pop1 et Pop2) de la corrélation correspond aux effets combinés de la variation (i) des conditions du milieu et (ii) du patrimoine génétique (adaptation aux conditions locales).

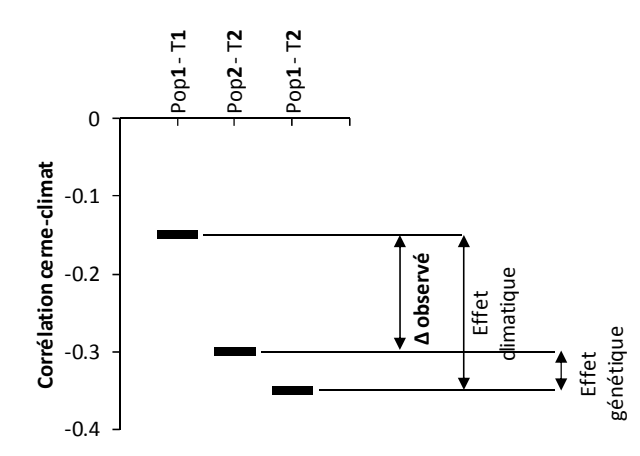

**Figure 7b.** Illustration des effets combinés de la variation (i) des conditions du milieu (effet climatique) et (ii) de la population (effet génétique, i. e. adaptation aux conditions locales) sur la variabilité inter-population de la sensibilité au climat. La population Pop1 est adaptée à la température T1, la population Pop2 à la température T2 (T2 > T1). La combinaison Pop1 - T2 correspond à la réponse supposée de la population Pop1 sous un climat de température T2.

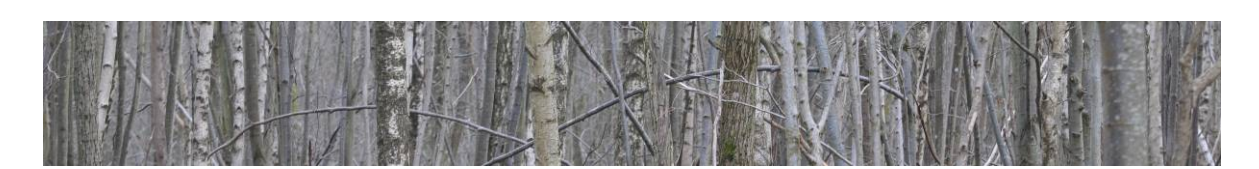

#### **3.2. Effets du nombre total d'arbres échantillonnés (Mérian et Lebourgeois, 2011a)**

Dans les études dendroécologiques, la taille de l'échantillon correspond généralement au nombre d'arbres **dominants** carottés par placette (voir 3.3 page 11). Comme la représentativité de la chronologie augmente avec la taille de l'échantillon (Briffa et Jones, 1990 ; Mäkinen et Vanninen, 1999), la stratégie d'échantillonnage résulte d'un compromis entre la quantité de travail à faire sur le terrain et la qualité de l'estimation de la réponse de la population. Le degré de faisabilité dépend bien entendu de l'objectif de l'étude et de l'erreur que le chercheur est prêt à accepter. Différents travaux ont mis en évidence quelques statistiques pour quantifier **la robustesse de la chronologie** telles que la corrélation moyenne inter-arbre (mean intertree correlation ; rbt) ou encore le signal exprimé dans la population (expressed population signal; EPS) (Cook, 1985 ; Cook et Kairiukstis, 1990 ; Wigley *et al.*, 1984b) (voir *partie méthodologie* p. 41). D'une façon générale, et selon le principe du facteur limitant, la qualité du signal climatique [C] contenu dans les cernes annuels est supposé augmenter pour les arbres poussant dans des conditions difficiles (Cook, 1985 ; Douglass, 1939 ; Fritts, 1976) ce qui permet en conséquence de réduire l'échantillon (Cook et Kairiukstis, 1990 ; Schulman, 1937).

Des travaux récents ont permis de **quantifier les imprécisions des relations cerne-climat** selon les stratégies d'échantillonnage mais également **selon les traits fonctionnels** des espèces étudiées (i.e., espèces héliophile, sciaphiles, feuillues ou conifères) (Mérian, 2012 ; Mérian et Lebourgeois, 2011a ; Mérian *et al.*, 2012a ; Mérian *et al.*, 2012b). Ainsi **une diminution du nombre d'arbres carottés par site augmente fortement l'imprécision de la chronologie moyenne et des relations cerne-climat** (Mérian et Lebourgeois, 2011a). Cette diminution se traduit par une diminution exponentielle des valeurs d'EPS (**Figure 8**). Des différences importantes apparaissent également entre les essences selon leur trait fonctionnel, notamment l'opposition espèce tolérante à l'ombrage ou non (sciaphile / héliophile). Pour un nombre donné d'arbres échantillonnés, les espèces héliophiles (*Quercus petraea* et *Pinus sylvestris*) montrent un coefficient de corrélation inter-arbre et des valeurs d'EPS plus élevés (plus forte similitude de réponse entre arbres) que les espèces sciaphiles (*Abies alba, Fagus sylvatica et Picea abies*). Pour atteindre la valeur de 0,85 de l'EPS, il faudra donc échantillonner au moins 6 arbres pour le Chêne sessile, 11 pour le Pin sylvestre, 18 pour le Sapin pectiné et 27 pour le Hêtre et l'Epicéa commun.

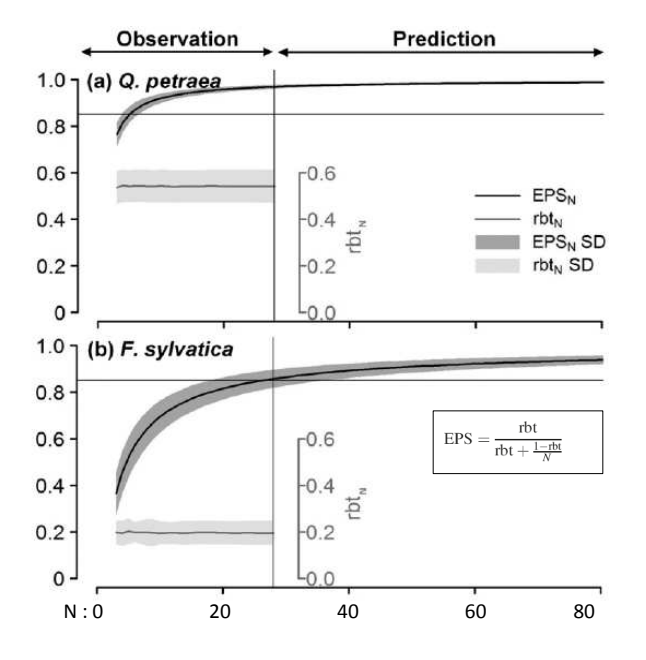

**Figure 8.** Diminution des valeurs d'EPS selon le nombre d'arbres carottés (N) par site. Les données après N = 28 correspondent aux prédictions issues du modèle obtenu pour la gamme 3 à 28 (observations). La corrélation inter-arbre par site est également précisée (rbt). SD = écarttype. Le trait fin indique la valeur 0,85 pour l'EPS ; valeur généralement admise comme étant le seuil d'acceptabilité de la représentativité (Wigley et al., 1984) pour la représentativité de la chronologie moyenne Seules les courbes du Chêne sessile (héliophile) et du Hêtre (sciaphile) sont montrées (Mérian et Lebourgeois, 2011a).

Concernant la précision des corrélations entre le climat et les cernes, les espèces sciaphiles sont également plus sensibles à la diminution de la taille de l'échantillon avec :

- Des coefficients de corrélation plus faible entre le climat et la croissance ;
- Des changements de significativité des corrélations plus importants (**Figure 9**).

La **Figure 9** montre que pour toutes les espèces, le changement de significativité des corrélations (P<sub>N</sub> (%)) augmente très fortement quand on échantillonne moins de 10 arbres. Ceci est particulièrement vrai pour le Sapin pectiné et l'Epicéa commun avec des changements de significativité qui dépassent les 8 % quand N devient inférieur à 5.

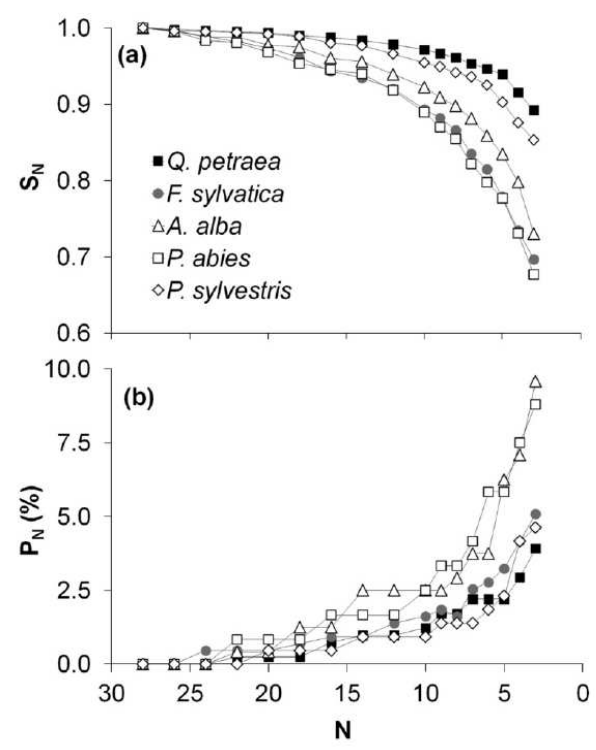

Enfin, il apparaît également que **la précision** des corrélations, estimée à partir des écart-types  $(SD<sub>N</sub>)$ des corrélations calculées sur 100 réplications pour chaque effectif N, varie fortement selon la taille de l'échantillon (**Figure 10**). Par exemple, pour un effectif de 10 arbres,  $SD<sub>10</sub>$  est inférieur à 0,06 pour les deux espèces héliophiles (Chêne sessile et Pin sylvestre) et supérieur à 0,08 pour les espèces sciaphiles.

*En conclusion, et en se fondant sur le seuil d'EPS de 0,85 couramment utilisé pour admettre une bonne représentativité de la chronologie moyenne, il apparaît qu'il faut échantillonner entre 6 et 10 arbres pour les espèces héliophiles et 20 à 30 pour les espèces sciaphiles ; la précision des corrélations dans ces cas étant en moyenne de 0,06.* 

**Figure 9.** Effet de la diminution de la taille de l'échantillon sur les coefficients de corrélation (CC) entre la croissance et le climat pour chaque espèce.  $S_N$  représente la pente de régression linéaire entre les CC obtenus avec un échantillon de N arbres ( $CC_N$ ) et un échantillon de référence de 28 arbres (CC<sub>28</sub>). La diminution de S<sub>N</sub> indique que les valeurs des corrélations tendent vers 0 quand N diminue.  $P_N$  (%) indique la proportion des changements de significativité des corrélations quand N diminue (passage de significatif à non-significatif) (Mérian et Lebourgeois, 2011a).

Figure 10. Précision (SD<sub>N</sub>) des corrélations selon le nombre d'arbres échantillonnés N et l'EPS selon les espèces.

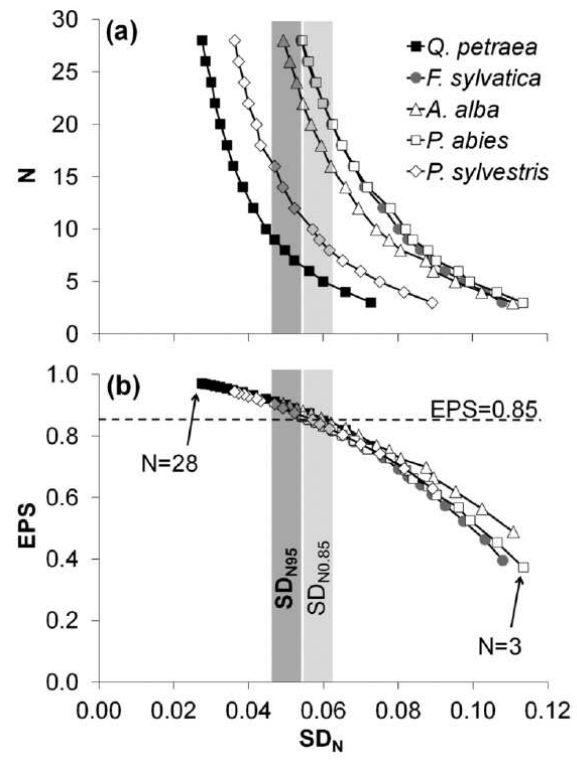

#### **3.3. Nombre d'arbres échantillonnés versus nombre de peuplements (Mérian et al., 2012b)**

On a vu précédemment que le nombre total d'arbres échantillonnés influençait fortement la qualité de la chronologie moyenne et la précision des relations entre les cernes et le climat. Ainsi, si un nombre total d'arbres échantillonnés de 30 apparaît suffisant pour mener à bien une étude dendroclimatologique pour la majorité des espèces forestières, il est également important de savoir si on obtient les mêmes résultats en échantillonnant les 30 arbres (t) dans un peuplement (p) ou en prenant seulement 1 arbre dans 30 peuplements.

*Sur la qualité de la chronologie de référence*, il apparaît que le nombre de peuplements échantillonnés influence davantage les différents indicateurs de qualité du signal (comme l'EPS par exemple) que le nombre d'arbres échantillonnés par peuplement (**Figure 11**) (Mérian *et al.*, 2012b). Par exemple, l'échantillonnage de 10 peuplements au lieu de 3 permet, pour une espèce héliophile comme le pin laricio de Corse, d'augmenter l'EPS de 53% quand on échantillonne seulement 1 arbre par site (a) contre seulement 28% pour un total de 10 arbres par peuplement (b).

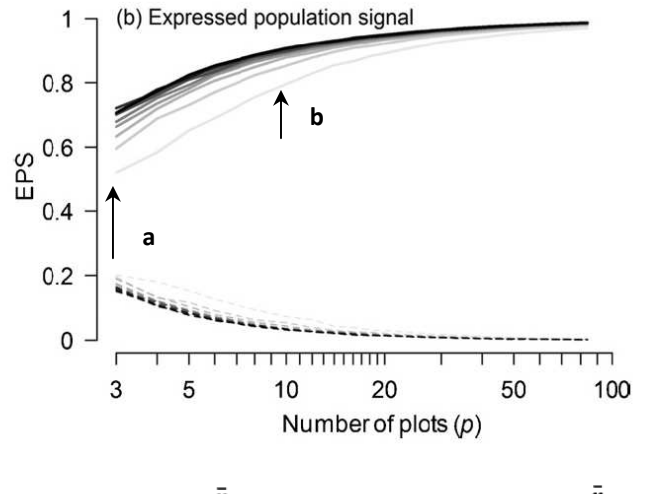

**Figure 11.** Evolution de l'EPS selon le nombre de peuplements pris en compte (p de 3 à 84) et d'arbres échantillonnés par peuplement (t de 1 à 10) pour le pin laricio de Corse en région Pays de Loire (*Mérian et al.,* 2012b). Les lignes indiquent le nombre d'arbres (ligne gris clair pour 1 arbre ; ligne noire épaisse pour 10 arbres). **a**

$$
EPS = \frac{\bar{r}_{\text{eff}}}{\bar{r}_{\text{eff}} + (1 - \bar{r}_{\text{eff}})/p} \rightarrow \bar{r}_{\text{eff}} = \frac{\bar{r}_{\text{bp}}}{\bar{r}_{\text{wp}} + (1 - \bar{r}_{\text{wp}})/t}
$$

 $\bar{r}_{bn}$  : force du signal entre peuplement (*between-plot signal*). Elle a été définie comme la corrélation moyenne entre les peuplements calculée entre toutes les paires possibles de séries de croissance des arbres (*t* > 1) pour les différents peuplements.

 $\bar{r}_{wp}$  : force du signal au sein d'un peuplement (*within-plot signal*). Elle a été définie en moyennant les coefficients de corrélation entre les séries de croissance des arbres dans un même peuplement et ceci pour tous les peuplements.

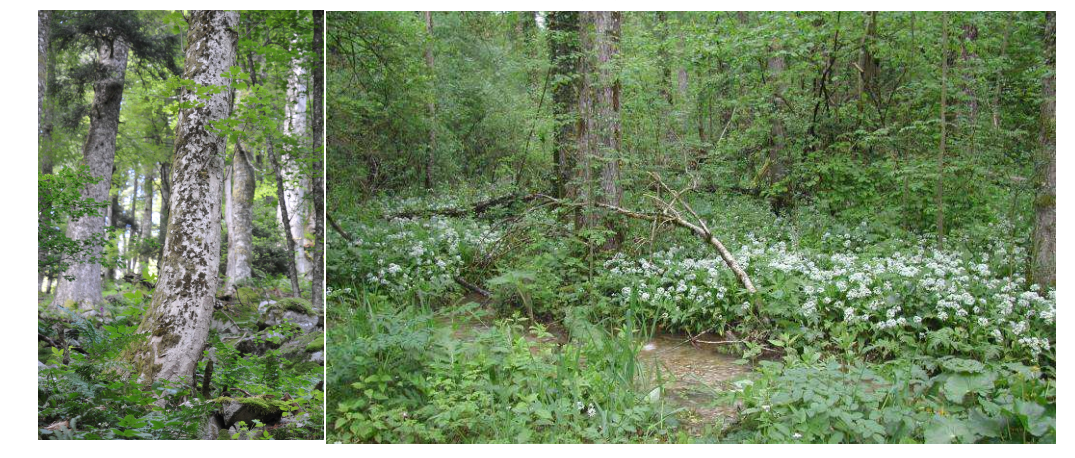

**Lebourgeois F** et **Mérian P**. – UMR INRA-LERFOB 1092 – Equipe Ecologie Forestière – AgroParisTech-ENGREF – 2012

*Sur la qualité du signal climatique,* il apparaît que plus le nombre d'arbres échantillonnés et de peuplements est élevé, plus les corrélations entre les cernes et le climat sont fortes (positives ou négatives) et les écart-types de ces corrélations faibles (Mérian *et al.*, 2012b) (**Figure 12**).

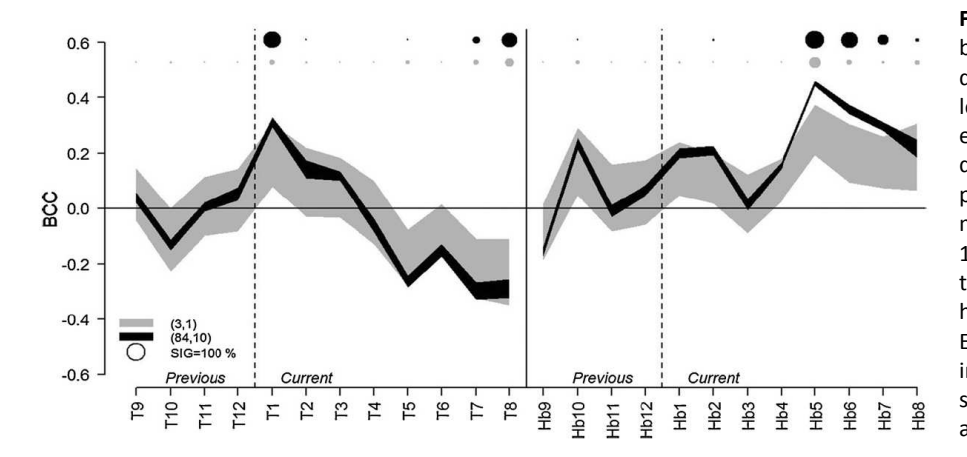

**Figure 12.** Coefficients de corrélation boostrapped (BCC) obtenus entre les différents régresseurs climatiques et les cernes pour le pin laricio de Corse en région Pays de Loire selon l'effort d'échantillonnage effectué. (3,1) = 3 peuplements et 1 arbre par peuplement ; (84, 10) = 84 peuplements et 10 arbres par peuplements. T = température moyenne ; Hb = Bilan hydrique climatique (Précipitation – EvapoTransPiration). Les numéros indiquent les mois de l'année de septembre de l'année précédente à août de l'année ne cours.

La **Figure 13** montre que les effets de l'augmentation (*p x t*) varient selon la significativité du régresseur considéré. Ainsi, les modalités *(p x t)* ne modifient pas la réponse pour les paramètres non-significatifs ((a), T11). Pour les paramètres « juste significatifs » ((b), Hb10) ou significatifs ((c), T1), l'augmentation du nombre de peuplements augmente fortement la significativité (BCC > 0,2) et ceci d'autant plus que le nombre d'arbres par peuplement est faible.

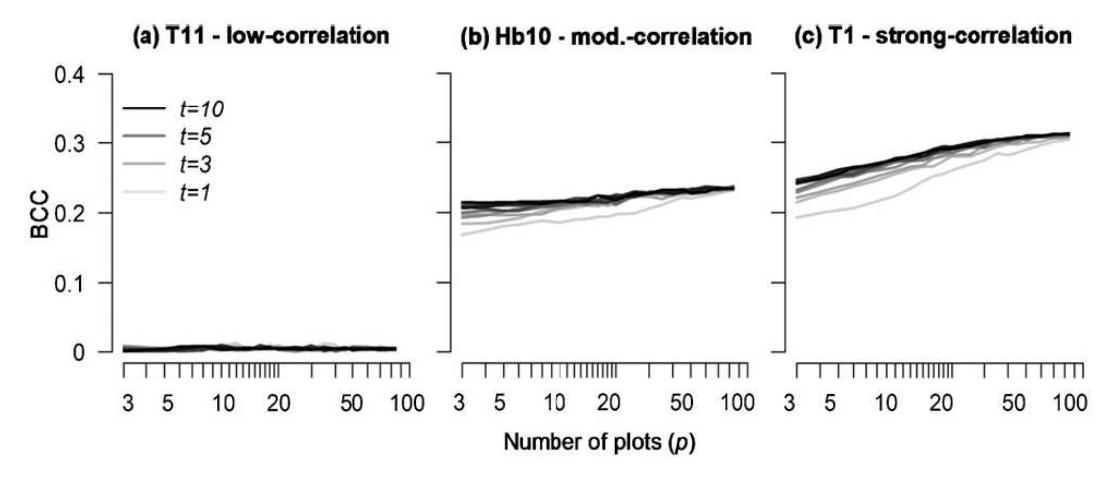

Figure 13. Effet de l'augmentation du nombre d'arbres échantillonnés par peuplements et du nombre de peuplements sur la significativité des coefficients de corrélation boostrapped (BCC) pour trois régresseurs climatiques (voir texte pour détails).

*Globalement, il apparaît que, pour tous les indicateurs utilisés (EPS, coefficients de corrélation, écart-types des coefficients de corrélation, variation du pourcentage de corrélations significatives), il est plus efficace d'augmenter le nombre de peuplements (p) échantillonnés que celui du nombre d'arbres (t) par peuplement pour capter le signal climatique régional et ceci d'autant plus que l'échantillon est faible.* 

#### **3.4. Effet du nombre de carottes par arbre (Mäkinen et Vanninen, 1999)**

Dans les études dendroécologiques, la question du nombre de carottes ou de rayons pris en compte par arbre est également souvent posée. Des travaux entrepris sur le Pin sylvestre ont permis de mettre en évidence que l'augmentation du nombre de rayons (> 2) augmente la force du signal seulement quand le nombre total d'arbres pris en compte est faible (**Figure 14**) (Mäkinen et Vanninen, 1999). Pour une carotte, la valeur de 0,85 est atteinte après 10 arbres et pour environ 7 arbres pour au moins 2 rayons.

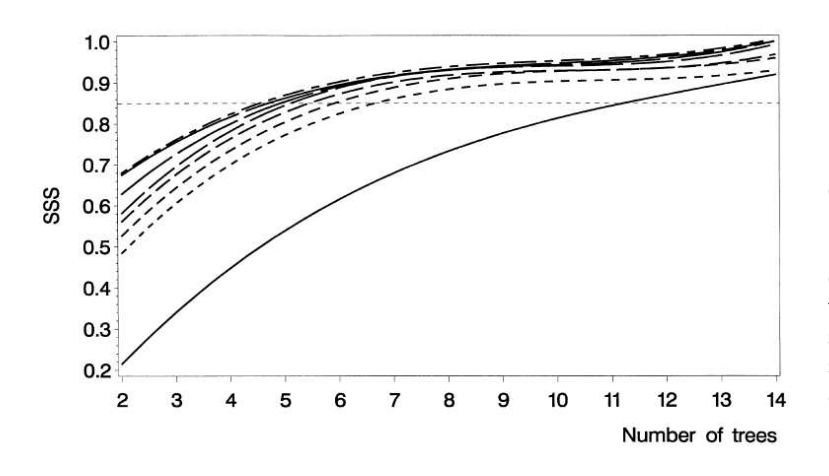

**Figure 14.** Effet de l'augmentation du nombre de rayons par arbre et du nombre total d'arbres sur la représentativité de la chronologie maîtresse. SSS indique le rapport entre l'EPS de l'échantillon (combinaison nombre d'arbres et nombre de carottes) et l'EPS obtenu en considérant tout l'échantillon. Le trait horizontal en pointillé indique le seuil de 0,85 reconnu comme étant le seuil d'acceptabilité d'après Wigley et al. (1984). Trait plein  $= 1$  rayon, trait pointillé fin = 2 rayons, etc.

*Sur une essence héliophile comme le pin sylvestre, il apparaît qu'il est préférable d'augmenter le nombre total d'arbres carottés plutôt que le nombre de rayons par arbre pour augmenter la représentativité de la chronologie maîtresse.*

#### **3.5. Corrections des biais d'échantillonnage**

#### **Changement de la taille de l'échantillon (Schulman, 1956 ; Shiyatov** *et al.,* **1990)**

Une source de biais correspond aux changements temporels des propriétés statistiques de la chronologie de croissance (Schulman, 1956 ; Shiyatov *et al.,* 1990). Ainsi, Shiyatov *et al.* (1990) ont clairement mis en évidence des changements de variance de la chronologie au cours du temps liés à la différence du nombre de cernes pris en compte sur toute la période ; les plus fortes variances étant observées pour les plus petits échantillons (c'est-à-dire en général pour les débuts des chronologies et les dates les plus anciennes). Ces auteurs ont donc proposé un facteur de correction fondé sur le calcul du coefficient de variation (CV) pour l'intervalle de temps correspondant à la taille maximale de l'échantillon (*mmax*) (Exemple : 25 arbres avec une période commune 1940-2012 => 25 cernes par date) :

$$
CV_{std} = \frac{S_{std}}{\overline{x}_{std}}
$$

écart-type et moyenne pour la série m<sub>max</sub>. Avec  $S_{std}$  *et*  $\overline{X}_{std}$ 

En utilisant la même formule, on calcule le  $CV_k$  pour :

- la totalité de la période de la série la plus longue (exemple : k=1 arbre avec la période 1900-2012) ;
- les deux séries les plus longues (k=2 arbres avec une période 1905-2012) ;
- les trois séries les plus longues (k=3 arbres avec une période 19012-2012)…

Les corrections de variance pour les intervalles de temps n'ayant pas le nombre maximum de cernes sont calculées comme suit :

$$
I_t^{cor} = (I_t^{act} - I) \times k + I
$$
  
\n
$$
I_t^{cor} = \text{Indice de croissance corrigé pour l'année t}
$$
  
\n
$$
I_t^{act} = \text{Indice de croissance brut pour l'année t}
$$
  
\n
$$
I = \text{Indice moyen sur l'ensemble de la période}
$$
  
\n
$$
k = \frac{CV_{std}}{CV_k}
$$

Shiyatov *et al*. (1990) montrent que la correction est importante pour des indices de croissance calculés sur moins de 10 cernes

#### **Correction des coefficients de corrélation (Mérian** *et al.* **2012b)**

Les paragraphes précédents ont clairement montré que le nombre total d'arbres, de peuplements et de carottes échantillonnés influençaient fortement la qualité de la chronologie moyenne et la précision des relations entre les cernes et le climat. Toute étude dendroclimatique étant fondée sur l'estimation des relations cernes-climat sur une population « restreinte » (CHR) avec un nombre fini de N arbres, les coefficients de corrélation sont toujours biaisés (généralement inférieurs) par rapport à ceux que l'on pourrait obtenir si on pouvait échantillonner l'ensemble des arbres de la population (POP)

A partir de 504 chronologies de Sapin dominants échantillonnés dans le massif du Jura, Mérian et al. (2012b) ont montré que l'on pouvait obtenir des coefficients de corrélation « non biaisés » en appliquant la formule suivante :

$$
BCC_{POP} = \frac{1}{\sqrt{EPS_{CHR}}} \times BCC_{CHR}
$$

- BCC *pop* = coefficients de corrélation bootstrapped de la population ;
- BCC *CHR* = coefficients de corrélation bootstrapped de la population de N arbres échantillonnés (CHR)
- EPS CHR = « expressed population signal » calculé sur la population échantillonnée (CHR)

La **Figure 14b** illustre l'effet de la correction pour le bilan hydrique du mois de septembre de l'année précédente (BH-9) (facteur clé pour la croissance du Sapin pectiné dans ce contexte) selon les différentes combinaisons (nombre de placettes *p* x nombre d'arbres *t* par placette) pour trois gradients écologiques (moyenne climatique 1961-1990) :

- L: Altitude = 802 m; température moyenne annuelle =  $7.9^{\circ}$ C; (P-ETP) juillet = -20 mm;
- M : Altitude = 951 m ; température moyenne annuelle =  $7.0^{\circ}$ C ; (P-ETP) juillet = -10 mm ;
- H : Altitude = 1080 m ; température moyenne annuelle =  $6,1^{\circ}$ C ; (P-ETP) juillet = 3 mm ;

La ligne pointillée correspond au coefficient de corrélation corrigé obtenu pour (BH-9) pour l'échantillon maximum de 164 arbres (28 peuplements de 6 arbres)  $[BCC_{COR (28,6)}].$ L'application de la correction permet, pour toutes les associations *p x t* de réduire fortement les « besoins » en échantillonnage. Ainsi, pour la situation L, en appliquant la correction, il suffit d'échantillonner 10 placettes de 1 arbre ou 5 placettes de 6 arbres pour obtenir le même niveau de significativité que sur 164 arbres. Pour les situations plus contraignantes (altitudes plus élevées), la correction permet de descendre sous les 10 arbres. Ceci est cohérent avec le principe des facteurs limitants et d'une réponse plus homogène des arbres dans les situations les plus contraignantes (signal commun plus fort, valeur d'EPS plus élevée, etc.)

**Figure 14a.** Effet de la correction (COR) sur les coefficients de corrélation bootstrap (BCC) selon les associations nombre de peuplements *(p)* x nombre d'arbres *(t)* pour le Sapin pectiné poussant dans le massif du Jura dans trois conditions écologiques différentes (L = 802 m ; M = 951 m ; H = 1050 m). BCC pour le bilan hydrique climatique (P-ETP) du mois de septembre de l'année précédant la mise en place du cerne (facteur clé pour la croissance du Sapin dans ce contexte). BCC COR (28,6) = coefficient corrigé obtenu sur les 164 arbres.

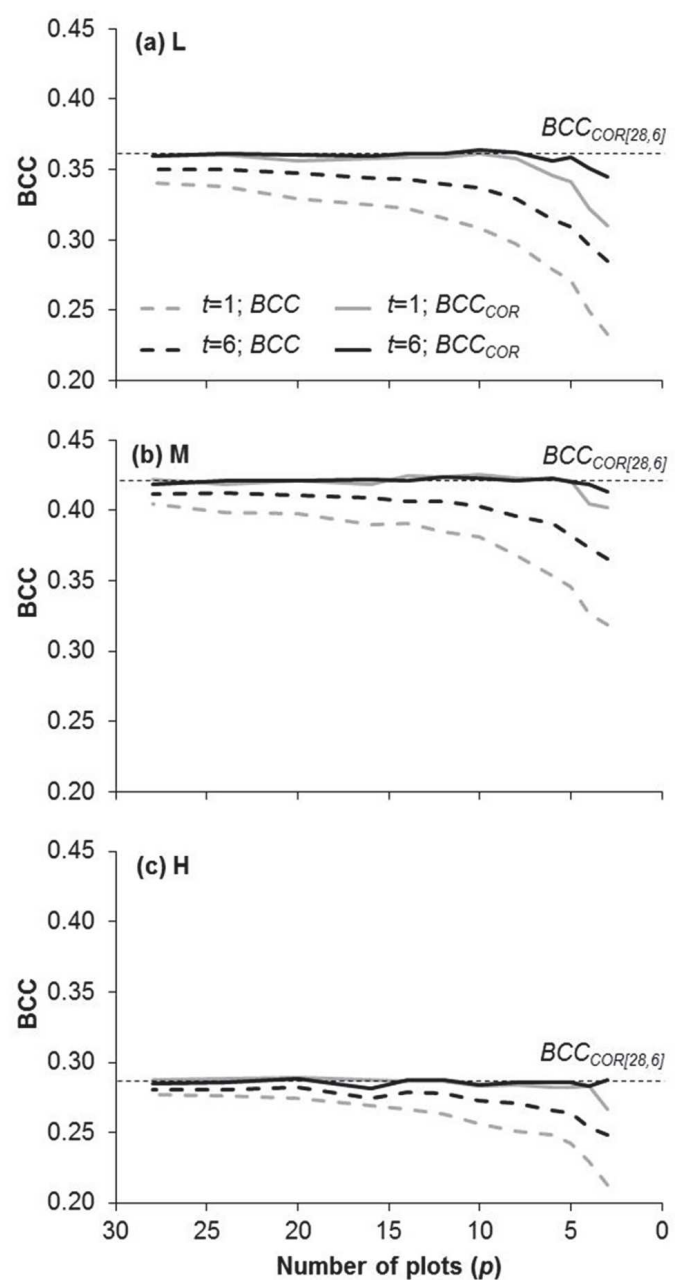

#### **3.6. Effet de la compétition intra-peuplements : arbres dominés versus dominants**

En dendroécologie, **les arbres dominants** ont été historiquement privilégiés dans les stratégies d'échantillonnage car leur croissance est moins affectée par la compétition inter-individus que les arbres de petits diamètres, souvent dominés. Cependant, si la sensibilité au climat varie selon la taille des arbres, une telle stratégie d'échantillonnage ne permet pas d'estimer correctement la réponse au climat de **l'ensemble du peuplement**. La **Figure 15** présente quelques résultats sur la modulation de la réponse des arbres selon la taille. Sur les feuillus les résultats sont variables selon les études (Cescatti et Piutti, 1998 ; Orwig et Abrams, 1997 ; Piutti et Cescatti, 1997 ; Zang *et al.*, 2012). Sur les résineux, les résultats sont plus cohérents, notamment pour le stress hydrique estival, avec une réponse plus marquée des arbres de petite taille (De Luis *et al.*, 2009 ; Martin-Benito *et al.*, 2008 ; Pichler et Oberhuber, 2007 ; Zang *et al.*, 2012). Sous climat froid, les conifères semblent répondre de façon homogène au climat quelle que soit la taille (Chhin *et al.*, 2008).

Pour les cinq essences européennes majeures (Chêne sessile, Hêtre commun, Sapin pectiné, Epicéa commun et Pin sylvestre), il apparaît que la taille ne modifie pas la réponse des arbres adultes (> 100 ans) pour les essences à tendance héliophile (Chêne sessile, Epicéa commun et Pin sylvestre) (**Figure 16**). En revanche, pour les essences tolérantes à l'ombrage (Hêtre commun et Sapin pectiné), les gros arbres (45-55 cm) présentent une sensibilité plus forte au stress hydrique estival que les petits arbres (35-45 cm), cet écart augmentant avec la xéricité locale (réserve utile maximale plus faible, ou climat plus chaud et sec) (Mérian et Lebourgeois, 2011b, 2012).

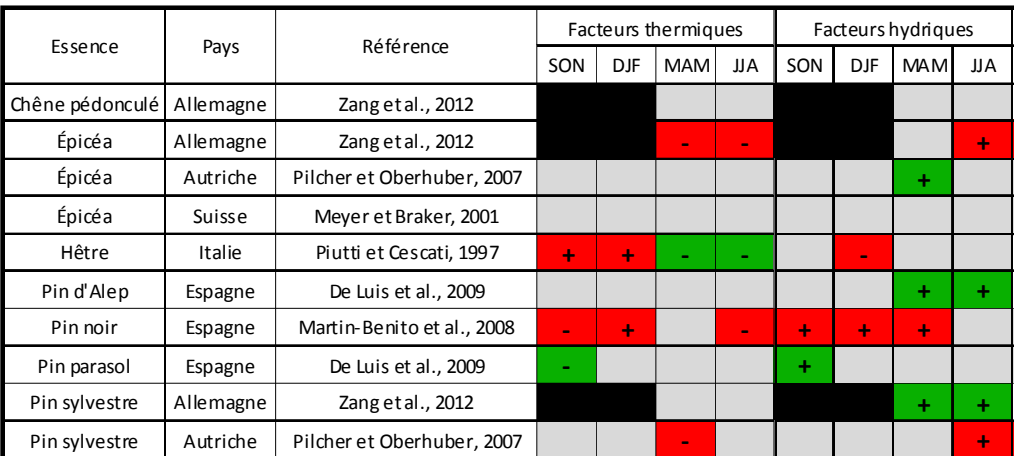

**Figure 15.** Synthèse des principaux résultats sur l'effet de la taille sur la réponse des arbres au climat en Europe de l'ouest. SON, DJF, MAM et JJA représentent les saisons (par exemple, SON : septembre – octobre – novembre). Rouge : les gros arbres sont plus sensibles ; vert : les petits arbres sont plus sensibles ; gris : pas de différences entres gros et petits arbres ; noir : pas de données disponibles ; « + » : effet positif du climat sur la croissance ; « - » : effet négatif du climat sur la croissance (Mérian et Lebourgeois, 2012)

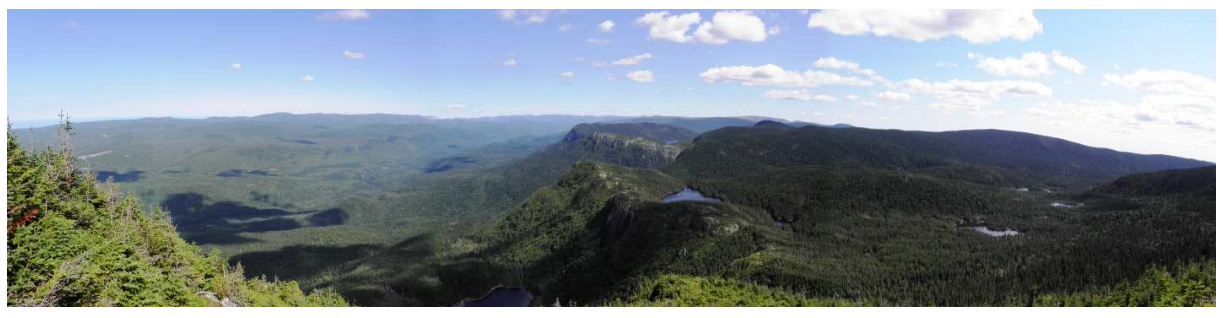

*Photo P.Mérian*

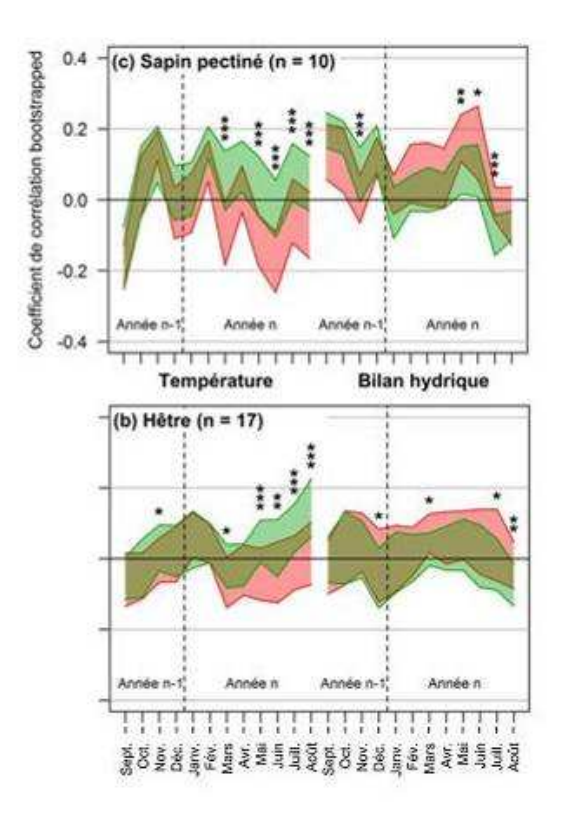

**Figure 16.** Sensibilité moyenne selon la taille des arbres pour le Sapin pectiné (n=10 peuplements) et le Hêtre (n=17 peuplements) (réseau RENECOFOR). En rouge gros diamètres (56 cm pour Sapin, 46 cm pour le Hêtre) ; en vert petits diamètres (44 et 35 cm). Tous les arbres ont un âge comparable entre 90 et 100 ans. Les zones colorées indiquent la variabilité de la sensibilité au climat autour de la moyenne (+/- 0,5 écarttype). Les astérisques mettent en évidence les variables climatiques pour lesquelles la différence de sensibilité au climat entre les arbres de gros et de petit diamètres est significative (t-test de Student apparié) ; \* : p-value < 0,1 ; \*\* : p-value < 0.05 ; \*\*\* : p-value < 0.01 (Mérian et Lebourgeois, 2012).

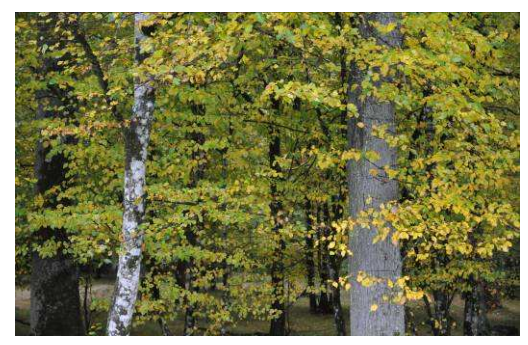

En contexte montagnard humide (> 1500 mm par an) et froid (7 à 9°C) dans le massif Vosgien (Lebourgeois *et al.*, 2012), il apparaît des différences notables dans la réponse du Hêtre et du Sapin pectiné selon leur statut social c'est-à-dire leur statut d'arbres dominants (Do), codominants (do) ou dominés (dé) dans le peuplement. (**Figure 17**). Pour les deux espèces, il apparaît que plus un arbre est dominant et plus sa sensibilité aux aléas climatiques extrêmes (froids hivernaux intenses, sécheresses exceptionnelles) augmente. Pour le Sapin, la réponse positive aux facteurs thermiques est d'autant plus grande que l'arbre est dominé. Pour le Hêtre, les arbres dominants apparaissent sensibles aux trop fortes chaleurs estivales.

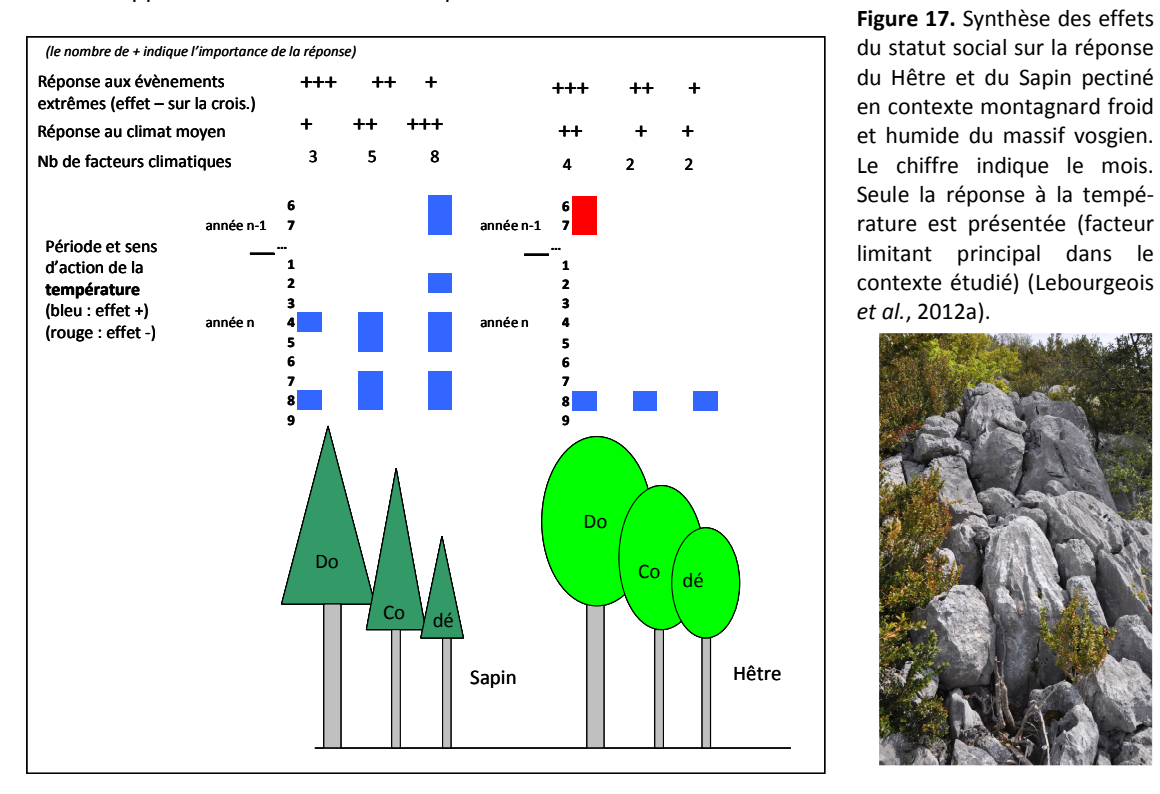

du statut social sur la réponse du Hêtre et du Sapin pectiné en contexte montagnard froid et humide du massif vosgien. Le chiffre indique le mois. Seule la réponse à la température est présentée (facteur limitant principal dans le contexte étudié) (Lebourgeois *et al.*, 2012a).

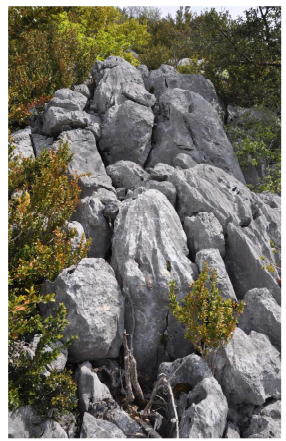

**Lebourgeois F** et **Mérian P**. – UMR INRA-LERFOB 1092 – Equipe Ecologie Forestière – AgroParisTech-ENGREF – 2012

La présence de strates dans la canopée induit des inégalités d'accès aux ressources et des micro-conditions variées en fonction de la situation du houppier de l'arbre. Ainsi, il existe un « effet tampon » qui, à travers la couverture constituée par les plus grands et gros arbres, diminue la température (surtout en été) et limite la fréquence et l'ampleur des variations climatiques dans cette canopée. Cependant, malgré l'inertie des variations climatiques dans le bas de la canopée, les arbres dominés sont dans des conditions d'accès aux ressources (lumière et eau du sol) plus drastiques. Ce constat explique pourquoi les arbres dominés des deux espèces présentent une réponse moindre aux conditions climatiques extrêmes que les arbres des strates supérieures. Cet effet tampon peut également expliquer la plus grande sensibilité des arbres dominés (les plus petits et/ou les plus jeunes) vis-à-vis de la température tout au long de la saison de végétation. En effet, le Sapin étant thermophile, il a besoin de températures élevées pour sa croissance. Si les arbres dominants ont facilement accès à cette « ressource » d'une façon régulière, les arbres plus dominés ne bénéficient pas de ces conditions optimales ce qui rend plus sensibles leur croissance aux variations du régime thermique interannuel. Cet effet tampon est également compatible avec les résultats observés pour le Hêtre. En effet, le Hêtre supportant mal les fortes températures estivales (à travers le stress hydrique), les arbres dominés en sont « préservés » par la protection offerte par le houppier des plus gros et grands arbres qui eux répondent très négativement aux fortes chaleurs.

*La grande majorité des études montrent que la taille ou le statut social des arbres modulent fortement la réponse des arbres. Ainsi, si on souhaite obtenir une réponse interprétable au niveau « peuplement » il est indispensable de prendre en compte non seulement les arbres dominants mais également les arbres de plus petites dimensions. Pour le Hêtre et le Sapin pectiné, il est clair que la taille module très fortement la réponse de l'arbre ; les arbres dominants plus gros étant plus sensibles au climat.*

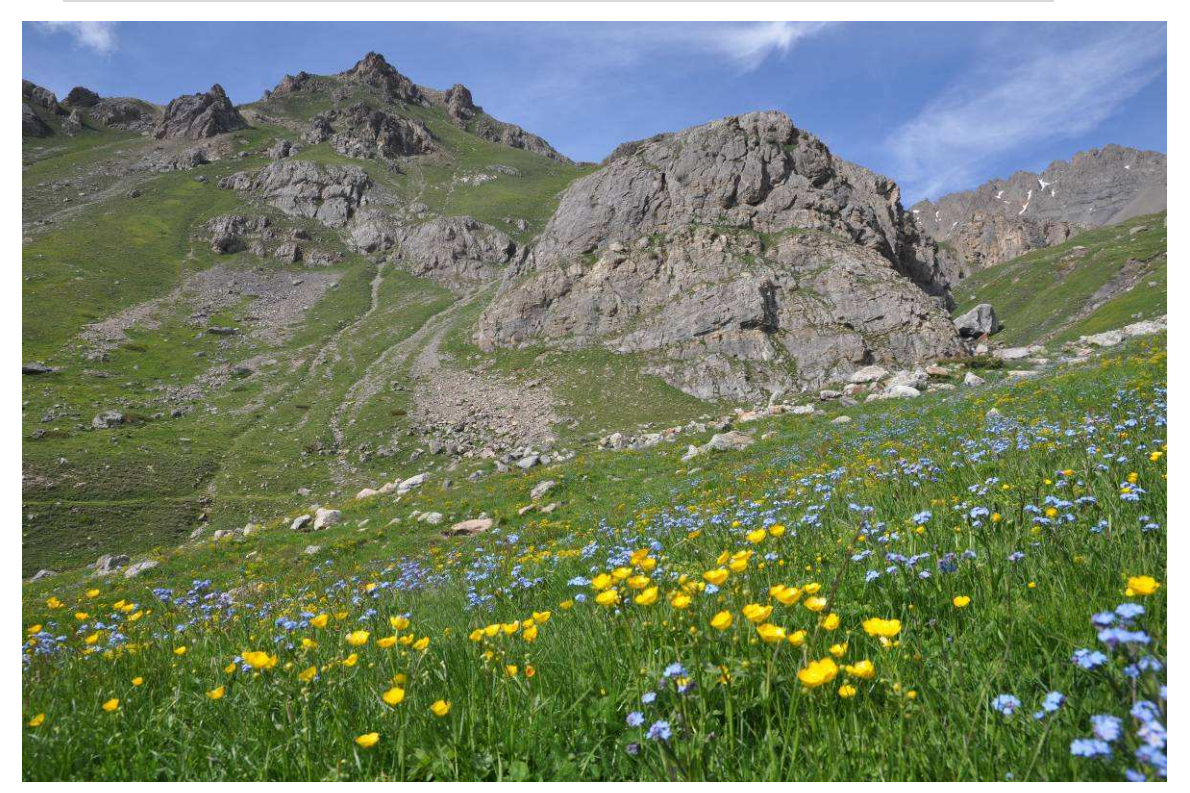

#### **4. PRÉLÈVEMENT DES CAROTTES (ÉTAPE 3)**

L'analyse de la croissance radiale repose généralement sur le prélèvement dans chaque arbre d'un (ou plusieurs) bâtonnet de bois ou « carotte » sur lequel les cernes annuels de croissance peuvent être identifiés. Il est évident que l'analyse de la croissance peut également se faire à partir de rondelles. C'est une méthode destructive qui ne prend en compte généralement que peu d'arbres. En revanche, cette technique permet d'avoir une très bonne idée de la variabilité intra-arbre.

Les arbres échantillonnés sont généralement carottés à cœur à une hauteur de 1,30 m (c'est-à-dire à hauteur d'homme). Trois raisons essentielles pour le choix de cette hauteur : facilité de prélèvement (par rapport à la base de l'arbre) ; diminution des biais relatifs à l'effet de l'empattement et aux effets de la concurrence initiale subit par les arbres. Les carottes sont prélevées à l'aide d'une tarière de Pressler (manuelle ou motorisée). Les plus courantes mesurent 40 cm pour un diamètre intérieur de 5 mm (*Figures 18 a et b*). Avec ces dernières, on peut donc carotter des arbres de 80 cm de diamètre maximum. Il existe des tarières de 50 et 60 cm moins maniables mais permettant d'échantillonner des arbres plus gros. Le carottage est effectué le plus souvent dans une direction quelconque en évitant toutefois les défauts visibles sur le tronc (gélivures, blessures...) et le bois de réaction (compression - tension) dans le cas de forte pente. Dans ce dernier cas, le carottage se fait généralement parallèlement aux courbes de niveau.

Après extraction, les trous de sondage peuvent être rebouchés par une baguette de hêtre préalablement désinfectée au mercurothiolate de sodium (fongicide) et la plaie de l'écorce étanchéifiée par un cicatrisant. Ceci évite l'attaque de parasites ou de champignons. Il est à noter que l'utilité d'un rebouchage est encore à l'heure actuelle discutée.

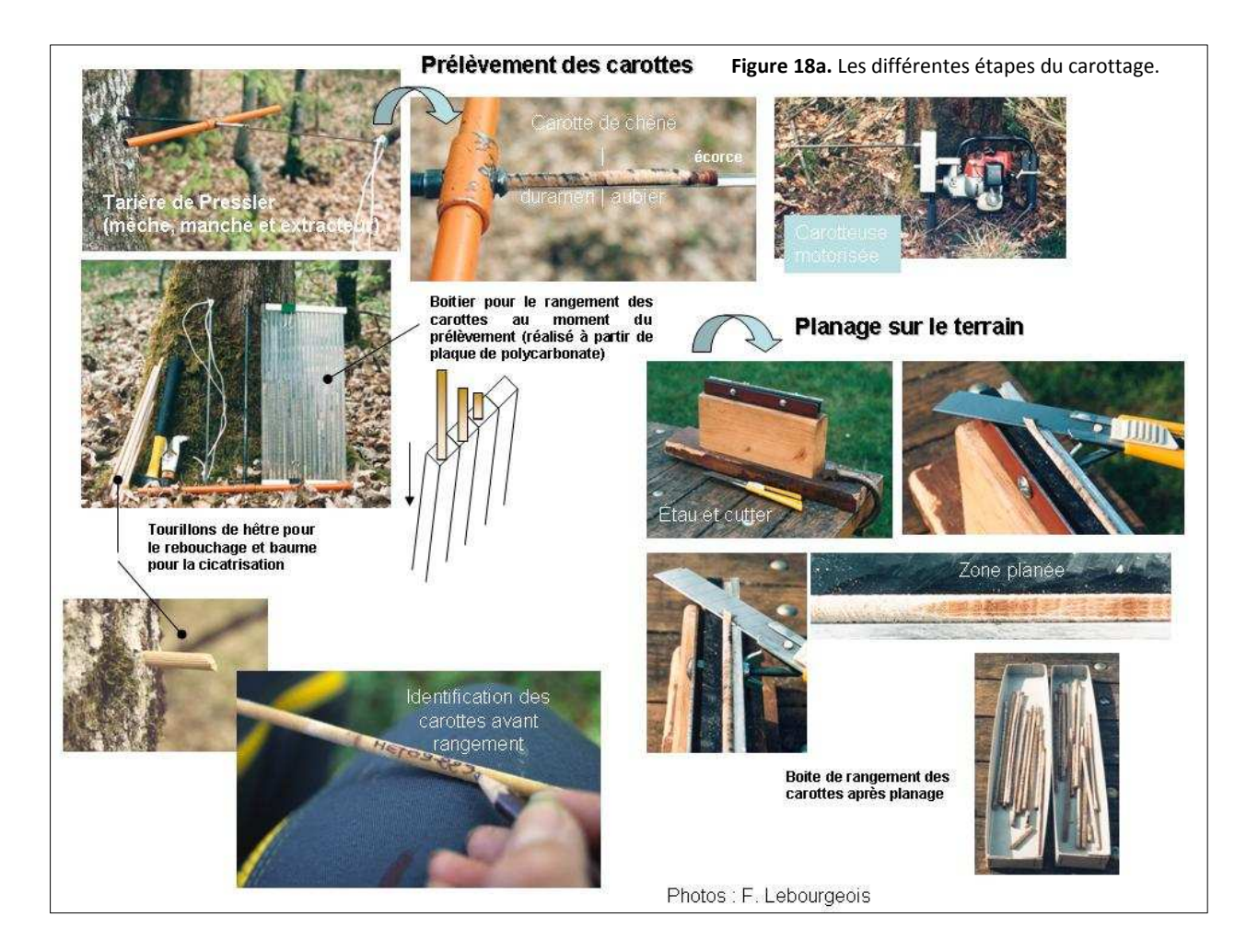

La limite de l'aubier peut-être notée en observant par transparence la carotte juste après extraction du tronc. La lumière traverse la partie humide de l'aubier (partie du bois dans laquelle circule la sève brute), lui donnant un aspect translucide, et ne traverse pas le bois de cœur (biologiquement inactif). La distance entre l'écorce et la marque indiquant la limite bois de cœur/bois d'aubier peut être mesurée en mm. Dans des nombreuses études, ce critère simple s'est révélé être un bon indicateur de la vitalité des peuplements. L'aubier peut être noté pour la majorité des espèces (Chênes, Sapin, Pins, Épicéa…) excepté pour le Hêtre qui ne présente pas de différence nette et systématique de coloration du bois au moment de l'extraction.

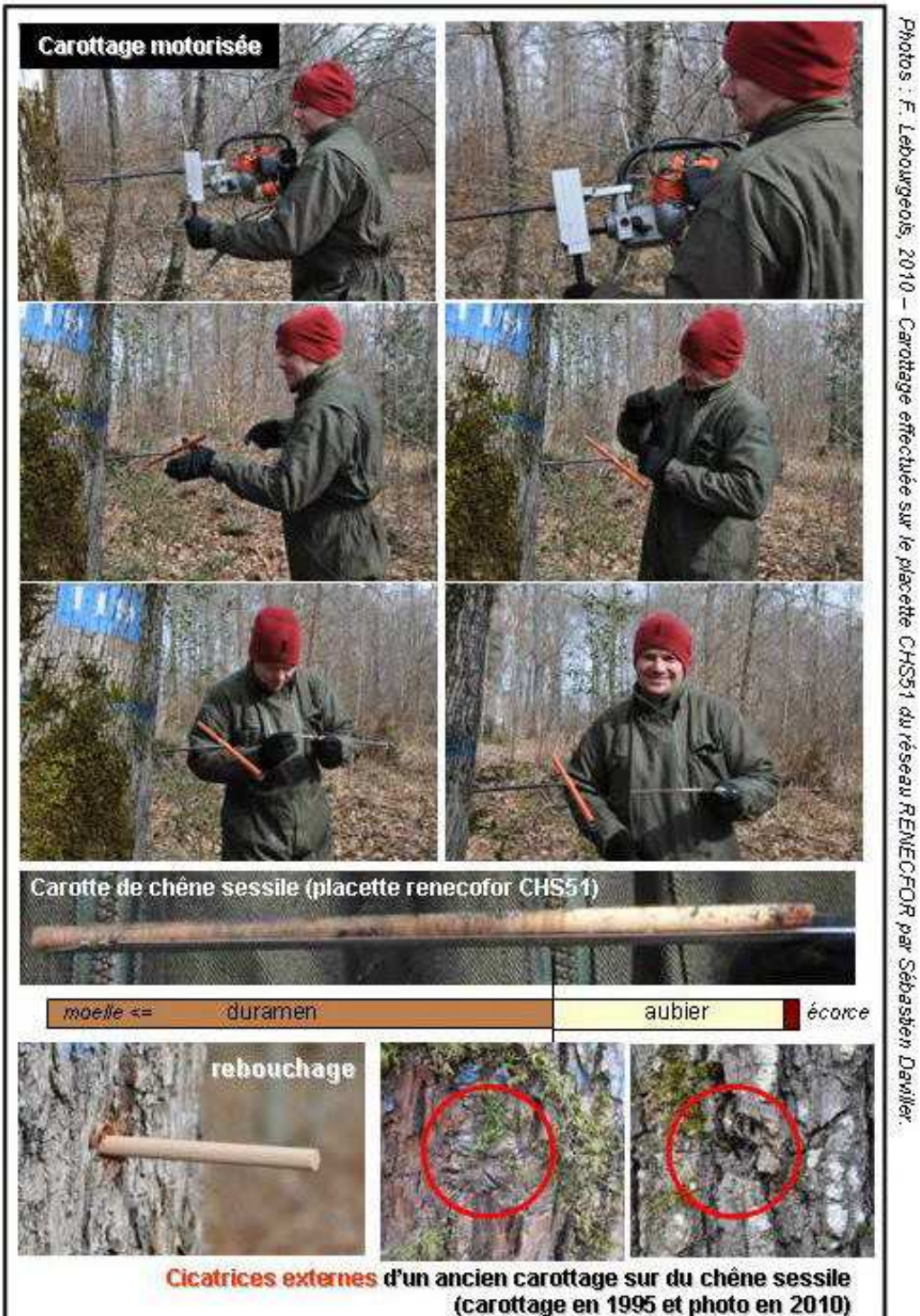

**Figure 18b.** Carottage motorisé.

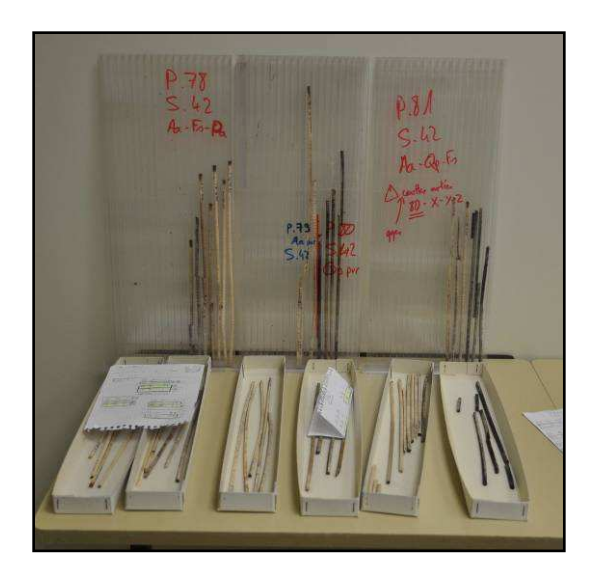

Boitiers en polycarbonate et boitiers en carton pour stockage des carottes après planage et mesure.

#### **5. PRÉPARATION DES CAROTTES ET MESURES DES ACCROISSEMENTS ANNUELS (ÉTAPE 4)**

Avant la mesure des cernes proprement dite, les échantillons doivent être préparés de façon à améliorer la lisibilité des cernes. Il existe plusieurs techniques allant du ponçage avec un papier de verre à grain très fin au planage avec un cutter (voir **Figure 18a**). Une préparation soignée assure une parfaite observation des moindres détails de la structure du bois, et permet de mettre en évidence d'éventuels cernes très fins.

Pour les carottes ne passant pas exactement à la moelle, l'estimation de l'âge de l'arbre est améliorée par une technique facile à mettre en œuvre. La distance séparant le cœur de l'arbre et le bord interne du dernier cerne mesuré est estimée en superposant à la carotte une mire transparente sur laquelle des cernes concentriques ont été tracés. On recherche alors la position idéale de la carotte sous cette mire en faisant coïncider les rayons de courbure des cernes avec ceux des cercles de la mire. La distance séparant le bord du dernier cerne mesuré et le cœur présumé est mesurée. Cette distance est alors convertie en nombre de cernes en divisant cette longueur par la largeur moyenne des derniers cernes mesurés (généralement 5) (technique utilisée par l'équipe Ecologie et Ecophysiologie Forestière, INRA-Nancy).

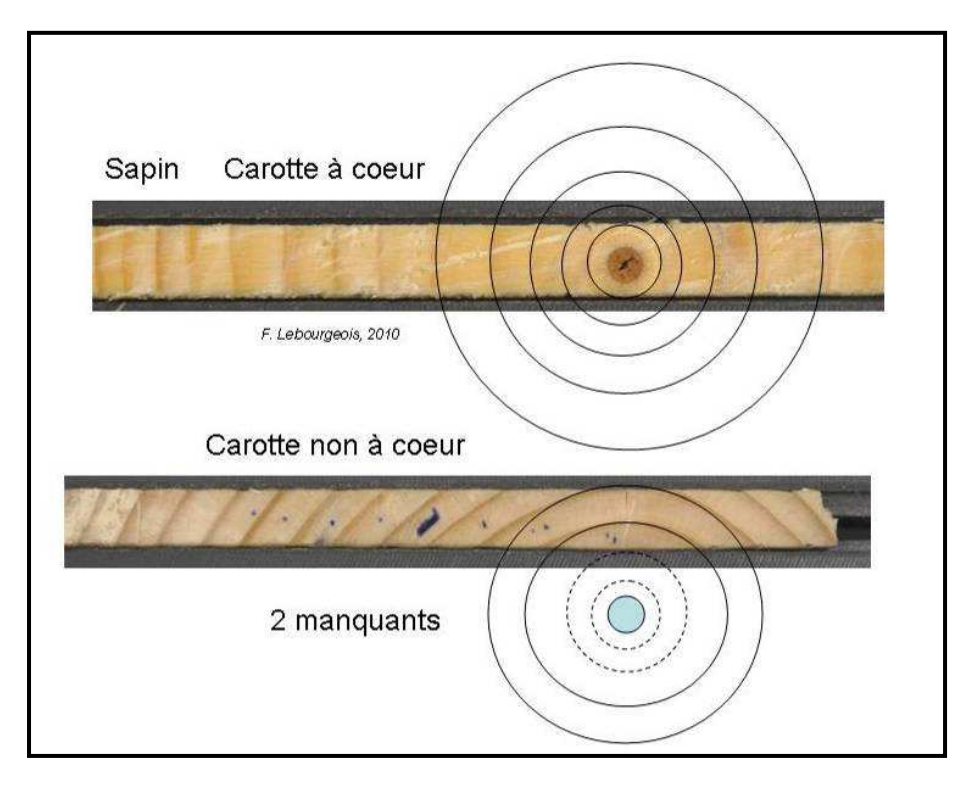

Les systèmes de mesures des largeurs des cernes sont multiples : analyse d'images et scanner, machine Eklund, banc manuel **LINTAB** associé à un enregistreur automatique type **TSAPWin**, système **vidéo-informatisé « Becker »** (INRA, Nancy). La précision des mesures est de l'ordre du 1/100 ième de mm. Pour les mesures faites à partir d'images scannées, le système **WinDendro** est l'un des systèmes les plus utilisés (voir le site internet de *Regent Instruments INC*). Il existe un autre logiciel nommé **CooRecorder** également très utilisé. Quelque soit le type de système utilisé, la mesure des largeurs est une étape essentielle qui nécessite **rigueur et précision**.

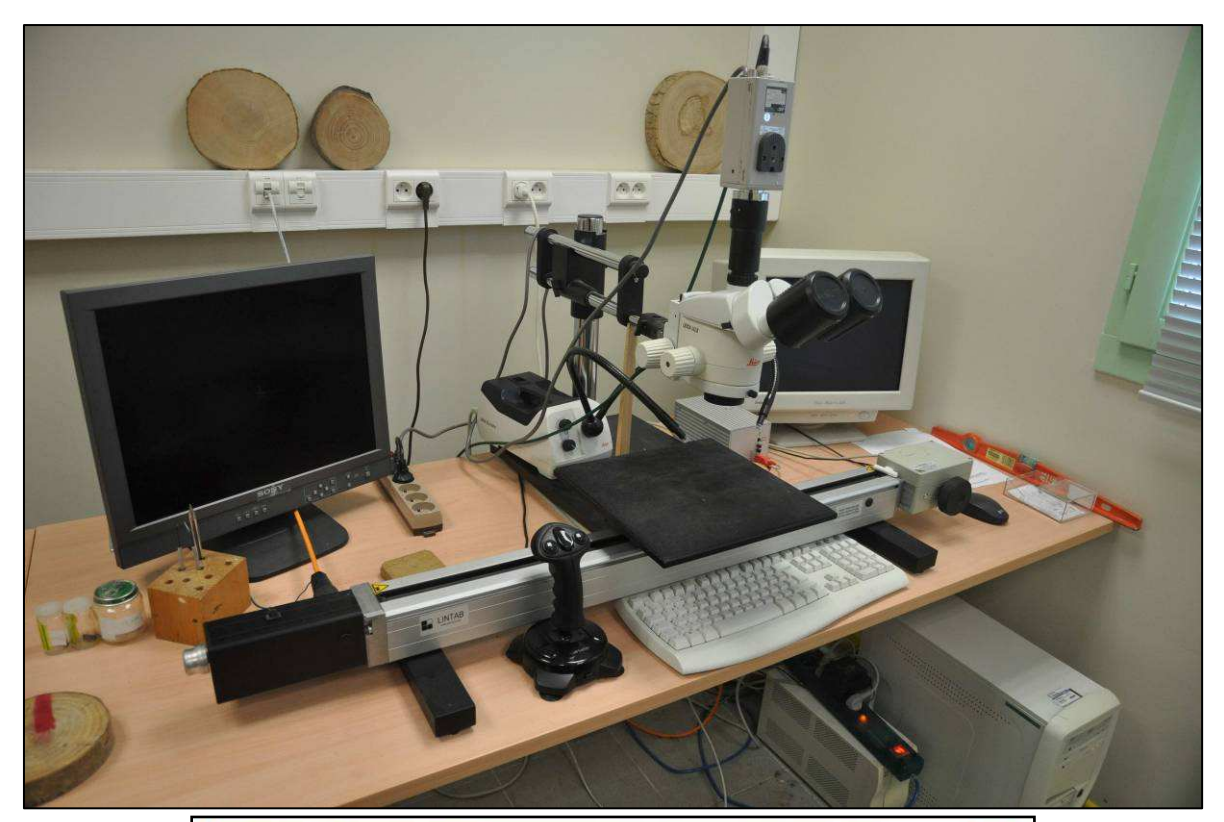

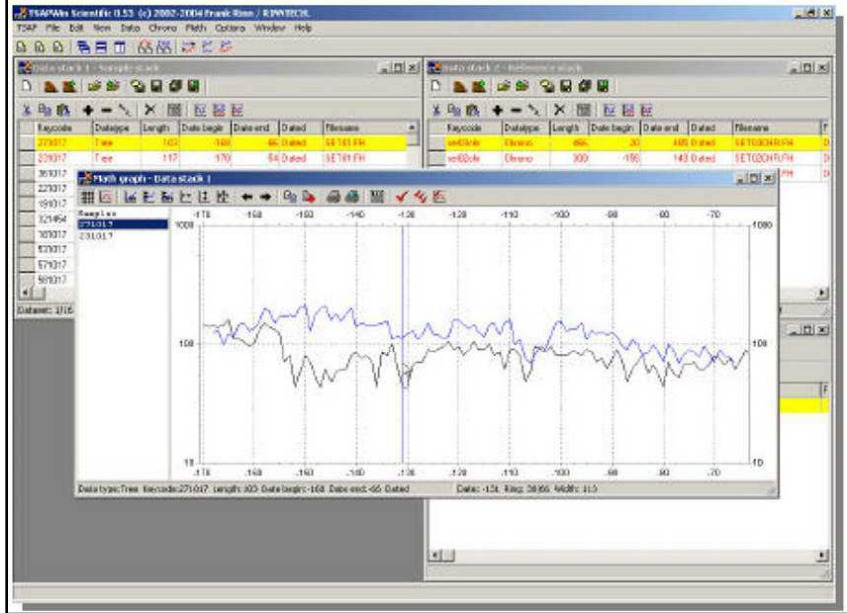

*Table de mesure Lintab5 et logiciel associé TSAPWin*

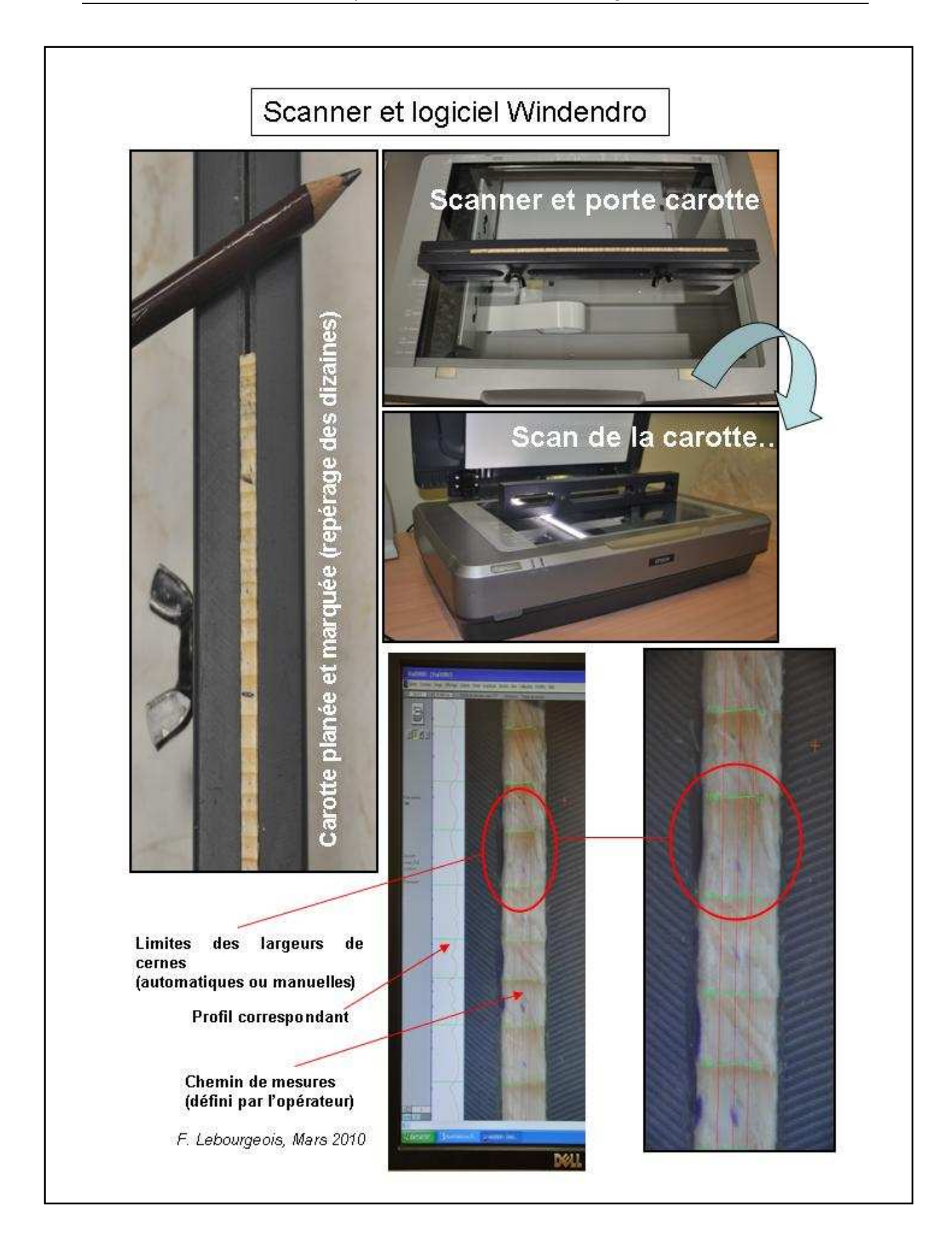

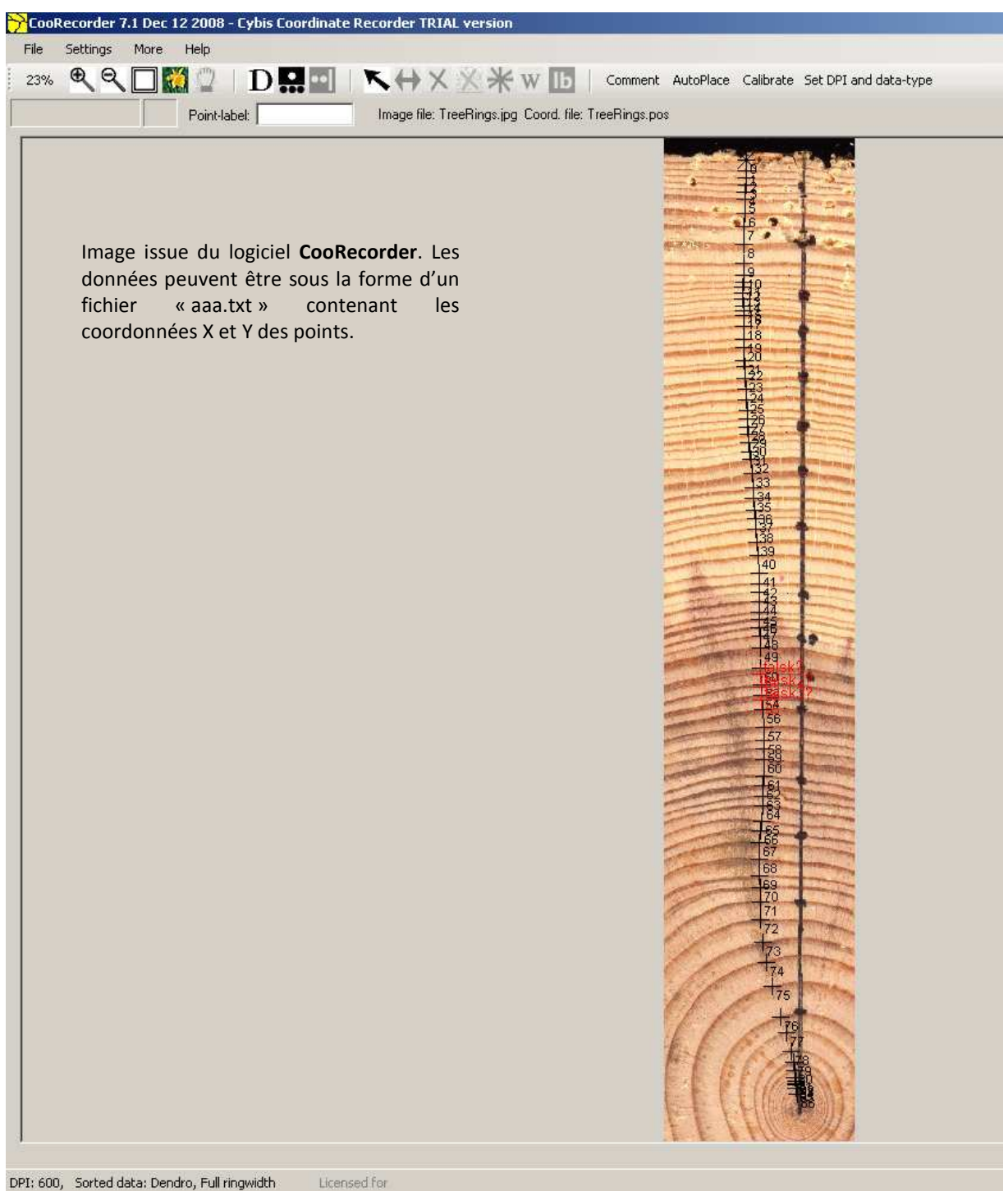

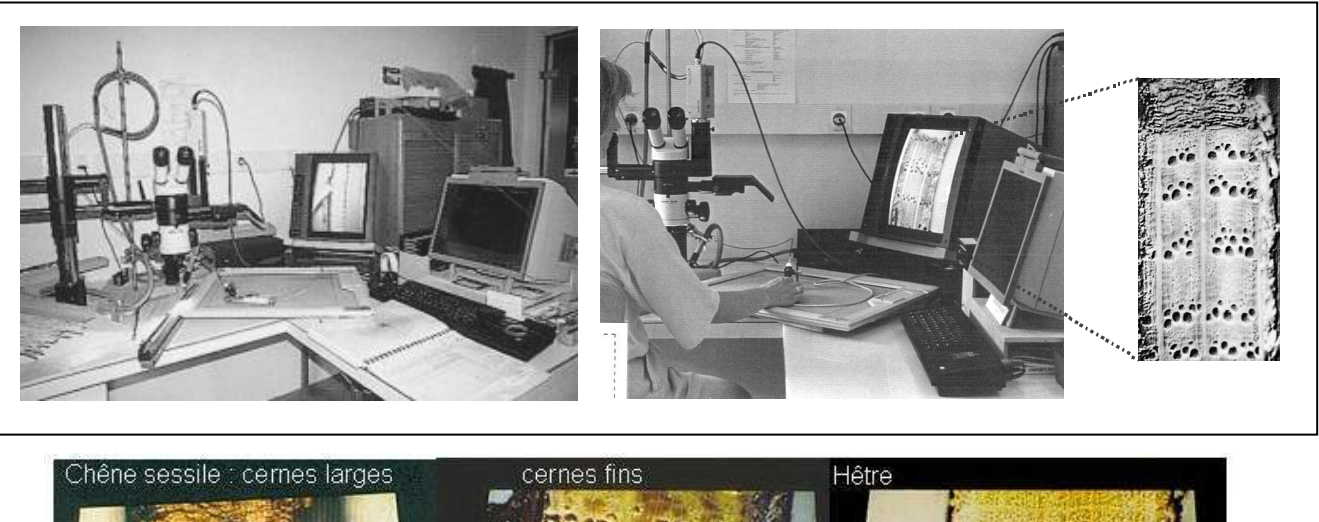

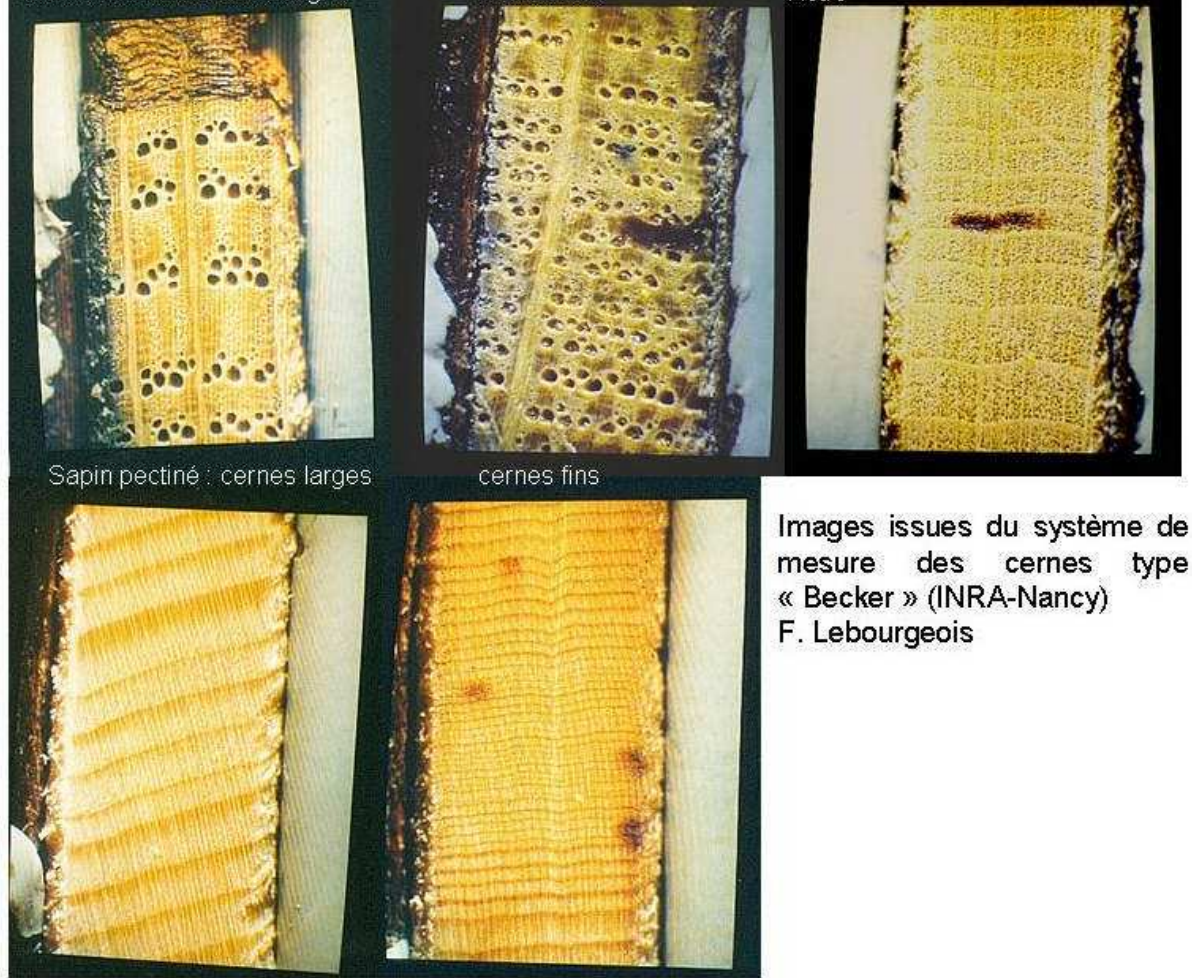

Les images ci-dessus présentent le système de mesure des largeurs des cernes mis au point par Becker dans les années 1990 (INRA-Nancy) (Photos F. Lebourgeois). Les cernes sont mesurés au centième de millimètre à l'aide d'un système vidéo-informatisé spécifique. L'image grossie de la carotte est transmise à un écran de type "télévision". Un viseur lumineux relié à une table à digitaliser se superpose à celle-ci grâce à un système de chambre claire. L'opérateur déplace ce viseur le long de l'image de la carotte en appuyant sur une touche à chaque limite de cerne. L'impulsion ainsi produite permet au micro-ordinateur gérant la table à digitaliser de calculer le déplacement effectué par le viseur. Cette distance, dépendante de l'échelle de grossissement, est directement convertie en largeur de cerne réelle et encodée sur support informatique. Elle est visualisée sur l'écran du micro-ordinateur sous forme d'un bâtonnet lumineux de hauteur proportionnelle à la largeur du cerne mesuré. Divers contrôles et corrections sont possibles en cours de saisie afin de conserver un haut degré de précision. Outre la largeur du cerne complet, les largeurs de bois initial et de bois final peuvent être mesurées séparément dans chaque cerne ; la largeur totale étant la somme des deux largeurs. Ceci a permis, lors de différentes études, de mettre en évidence des différences de comportement des deux composantes du cerne vis-à-vis des aléas climatiques, et donc analyser plus finement les relations cerne – climat.

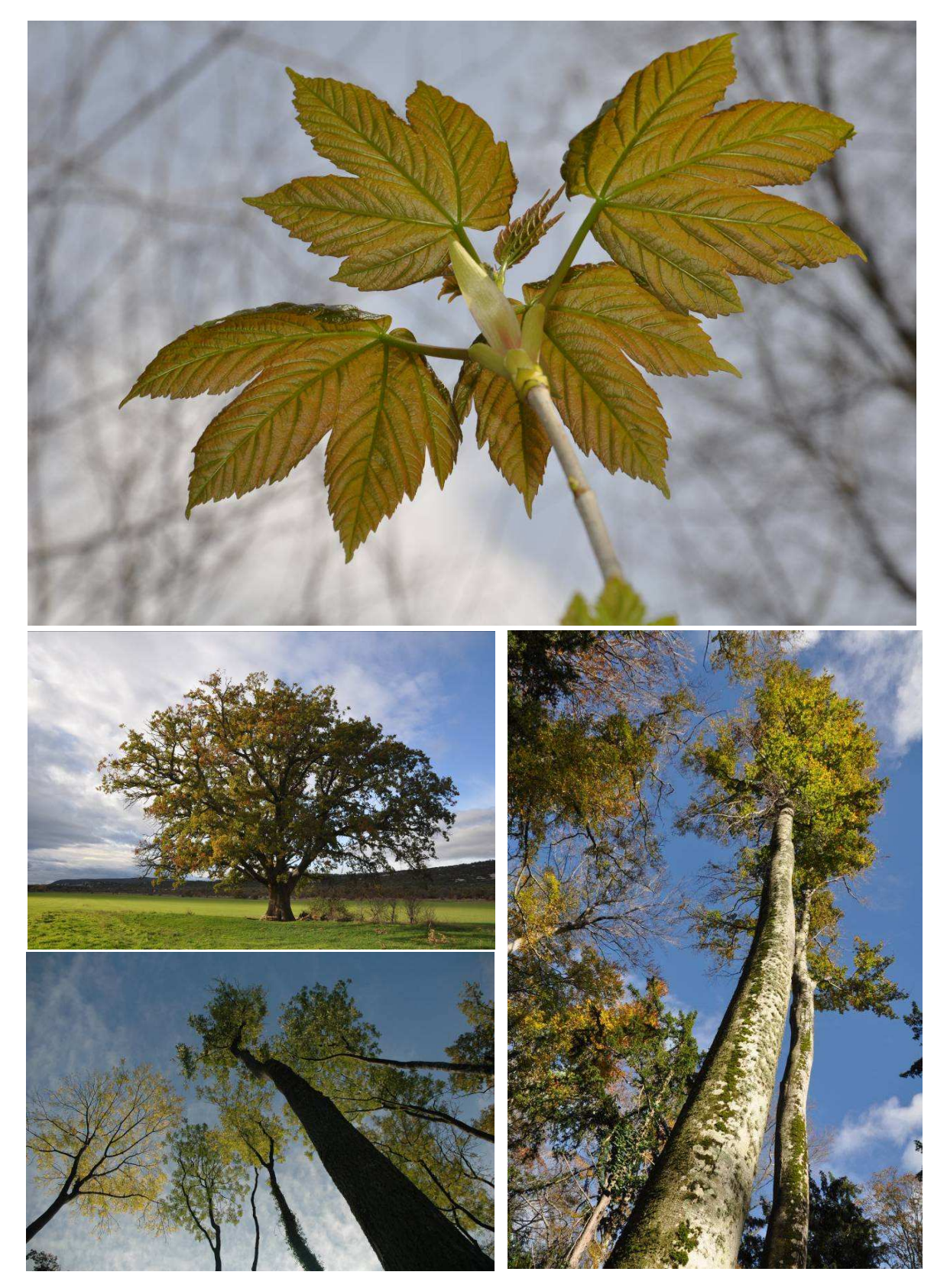

**- 26 -**

#### **6. INTERDATATION DES PROFILS DE CROISSANCE (ÉTAPE 5)**

#### **6.1. Principe de l'interdatation**

Connaissant la date de formation du dernier cerne sous l'écorce, attribuer une date à chaque cerne compté en direction de la moelle semble évident. Cependant, les choses ne sont pas aussi simples ! Il faut tenir compte des erreurs éventuelles lors de la saisie mais également d'anomalies de croissance ou anatomiques du type « faux cerne » ou « double cerne » (deux « bandes » de bois final formées la même année), « cerne manquant » (absence du cerne sur le secteur du tronc traversé par la carotte) ou plus simplement d'erreur lors de la mesure des cernes (oubli d'un cerne ou cerne compté deux fois) (voir photos ci-dessous). **L'interdatation est une étape essentielle qui permet de vérifier l'agencement synchrone des séries individuelles de croissance et ainsi d'attribuer à chaque cerne son année réelle d'élaboration** (Bunn, 2010 ; Cropper, 1979 ; Douglass, 1939 ; Grissino-Mayer, 2001 ; Schweingruber, 1986 ; Schweingruber *et al.*, 1989)

Le principe fondamental de cette interdatation (ou synchronisation) repose sur l'existence **« d'années caractéristiques »** auxquelles correspondent des conditions de croissance remarquables. Dans cette étape, chaque série individuelle est comparée à une référence supposée sans erreur. Pour cela, il est nécessaire de repérer, sur cette référence, les années durant lesquelles la croissance des arbres a été extrême (soit très faible, soit très forte) puis de vérifier le synchronisme de ces évènements avec ceux observés sur chacune des séries individuelles. Ces années témoignent le plus souvent d'évènements climatiques limitants (forte sécheresse, froid extrêmes) ou stimulants (fortes pluies, etc.) (Becker, 1989 ; Bert et Becker, 1990 ; Bréda et Badeau, 2008 ; Kelly *et al.*, 1989 ; Kelly *et al.*, 2002 ; Lebourgeois *et al.*, 2010 ; Lebourgeois *et al.*, 2005 ; Mérian *et al.*, 2011 ; Rolland *et al.*, 2000 ; Schweingruber et Nogler, 2003). Ils dépendent donc du contexte bioclimatique de la zone étudiée mais également des espèces à travers leurs traits fonctionnels et leurs comportements physiologiques.

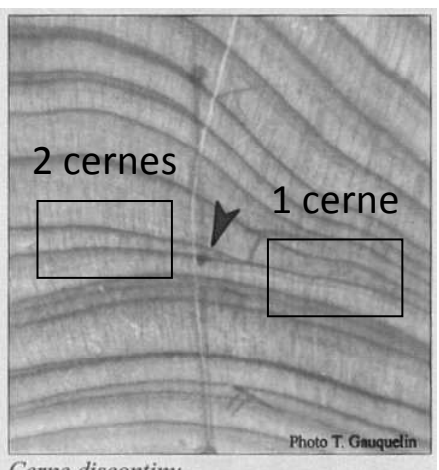

Cerne discontinu

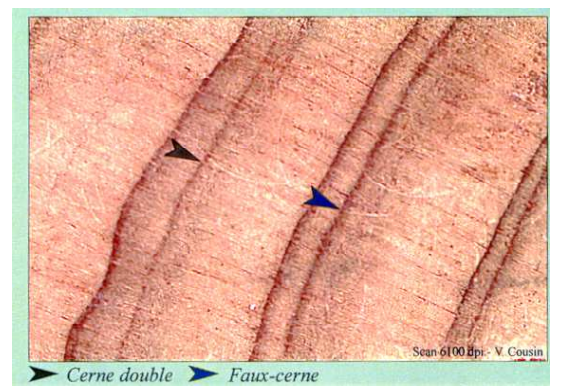

Genévrier Thurifère *(Juniperus thurifera) (Bertaudière et al., 1999)*

**La Figure 19** ci-dessous montre un exemple d'une série chronologique à interdater présentant un cerne absent en 1976. La figure du haut montre un décalage systématique d'une année à partir de 1976. La figure du bas montre le calage chronologique après ajout du cerne 1976 oublié lors de la mesure.

Les **Tableaux 1 à 5** présentent les années caractéristiques (méthode Becker, *voir 6.2*) observées dans des peuplements forestiers français feuillus et résineux. Les données proviennent essentiellement du réseau Renecofor (Lambert *et al.*, 2010 ; Lebourgeois, 1997, 2005, 2006a, b, 2007 ; Lebourgeois *et al.*, 2003, 2004 ; Lebourgeois *et al.*, 2009 ; Lebourgeois *et al.*, 2005).

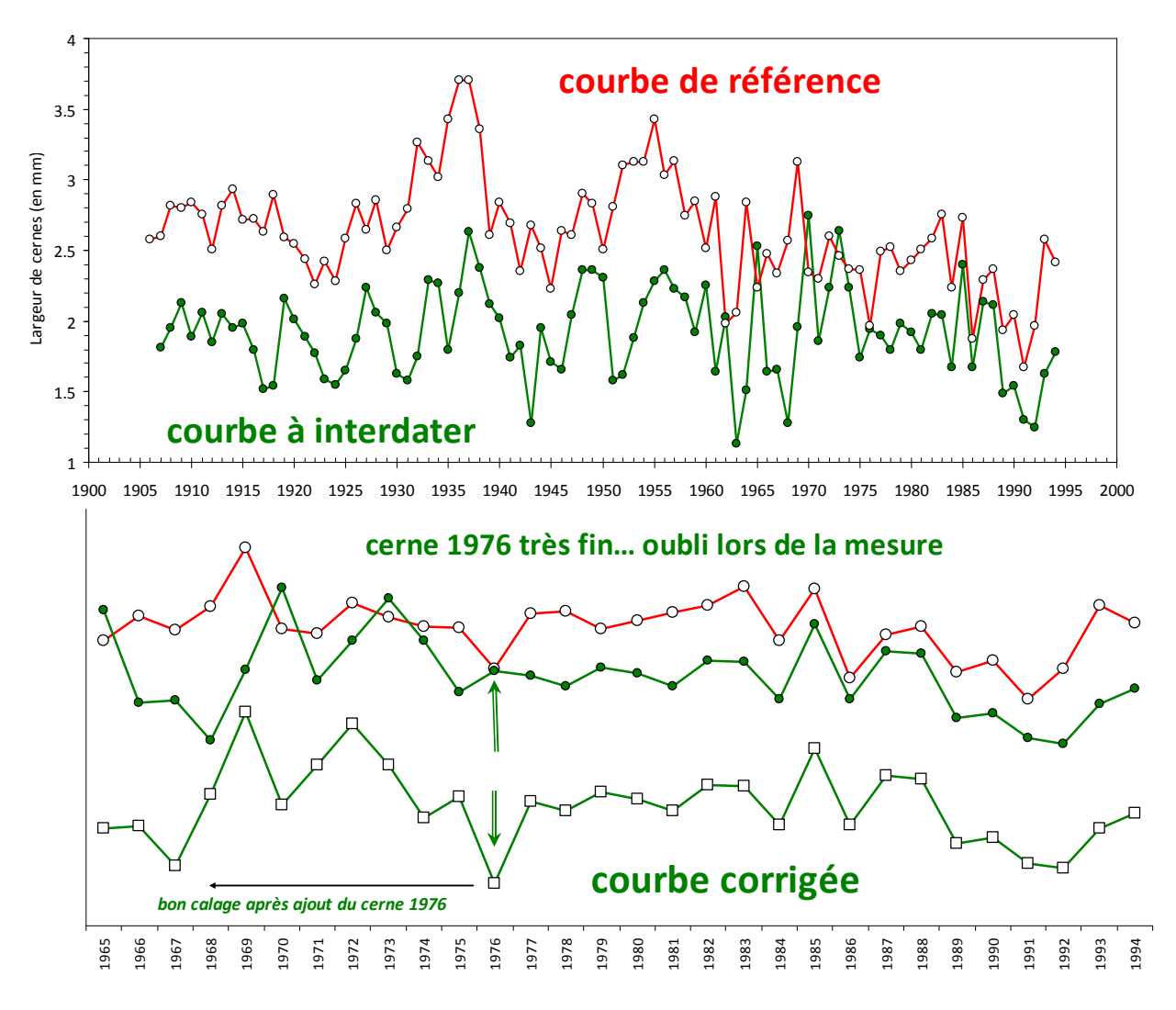

**Figure 19.** Exemple d'une série chronologique (courbe verte) présentant un décalage en 1976. Avant (ronds verts) et après (carrés blancs) correction.

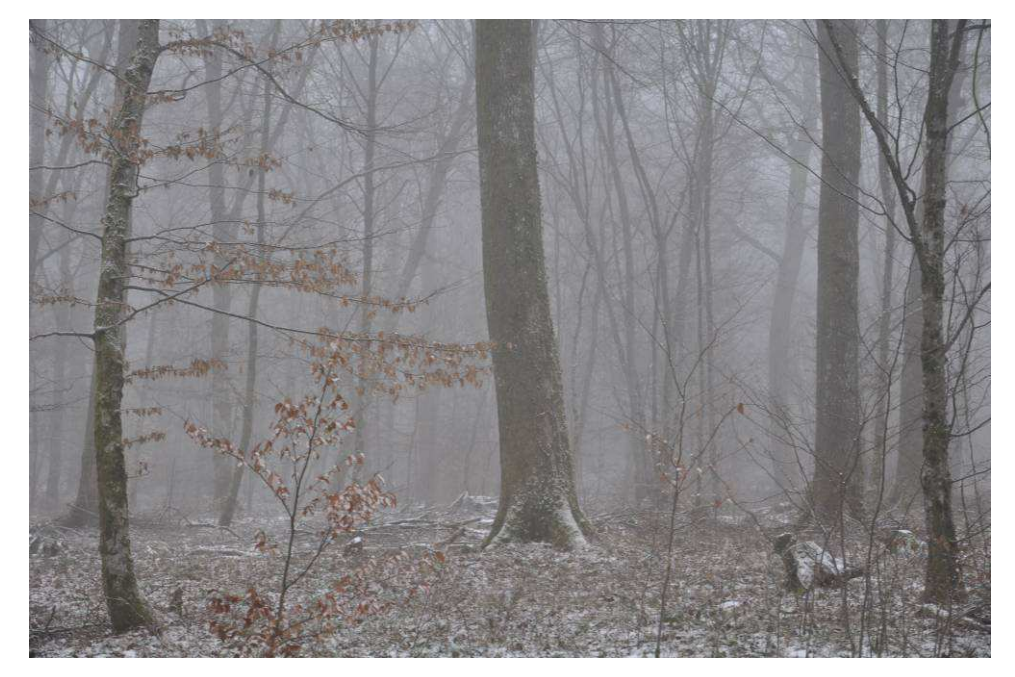

.

**Chênaies sessiliflores et pédonculées**  Chênaies sessiliflores et pédonculées

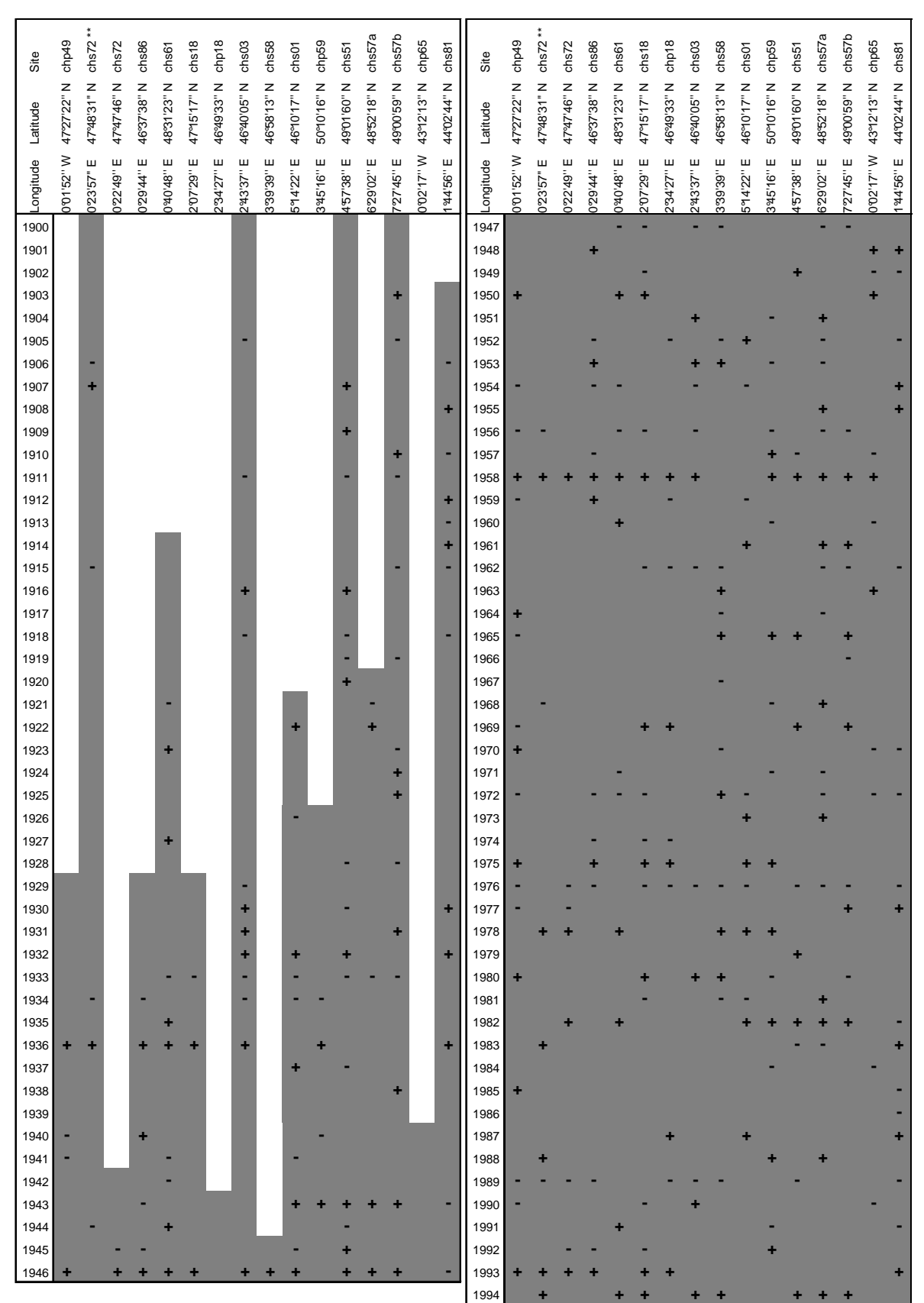

**Tableau 1.** Années caractéristiques observées pour les Chênaies sur le réseau Renecofor (méthode Becker, voir texte pour les détails paragraphe 6.2). Un signe + indique une croissance positive (négative sinon).

#### **Années caractéristiques les plus fréquemment observées pour les chênaies françaises (hors contexte méditerranéen) sur la période 1945-1994.**

L'étude porte sur **16 peuplements** (4 Ch. pédonculées et 12 Ch. sessiliflores) comportant chacun de 18 à 30 arbres dominants. Seules les années observées dans au moins 5 sites sont présentées. Une année est caractéristique quand la variation de croissance relative avec l'année précédente est d'au moins 10% (en plus ou en moins) et qu'au moins 75 des arbres du peuplement présentent le même comportement.

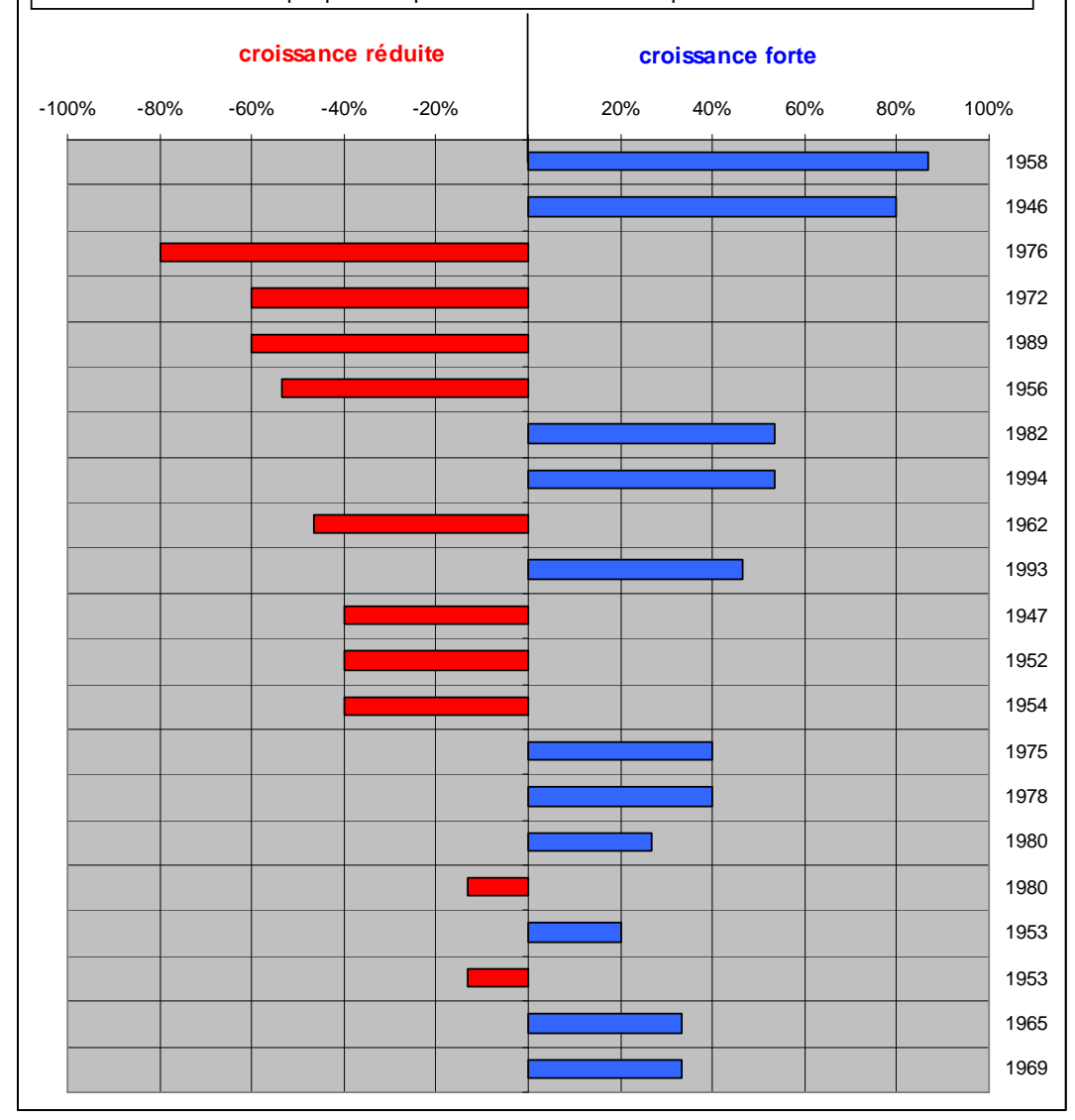

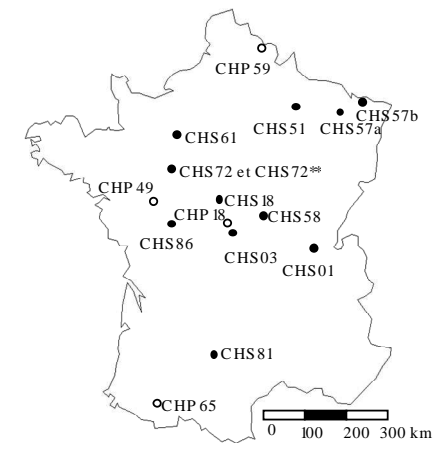

15 peuplements du réseau RENECOFOR et chs72\*\* : Futaie des Clos en FD de Bercé (coordonnée moyenne pour la FD de Bercé)

**Tableau 2.** Années caractéristiques les plus fréquemment observées pour les Chênaies sur le réseau Renecofor (méthode Becker, voir texte pour les détails paragraphe 6.2).

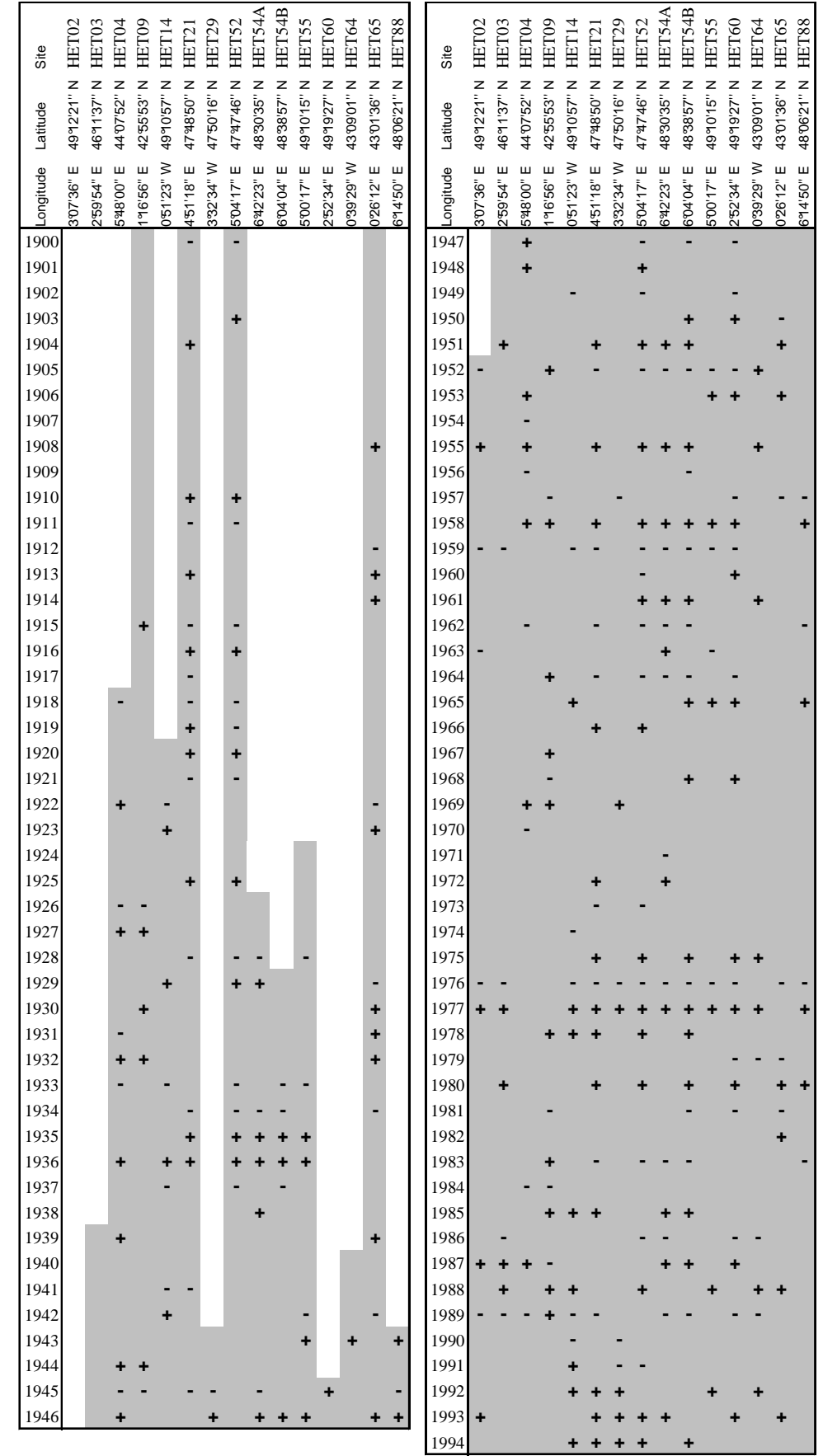

**Tableau 3.** Années caractéristiques observées pour les Hêtraies sur le réseau Renecofor (méthode Becker, voir texte pour les détails paragraphe 6.2). Un signe + indique une croissance positive (négative sinon).

#### **Années caractéristiques les plus fréquemment observées pour les hêtraies françaises (hors contexte méditerranéen) sur la période 1945-1994.**

L'étude porte sur **15 peuplements** comportant chacun de 26 à 30 arbres dominants. Seules les années observées dans au moins 5 sites sont présentées. Une année est caractéristique quand la variation de croissance relative avec l'année précédente est d'au moins 10% (en plus ou en moins) et qu'au moins 75 des arbres du peuplement présentent le même comportement.

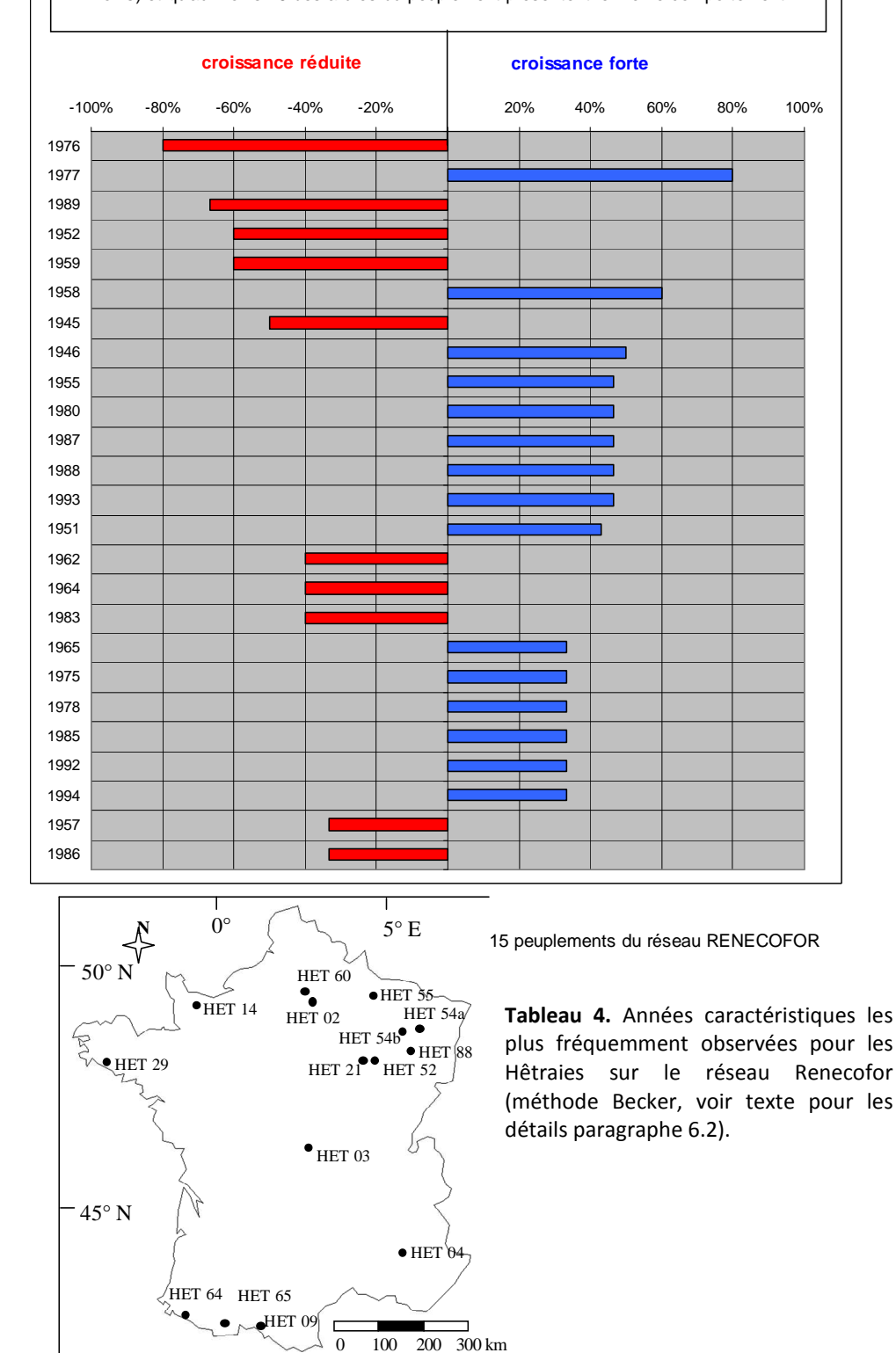
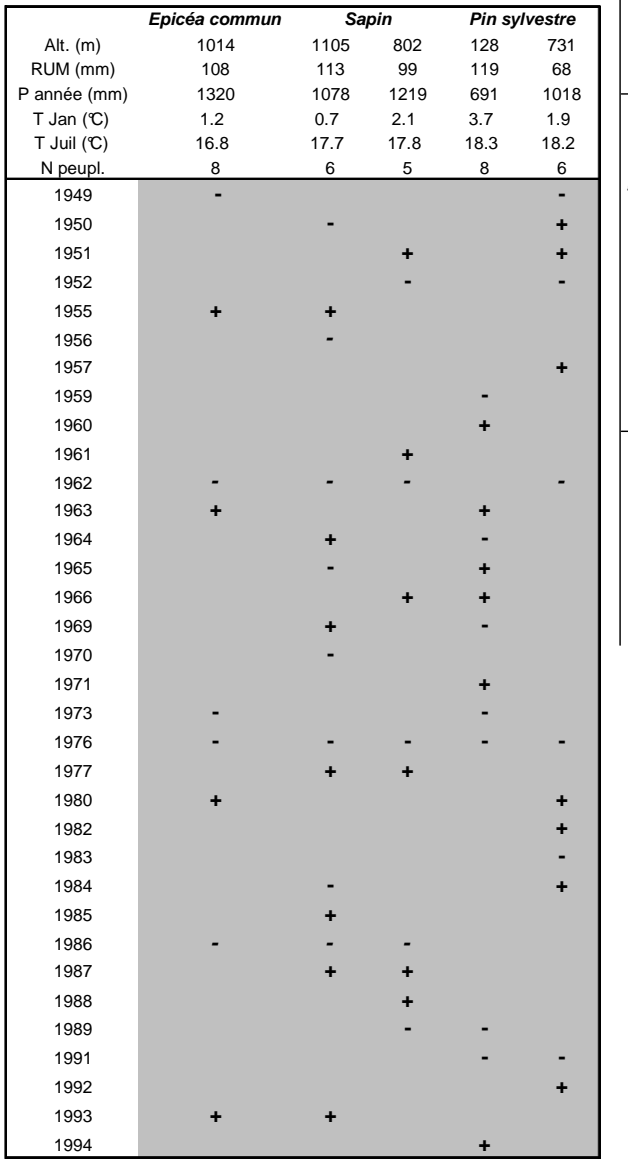

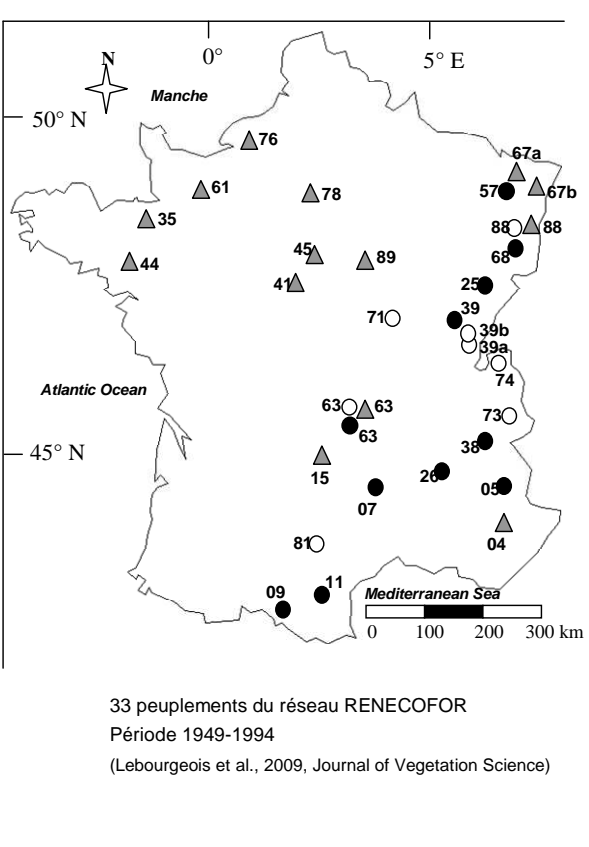

**Tableau 5.** Années caractéristiques observées pour les résineux sur le réseau Renecofor (méthode Becker, voir texte pour les détails paragraphe 6.2). Un signe + indique une croissance positive (négative sinon).

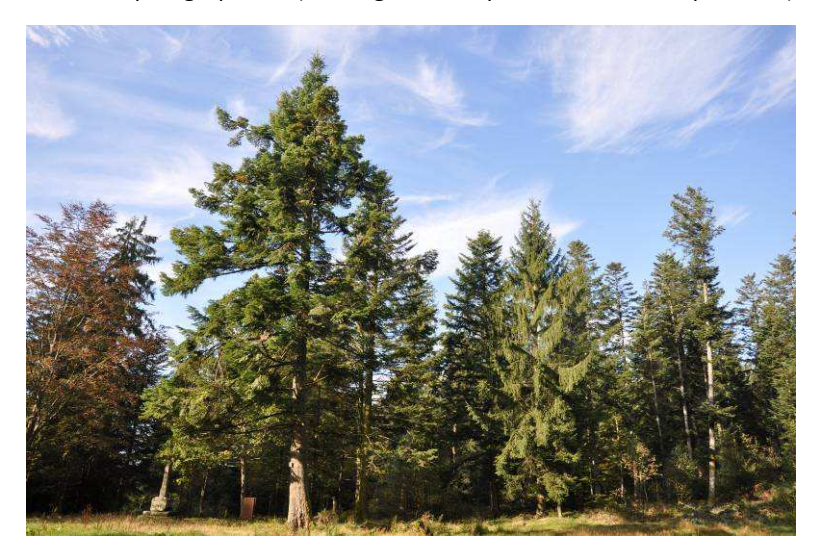

#### **6.2. Calcul des années caractéristiques**

Les premières méthodes d'interdatation étaient manuelles et fondées sur des comparaisons de graphiques « skeleton plot » dans lesquels on repérait les cernes particuliers (Cropper, 1979). Par la suite se sont mises en place différentes méthodes et différents programmes statistiques (COFECHA notamment) permettant de définir les années repères et de vérifier statistiquement les bons calages chronologiques (Bunn, 2010 ; Grissino-Mayer, 2001 ; Holmes, 1983).

#### • **Méthode de Becker (1989)**

La méthode développée par Becker (1989) prend en compte les données de croissance brutes (exprimées en mm). Cette méthode largement employée est fondée (1) sur le calcul statistique des années caractéristiques (ou *pointer years*) et (2) la construction d'une chronologie de référence. La première étape consiste à regrouper les arbres d'un même contexte climatique et à calculer, pour chaque arbre T*ij* (arbre *i* de la placette *j*) et chaque année *k*, l'écart relatif (ER*ijk*) entre la largeur de cerne de l'année *k* (LC*ijk*) et celle de l'année *k*-1 (LC*ij(k*-1*)* ) :

$$
ER_{ijk} = \frac{LC_{ijk} - LC_{ij(k-1)}}{LC_{ij(k-1)}}
$$

L'année *k* est considérée comme caractéristique quand au moins 70 % (parfois 75 %) des arbres de l'échantillon présentent (1) un ER de signe constant (positif lors d'année de forte croissance, négatif dans le cas contraire), et (2) une valeur absolue d'ER supérieure à 10 %. Une année est d'autant plus caractéristique que l'écart relatif moyen (ERM*<sup>k</sup>* ) de l'échantillon est important et que le pourcentage d'arbres présentant le même comportement est élevé. Pour qu'une année soit considérée comme caractéristique, il faut également que le nombre d'arbres disponibles soit au moins de 10. Une fois les années caractéristiques définies, une courbe de référence provisoire est construite à partir des chronologies brutes disponibles en calculant la moyenne arithmétique des largeurs de cerne par année *k*. Chaque profil individuel est alors comparé visuellement à cette courbe. Si un décalage est observé, la carotte correspondante est réexaminée sous une loupe binoculaire afin de déceler les causes du décalage. A chaque correction d'une série individuelle, les années caractéristiques et la courbe de référence provisoire sont recalculées.

#### • **Méthode de Cropper (1979)**

Selon la méthode de Cropper, les années caractéristiques sont identifiées à partir des chronologies moyennes des populations standardisées pour obtenir l'indice C de Cropper. La méthode consiste à calculer le rapport de la valeur de la largeur de cerne d'une année à la moyenne des largeurs mesurées sur une fenêtre de 13 années centrées sur l'année considérée. Les valeurs obtenues sont rangées en 3 classes de déviation de croissance positive ou négative : faible (C > 1) ; forte (C > 1,28) et extrême (C > 1,645).

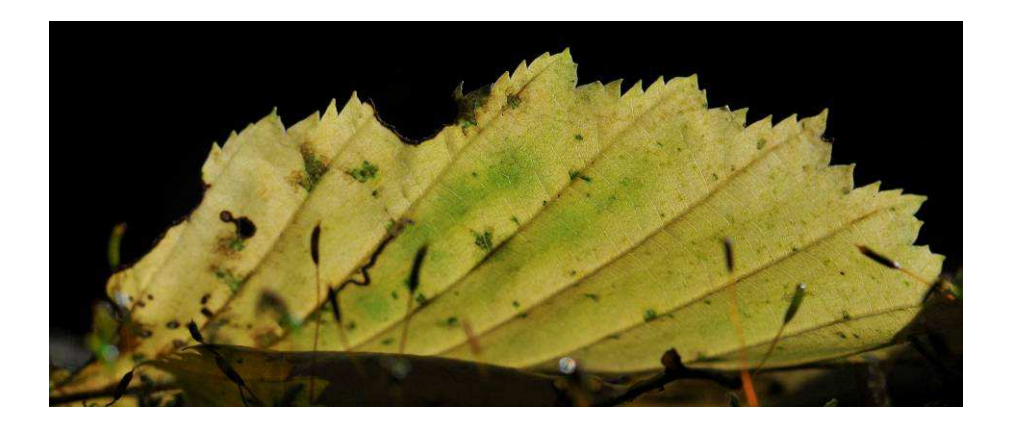

# **7. STANDARDISATION DES PROFILS DE CROISSANCE (ÉTAPE 6)**

#### **7.1. Statistiques des séries de cernes**

Un grand nombre de statistiques dendrochronologiques peuvent être calculées sur les séries individuelles de largeurs de cerne afin de connaître les caractéristiques de leur signal (Cook et Kairiukstis, 1990 ; Fritts, 1976).

#### • *Largeur moyenne, écart type et coefficient de variation*

L'accroissement moyen annuel (en mm/an) et l'écart-type des largeurs des cernes peuvent être calculés pour chaque arbre sur la base des chronologies individuelles ou pour le peuplement sur la base de la chronologie de référence (= chronologie maîtresse, *Master Chronology*). A partir de ces deux valeurs, le coefficient de variation (moyenne divisée par l'écart-type) peut être calculé. Ce paramètre, exprimé sans dimension, traduit l'écart relatif des valeurs à la moyenne.

#### • **La sensibilité moyenne** (**MSb**) ou *Mean Sensitivity*.

Cette statistique donne le pourcentage moyen de variation de largeur entre deux cernes consécutifs (Biondi et Qeadan, 2008a). Elle exprime l'ampleur des changements affectant à court terme la largeur des cernes et varie de 0, pour deux cernes successifs égaux, à 2 lorsque l'épaisseur de l'un d'entre eux est nulle. La sensibilité moyenne de la série brute de l'arbre T*ij* est calculée avec la formule suivante. Les sensibilités moyennes individuelles sont ensuite moyennées arithmétiquement par placette pour obtenir la sensibilité moyenne MSb*<sup>i</sup>* de la placette P*<sup>i</sup>* .

$$
MSb_{ij} = \frac{1}{n-1} \sum_{y=1}^{k-1} \frac{2 \times (LC_{ij(k+1)} - LC_{ijk})}{(LC_{ij(k+1)} + LC_{ijk})}
$$

#### • **Le coefficient d'interdatation (SR)**

Le coefficient d'interdatation SR correspond au plus ou moins bon synchronisme des séries élémentaires dont est issue la chronologie maîtresse. C'est le rapport de la sensibilité moyenne calculée directement sur la chronologie maîtresse (SM<sub>m</sub>) à la moyenne des sensibilités moyennes calculées sur les séries élémentaires correspondantes (SM<sub>i</sub>) :

$$
SR = \frac{SM_{m}}{SM_{i}}
$$

Les valeurs les plus proches de 1 expriment un synchronisme maximum. L'asynchronisme total est exprimé par des valeurs qui dépendent de la taille de l'échantillon analysé. Pour un groupe de n séries, une valeur de SR égale à  $\frac{1}{\sqrt{n}}$  correspondrait à des séries dont les épaisseurs de cernes changeraient de façon purement aléatoire (Munaut, 1966, 1978 ; Schulman, 1956). 1

La confrontation de ces deux paramètres (SM et SR) permet une appréciation plus objective de l'intensité et du mode de réponse des arbres aux facteurs climatiques. La combinaison « faible sensibilité moyenne et fort coefficient d'interdatation » dénote une réponse modérée, mais très homogène, des individus au climat. A l'opposé, une forte sensibilité moyenne couplée à un faible coefficient d'interdatation signifie une réponse climatique plus modulée par l'intervention de facteurs micro-stationnels susceptibles d'agir de façon sélective sur les individus (Nefaoui, 1996 ; Tessier, 1982, 1986, 1989).

# • **L'autocorrélation d'ordre 1 (AC)**

L'autocorrélation d'ordre 1 estime l'interdépendance entre deux cernes successifs de la même série chronologique, c'est-à-dire quantifie l'effet de la persistance lié aux conditions conduisant à l'élaboration du cerne de l'année (t-1) sur la mise en place du cerne de l'année suivante (t). Cette statistique estime la corrélation moyenne entre la largeur de deux cernes successifs. Il s'agit d'un indicateur de la persistance du signal environnemental d'une année à la suivante dans l'élaboration du cerne. L'auto-corrélation de premier ordre AC*ij* correspond donc au coefficient de corrélation de la régression linéaire simple entre la série de la largeur de cerne de l'arbre T<sub>ij</sub> et cette même série décalée d'une année. Un coefficient moyen AC<sub>i</sub> par placette est ensuite calculé par moyenne arithmétique.

Une étude menée sur 41 peuplements forestiers répartis sur l'ensemble de la France (RENECOFOR) (Lebourgeois, 1999) montre que la sensibilité moyenne, qui reflète la variance haute-fréquence des séries de cernes, varie (calcul sur les données brutes) :

- *Selon la méthode de calcul*. Le coefficient établi sur les séries individuelles puis moyenné sur l'ensemble des arbres (SM<sub>i</sub>) est toujours plus élevé que la valeur calculée directement à partir de la chronologie moyenne  $(SM_m)$  et ceci quels que soient le compartiment du cerne et la période considérés. Ceci résulte en grande partie de la minimisation des variations atypiques propres à chaque individu lors du calcul de la série moyenne ;
- *Selon l'unité d'expression du cerne*. La sensibilité moyenne est toujours plus élevée pour les séries de cernes exprimées en surface. Ceci suggère que la surface intègre plus fortement les variations interannuelles de croissance des arbres que la largeur ;
- *Selon le compartiment anatomique du cerne*. Pour les chênes et les résineux, la sensibilité moyenne est plus forte pour le bois final que pour le bois initial (**Figure 20**). Pour le hêtre, les valeurs les plus élevées sont observées pour le bois initial. Ceci suggère une réactivité différente des deux compartiments du cerne aux variations climatiques interannuelles.

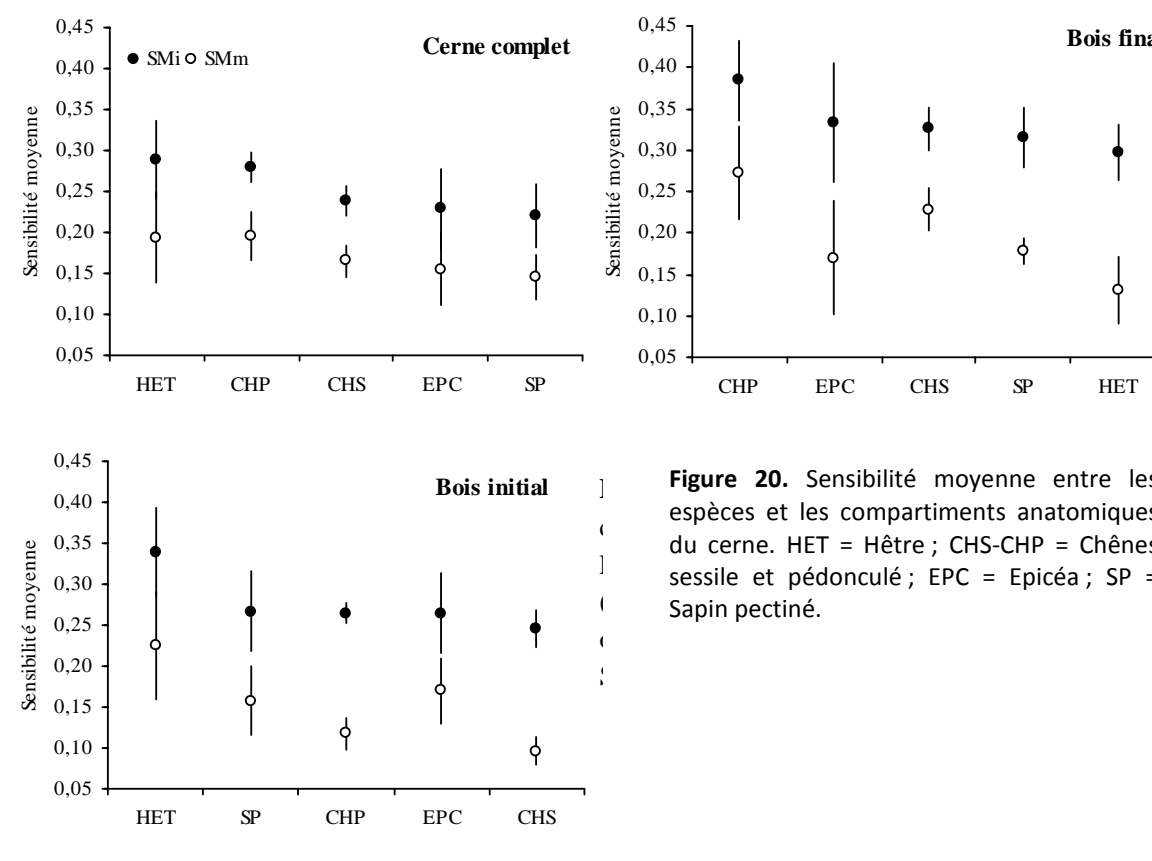

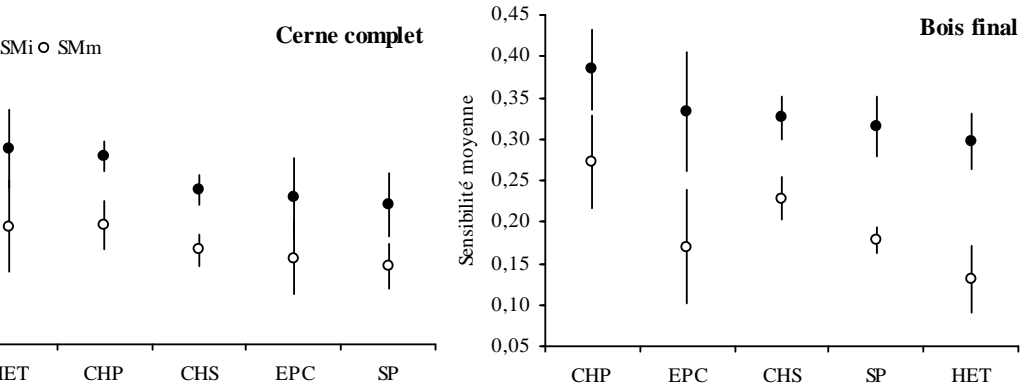

compartiment du cerne. HET = Hêtre ; CHS-CHP = Chênes **Bois initial Figure 20.** Sensibilité moyenne entre les espèces et les compartiments anatomiques sessile et pédonculé ; EPC = Epicéa ; SP = Sapin pectiné.

Il existe une relation étroite entre les caractéristiques stationnelles de croissance des arbres et les caractéristiques des cernes. Pour 15 hêtraies du RENECOFOR, Lebourgeois (1999) a montré que le nombre d'années caractéristiques augmente quand la réserve utile maximale en eau du sol diminue. La sensibilité moyenne augmente et l'auto-corrélation diminue. Sous le seuil de 100 mm, la fréquence des années caractéristiques dépasse 40% (plus de 20 années caractéristiques sur la période 1949-1994). MS est supérieure à 0,3 et AC inférieure à 0,5.

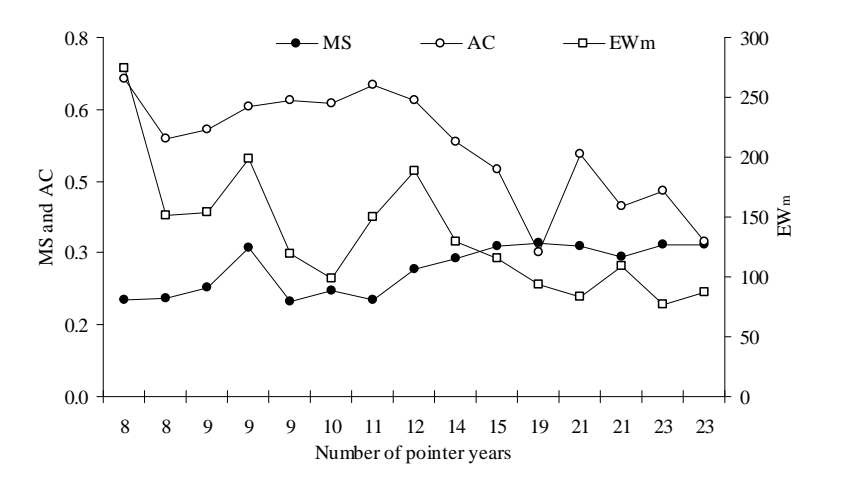

Relation entre le nombre d'années caractéristiques (calculées sur le cerne complet), la réserve utile en eau maximale du sol (EWm), la sensibilité moyenne (MS) et l'autocorrélation (AC) des largeurs de cernes pour 15 hêtraies du Réseau RENECOFOR (Lebourgeois, 1999).

Il est également important de noter que la sensibilité va être très différente si on la calcule sur les données brutes ou sur les données standardisées. En effet, sur les données brutes, les variations de croissance vont intégrer l'ensemble des signaux liés non seulement aux facteurs du milieu mais également aux facteurs endogènes (âge par exemple). Ainsi, si le calcul se fait sur des séries de cernes présentant des âges très différents, les valeurs différentes de SM observées vont contenir un fort effet « âge cambial ». *Si on calcule les SM sur les séries standardisées, les valeurs sont généralement plus faibles mais reflètent davantage les effets propres aux facteurs du milieu (climat notamment). Il est donc très important de préciser les données utilisées pour le calcul (voir partie 8).* 

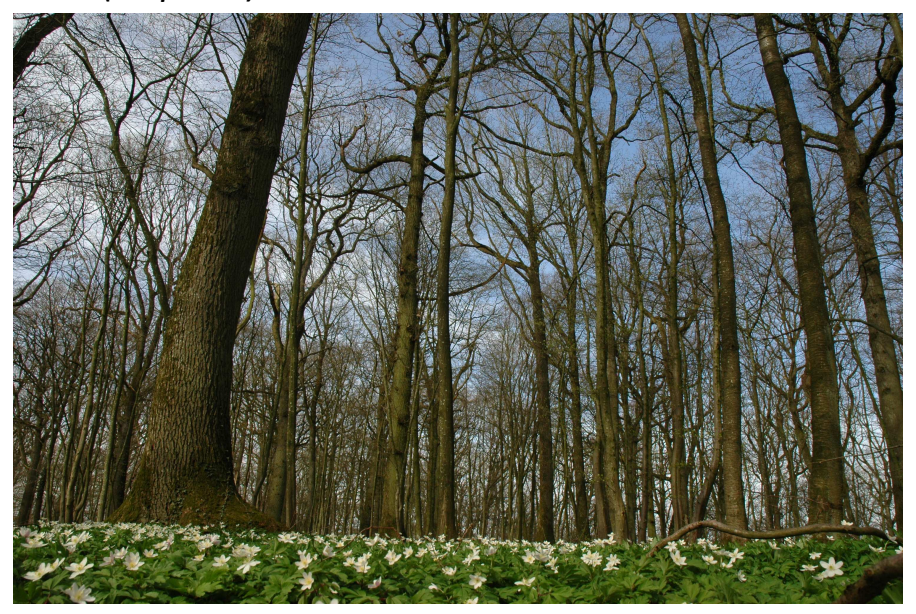

### **7.2. Les différentes échelles temporelles des signaux environnementaux**

La standardisation est une étape clef du traitement des séries dans la construction d'un jeu de données de croissance. Elle présente le double intérêt d'uniformiser des séries individuelles de croissance et d'éliminer des signaux indésirables (**Encart p. 36**). Comme le décrit Cook (1985), la largeur de cerne intègre de nombreux signaux environnementaux et biologiques. Ces signaux présentent des fréquences variées, de l'interannuel (échelle de temps la plus fine possible) au siècle (ou plus). Même s'il est difficile de fixer des limites objectives pour définir des classes de signal, trois fréquences sont classiquement proposées, chacune correspondant à une échelle de temps (**Figure 21**) :

- signal *basse fréquence* (échelle multi-décennale) : intègre les tendances de croissance à (très) long terme dues à l'âge (décroissance biologique), mais également aux variations lentes et continues des conditions environnementales (évolution de la sylviculture, pollutions atmosphériques, dérive climatique, etc.) ;
- signal *moyenne fréquence* (échelle décennale) : intègre les tendances de croissance sur plusieurs années (5 à 30 ans). Ces variations peuvent être à nouveau d'origine climatique (crises de croissance dans le cas de sécheresses répétées, d'arrière-effets, etc.), mais également d'origine sylvicole (forte éclaircie, éclaircie sélective, etc.), ou liées à des phénomènes de dépérissement ;
- signal *haute fréquence* (échelle interannuelle) : intègre les variations annuelles de croissance. Celles-ci concernent la physiologie de l'espèce et ont pour origine les fluctuations interannuelles des conditions environnementales telles que le climat (facteur principal) et les perturbations ponctuelles comme les incendies ou les attaques de pathogènes.

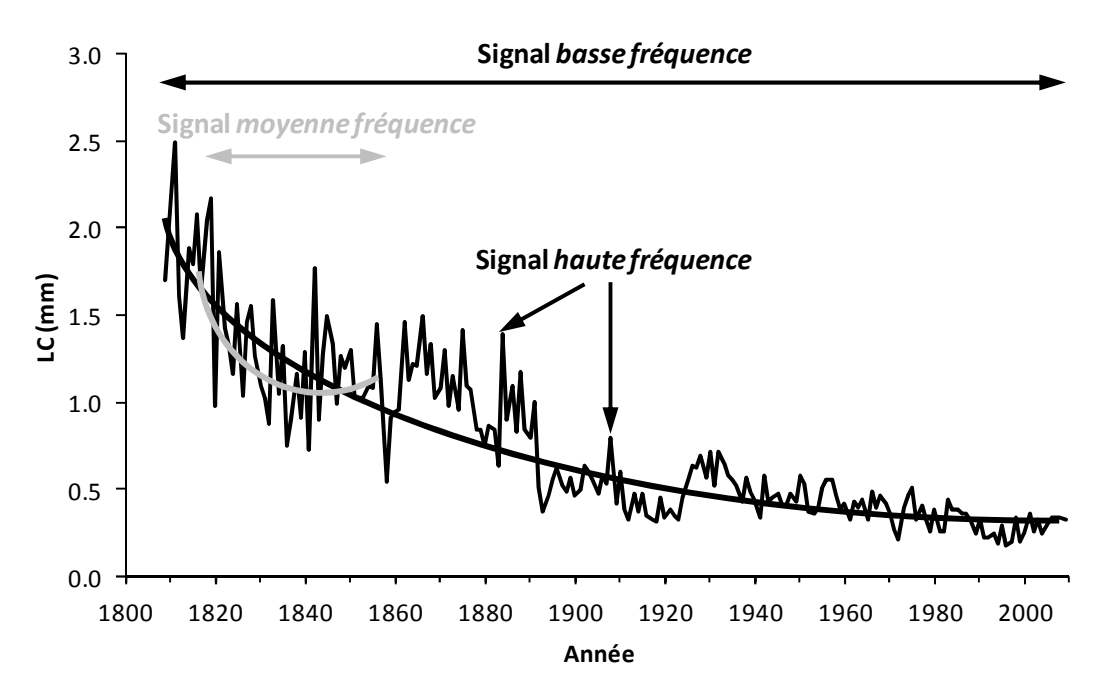

**Figure 21.** Illustration des trois fréquences de signal sur une chronologie de *Quercus petraea* carotté en 2009 dans le Massif des Vosges (Forêt de Barr ; Rotfelsen ; altitude : 750 m).

#### **Encart. Le double intérêt de la standardisation**

*Extrait de Nicault et al. (2011). Standardisation des séries dendrochronologiques.* Dans *Payette et Filion (eds). (2011). La Dendroécologie - Principes, méthodes et applications. Presses de l'Université Laval, Laval. p. 758.* 

# **1. Uniformisation des séries**

« [La standardisation] a pour objectif premier de transformer les valeurs de largeurs de cerne en indices de dimension uniforme. Elle tend ainsi vers une uniformisation des variations de croissance indépendamment des différences d'âge et de croissance entre les arbres échantillonnés (Fritts, 1976). Les courbes de croissance moyennes sont construites à partir de séries individuelles qui doivent avoir des moyennes comparables afin de minimiser les biais causés par des différences de croissance trop grandes entre les individus. En effet, si les cernes de croissance ne sont pas préalablement transformés en indices, l'introduction des séries de cernes de longueur différente et montrant des différences de croissance liées à l'âge causerait des variations artificielles dans la courbe moyenne issue de ces séries individuelles. »

## **2. Élimination des signaux indésirables**

« Le deuxième objectif de la standardisation est d'éliminer des séries les signaux non désirés, c'est-à-dire les composantes non stationnaires (variables au cours du temps), notamment les fluctuations de croissance dues à l'âge de l'arbre. »

La standardisation est fondée sur l'élimination des signaux indésirables, considérés comme du bruit, afin de conserver (au mieux) et de mettre en avant le ou les signaux objectifs. Il est ainsi essentiel de bien cibler la fréquence du signal à étudier. Classiquement, l'étude des relations cerne-climat se focalise sur le signal *haute fréquence*, qui est supposé contenir les variations interannuelles du climat. Les signaux *basse* et *moyenne fréquences* doivent donc être estimés puis extraits des séries brutes. Les techniques d'estimation sont nombreuses et largement décrites dans la littérature (Becker, 1989 ; Biondi et Qeadan, 2008b, c ; Bontemps et Esper, 2011 ; Cook et Peters, 1981 ; Cook et Kairiukstis, 1990 ; Esper *et al.*, 2003 ; Fritts, 1976 ; Payette et Filion, 2011a).

## **7.3. Procédures de la double standardisation**

La standardisation comporte deux étapes, chacune d'elles correspondant à l'élimination d'une fréquence de signal particulière. Elle se fait arbre par arbre et implique donc qu'à chaque série brute de largeurs de cerne correspond une série **d'indices de croissance détendancés** (IC).

• **(1) Retrait du signal** *basse fréquence* (**Figure 22**) : la courbe de croissance théorique de l'arbre T*ij* est estimée par ajustement d'une fonction de type *exponentielle négative* définie dans Fritts (1976) :

$$
LCt_{ijk} = a_{ij} \times e^{-b_{ij}k} + l
$$
 [A]

où LCt*ijk* est la largeur de cerne théorique de l'année *k* estimée par le modèle, *aij* et *bij* les paramètres de la fonction exponentielle, et *l* l'asymptote horizontale vers laquelle tend cette fonction quand *k* tend vers l'infini. Lorsque la valeur des paramètres *aij* et *bij* est nulle ou négative, l'ajustement de type *exponentiel négatif* est substitué à un ajustement linéaire dont la pente doit être strictement négative ; l'effet « âge cambial » n'étant pas supposé positif sur la largeur de cerne (Cook et Kairiukstis, 1990 ; Fritts, 1976). Si cette pente est estimée positive, la série brute est standardisée par son niveau moyen (ajustement linéaire de pente nulle). Pour chaque année *k*, l'indice de croissance est obtenu par division de la largeur de cerne observée (LC*ijk*) par la valeur théorique (LCt*ijk*) (**équation [B]**, **Figure 22**). La série d'indices de croissance issue de la première standardisation (IC1*ij*) est ainsi centrée sur 1, avec une variance homogène (Fritts, 1976).

$$
IC1_{ijk} = \frac{LC_{ijk}}{LCt_{ijk}}
$$
 [B]

*Remarque* : la courbe de croissance théorique peut également être estimée à l'échelle **régionale** par la méthode « Âge cambial » (Becker, 1989 ; Esper et al., 2003) (voir paragraphe 7.4). Cette courbe contient l'effet moyen de l'âge cambial sur la croissance des arbres de la région dans laquelle elle a été calculée.

• **(2) Retrait du signal** *moyenne fréquence* (**Figure 22**) : la courbe théorique du signal *moyenne fréquence* de l'arbre T*ij* est estimée au moyen d'une fonction *spline cubique* de lissage (Cook, 1985a ; Cook et Peters, 1981), qui consiste en une fonction définie par morceaux par des polynômes de degré 3. Cette technique a l'avantage d'estimer un signal *moyenne fréquence* sur l'ensemble de la chronologie, contrairement à la moyenne mobile qui entraîne la perte d'années aux deux extrêmes. Il n'existe aucune règle générale pour définir les paramètres de la spline cubique, *i.e.* sa rigidité *y'* (en années) et le pourcentage *v* de variance que l'opérateur souhaite retirer pour la longueur d'onde particulière *y'*. Par exemple, fixer respectivement *y'* et *v* à 30 et 40 revient à éliminer, dans les indices standardisés, 40 % des variations ayant une longueur d'onde de 30 ans. Ce pourcentage de variance augmente avec la diminution de la longueur d'onde (Cook, 1985a). Dans beaucoup de cas, *y'* oscille entre 20 et 30 ans, ce qui semble être un bon compromis entre (i) l'élimination des effets des éclaircies dont la fréquence en peuplements matures varie de 10 à 30 ans et (ii) la conservation des arrière-effets des évènements climatiques extrêmes qui perdurent le plus souvent entre 2 et 5 ans. *v* est fixé à 50 comme le suggèrent Cook et Peters (1981). Comme pour la première étape de standardisation, la série d'indices de croissance (IC*ij*) est obtenue par division entre valeur observée (IC1*ijk*) et valeur théorique (ICt*ijk*) :

$$
IC_{ijk} = \frac{IC1_{ijk}}{ICt_{ijk}} \qquad [C]
$$

*Remarque* : à ces deux étapes « classiques » de standardisation vient parfois s'ajouter une troisième étape qui a pour objectif de retirer l'auto-corrélation résiduelle dans les séries détendancées. En effet, le signal climatique de l'année *k* contenu dans ces séries peut être bruité par des phénomènes d'arrière-effets. L'idée est d'éliminer cette auto-corrélation en ajustant un modèle autorégressif et moyenne mobile (*autoregressive-moving-average model* ou ARMA).

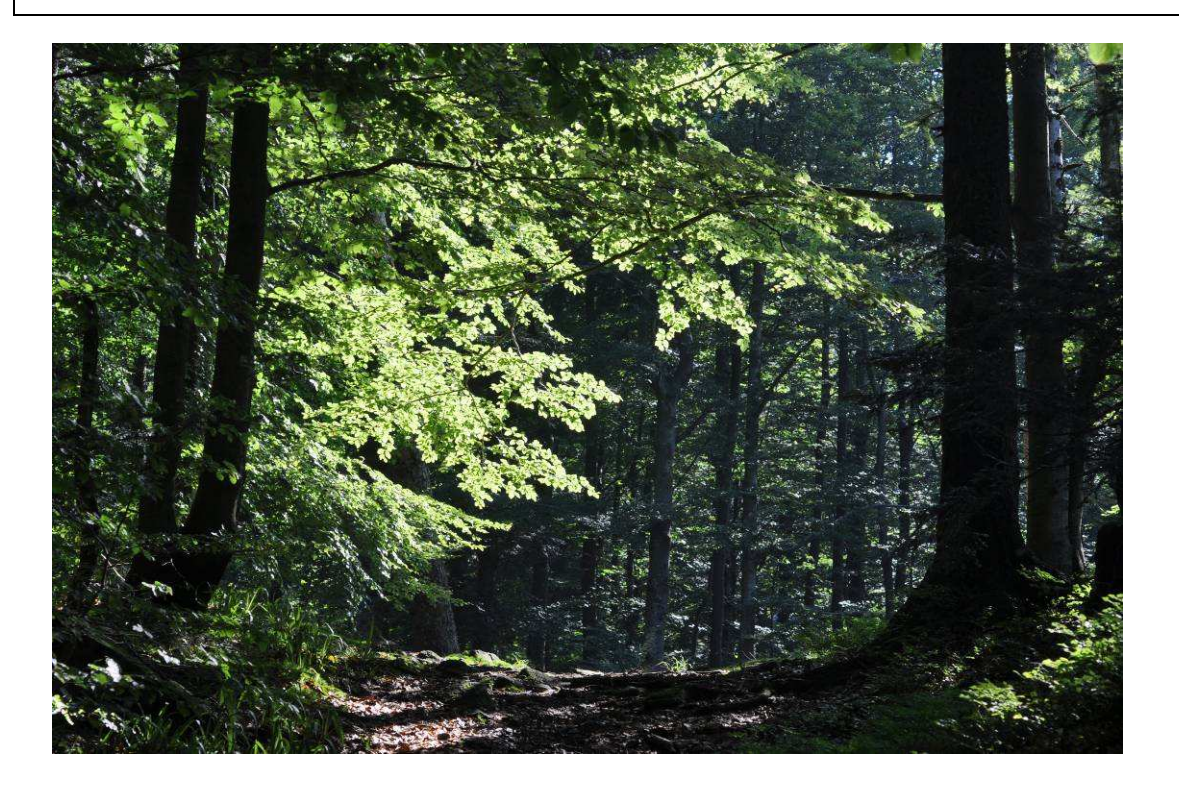

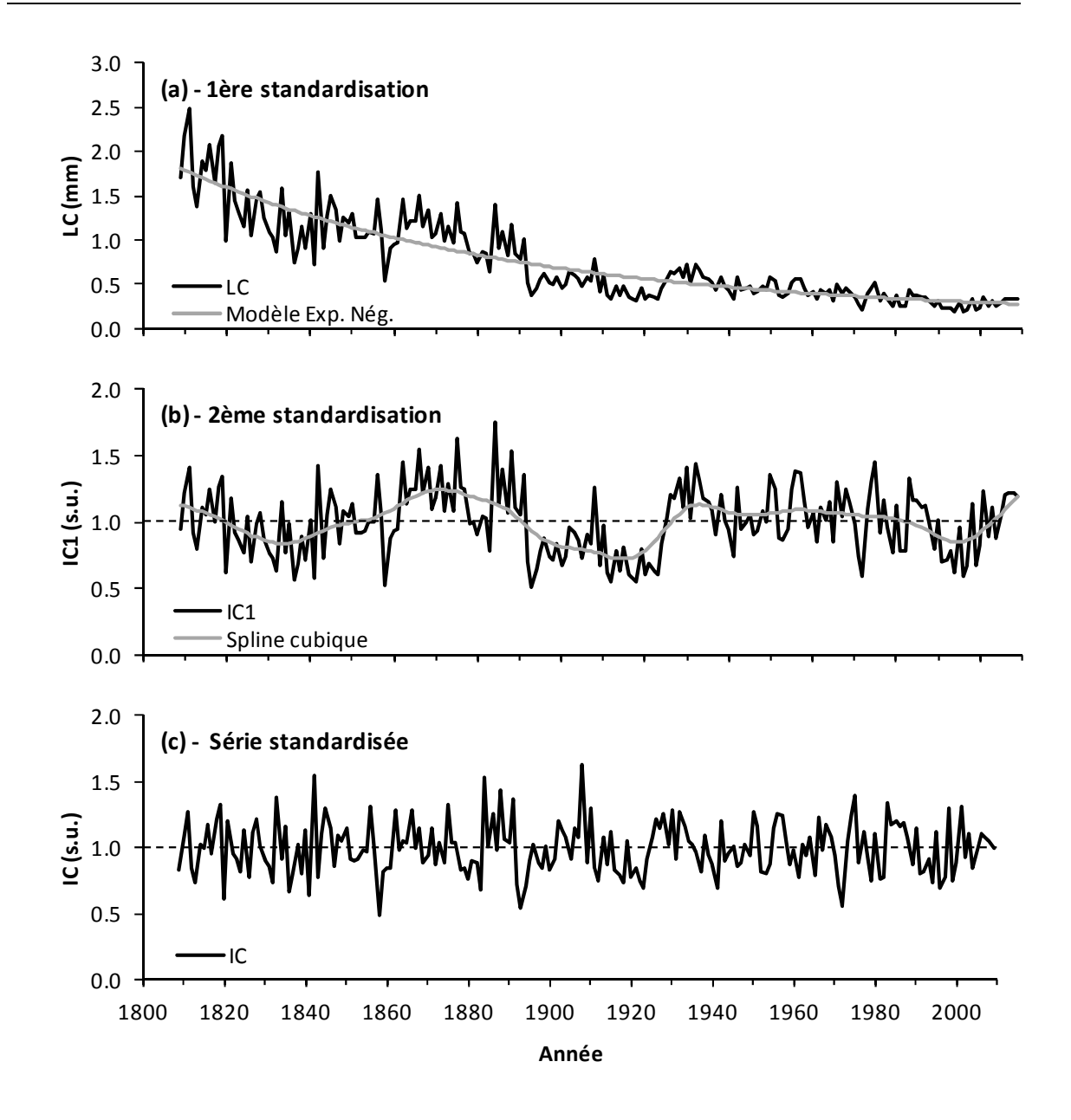

**Figure 22.** Illustration de l'étape de double standardisation des largeurs de cerne brutes sur une chronologie de *Quercus petraea* carotté en 2009 dans le Massif des Vosges (Forêt de Barr ; Rotfelsen ; altitude : 750 m). IC1 : indices issus de la 1<sup>ère</sup> standardisation ; IC : indices issus de la 2<sup>ème</sup> standardisation. Paramètres de la spline cubique :  $y' = 30$  ans,  $v = 50$  %.

#### **7.4. Standardisation par courbe âge régionale** (Becker, 1989 ; Esper et al., 2003)

Une autre méthode consiste à standardiser les données initiales à partir de la courbe régionale liant les largeurs (ou surfaces) des cernes à l'âge cambial (=âge de l'arbre au moment où le cerne a été élaboré) (**courbe âge régionale**)**.** Les « courbes âge régionales » permettent d'éliminer l'effet de l'âge sur les largeurs des cernes annuels, c'est-à-dire de tenir compte de la décroissance biologique normale des largeurs de cernes quand l'arbre vieillit. La construction de la courbe âge consiste à calculer la largeur moyenne (=« normale ») des cernes pour chaque âge cambial. Ainsi, par rapport aux méthodes précédentes, cette standardisation est plus difficile à mettre en œuvre car, pour être statistiquement fiable, elle nécessite l'échantillonnage d'un très grand nombre d'arbres (généralement supérieur à 500) localisés dans un même domaine climatique ainsi que des classes d'âges actuels variées (20 à 200 ans et plus) le plus équilibrées possible. Après avoir calculé la largeur moyenne du cerne pour chaque âge cambial et tracé la relation, chaque largeur est transformée en indice de croissance en faisant le rapport de la largeur observée sur la largeur moyenne de référence pour l'âge cambial correspondant (*figures ci-dessous*). Par rapport aux méthodes précédentes, cette standardisation a l'avantage d'éliminer en grande partie et « sélectivement » le signal basse fréquence lié à l'âge et de conserver les autres signaux (haute, moyenne et basse fréquence) liés à la date et aux autres facteurs du milieu.

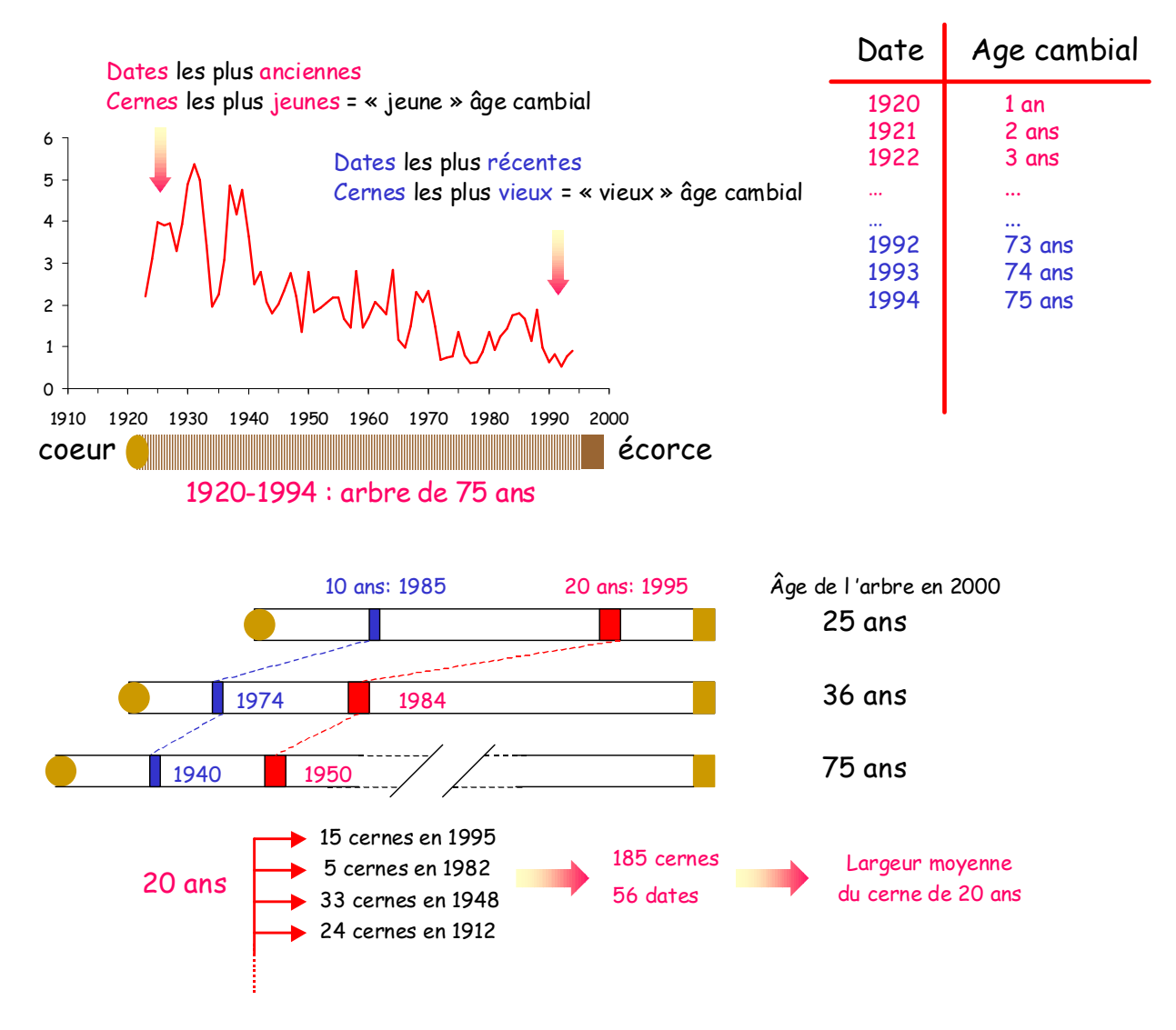

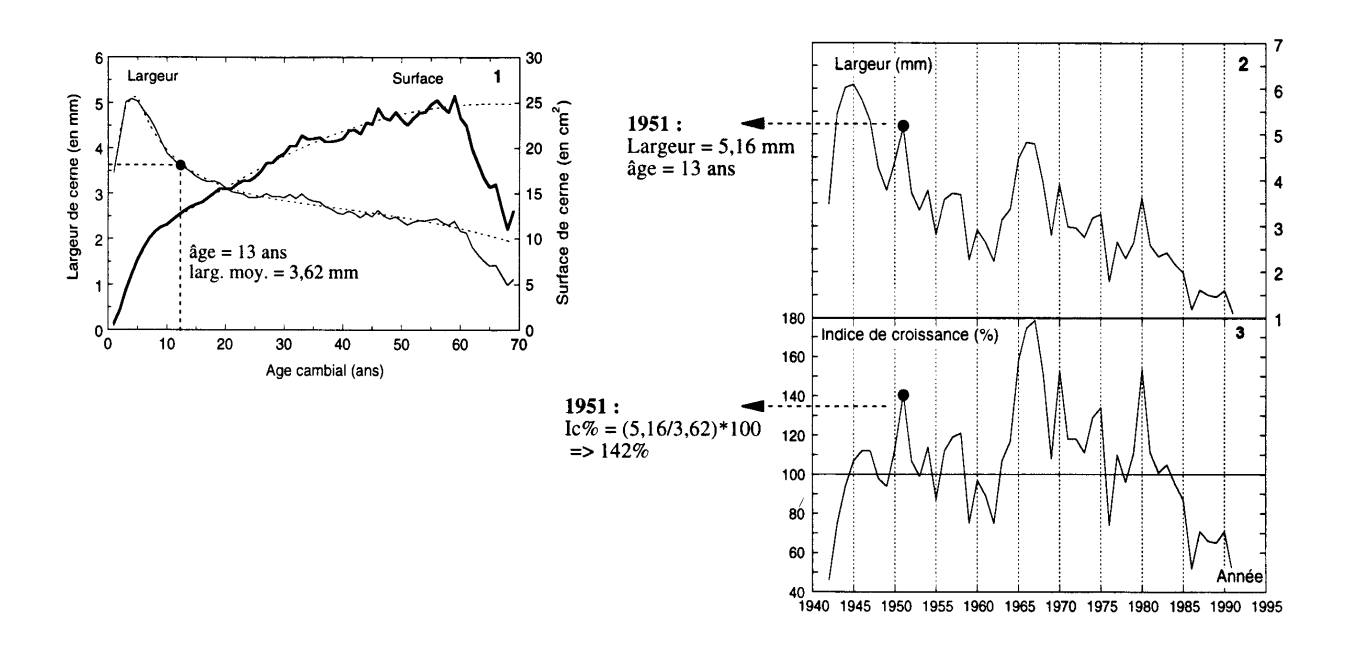

#### **8. CALCUL DES CHRONOLOGIES DE RÉFÉRENCE (ÉTAPES 7-8)**

#### **8.1. Moyenne robuste à double pondération**

La chronologie moyenne (CRN) de la placette P<sub>i</sub> se calcule à partir des *t* arbres en moyennant par année *k* les *t* indices de croissance. La moyenne arithmétique est rarement utilisée car elle donne à chaque observation la même pondération de 1/*t*. Comme le nombre d'arbres carottés par placette est souvent réduit (*t* < 30), la présence d'une valeur d'indice de croissance particulière (ou *outlier*) peut fortement modifier la valeur de l'indice moyen. Les *outliers* étant majoritairement dus à des erreurs ou à des perturbations aléatoires ponctuelles, leur poids doit être réduit pour éviter tout biais dans le calcul des indices moyens. Les chronologies moyennes sont donc généralement calculées avec une **moyenne robuste à double pondération** (Cook, 1985a ; Cook et Kairiukstis, 1990 ; Mosteller et Tukey, 1977). Le principe général est d'attribuer aux *t* indices de croissance d'une placette P<sub>i</sub> et d'une année *k* un poids d'autant plus faible que leur valeur est éloignée de la valeur moyenne IC*ik*. Le poids dépendant de la moyenne et inversement, cette approche se fait par réitération. Ainsi, pour chaque réitération, l'indice de croissance moyen de l'année *k* et de la placette P*<sup>i</sup>* (IC*ik*) est obtenu avec la formule suivante :

$$
IC_{ik} = \sum_{j=1}^{t} w_{ijk} IC_{ijk} , \text{ i et } k \text{ fix\'es.}
$$
 [D]

où w*ijk* est le poids propre à l'indice de croissance de l'arbre T*ij* de la placette P*<sup>i</sup>* pour l'année *k*, défini comme :

$$
w_{ijk} = \left[1 - \left(\frac{IC_{ijk} - IC_{ik}}{cS_{ik}}\right)^2\right]^2
$$
 [E]  

$$
\left(IC_{ijk} - IC_{ik}\right)^2
$$
 [E]

 $\vert$   $<$ J

*ik ijk ik cS*

quand ,  $\left|\frac{1-\epsilon_{ijk}}{a}\right|$  < 1 sinon 0. [F]

 $\overline{\phantom{a}}$  $\setminus$ 

S*ik* est la médiane des différences absolues entre les *t* indices de croissance et l'indice moyen IC*ik*. *c* est une constante qui détermine à partir de quel écart à la valeur moyenne IC*ik* l'indice IC*ijk* n'est plus pris en compte dans le calcul (w*ijk* = 0). Dans ce travail, *c* vaut 9 (Mosteller et Tukey, 1977).

Au final, la chronologie moyenne CRN<sub>i</sub> de la placette P<sub>i</sub> constituée des *k* IC<sub>ik</sub> est supposée contenir le signal objectif commun aux *t* arbres de la placette, ici le signal *haute fréquence*.

#### **8.2. Statistiques des chronologies de référence**

Les statistiques des séries standardisées sont les mêmes que celles des séries brutes : la **sensibilité moyenne** (MS) dont la formule transposée aux indices de croissance est rappelée ci-dessous et le **coefficient d'autocorrélation de 1er ordre** (AC). La valeur moyenne des statistiques par placette est obtenue en moyennant arithmétiquement les *t* valeurs.

$$
MS_{ij} = \frac{1}{n-1} \sum_{y=1}^{k-1} \left| \frac{2 \times (IC_{ij(k+1)} - IC_{ijk})}{(IC_{ij(k+1)} + IC_{ijk})} \right|
$$

**Les statistiques de la chronologie moyenne ont pour objectif principal de quantifier la force du signal commun qu'elle contient** ; en d'autres termes, elles mesurent si ce signal est (i) fort (reste-t-il encore du bruit ?) et (ii) s'il est représentatif du signal théorique de la population. Ces indicateurs sont nombreux (Cook, 1985a ; Cook et Kairiukstis, 1990) et admettent une forte cohérence entre eux (Briffa et Jones, 1990). Parmi les plus utilisés, on peut citer l'*expressed population signal* (EPS). Pour obtenir l'EPS, il faut d'abord calculer la corrélation moyenne  $r_i$  entre les séries individuelles d'indices de croissance des t arbres de la placette  $P_i$ .  $r_i$  est défini comme la moyenne arithmétique des coefficients de corrélation linéaire de l'ensemble des paires de séries IC*ij*-IC*ij'* (*j'* > *j*) parmi les *t* arbres :

$$
r_{i} = \frac{1}{2t(t-1)} \left( \sum_{j=1}^{t-1} \sum_{\substack{j'=1 \ j' > j}}^{t} r_{jj'} \right) \qquad \text{[G]}
$$

*ri* varie de 0 lorsque les séries individuelles sont strictement indépendantes entre elles, à 1 lorsque les *t* arbres sont identiques. Sa valeur est d'autant plus élevée que le signal contenu dans les séries d'indices de croissance est homogène. *r<sub>i</sub>* estime donc la force du signal commun à tous les arbres, et son bruit (1-*r<sub>i</sub>*). Lors du calcul de la chronologie moyenne par moyenne pondérée des *t* séries individuelles, ce bruit est réduit à (1-*r<sup>i</sup>* )/*t* alors que la force du signal commun (*r<sub>i</sub>*) reste inchangée (Briffa et Jones, 1990 ; Wigley *et al.*, 1984a). L'EPS quantifie la force relative du signal commun *r<sub>i</sub>* par rapport au signal total (signal commun + *bruit*) :

$$
EPS_i = \frac{r_i}{r_i + \frac{1 - r_i}{t}} \quad [H]
$$

Ce ratio oscille entre  $r_i$  et 1, la valeur 1 traduisant un bruit nul et une estimation « parfaite » du signal commun à tous les arbres de la population échantillonnée (*i.e.* quand *t* → ∞).

# **8.3. Cas complexe d'une chronologie moyenne régionale (Mérian, 2012)**

Une chronologie moyenne régionale est obtenue en regroupant des séries d'indices de croissance d'arbres issus de différentes placettes. La corrélation entre les séries de deux arbres d'une même placette étant systématiquement supérieure à celle de deux arbres de placettes différentes, les individus ne peuvent pas être considérés comme indépendants au sein de la population échantillonnée. Il est alors nécessaire d'adapter le calcul de l'EPS à cet échantillonnage à deux degrés (*i.e.* « *placettes dans région* » puis « *arbres dans placette* »). Les formules présentées ci-après sont inspirées de Briffa et Jones (1990) qui ont étudié le cas où plus d'une carotte par arbre étaient utilisées pour établir la chronologie moyenne d'une placette (« *arbres dans placette* » puis « *carottes dans arbre* »).

*1. Estimation de la force moyenne du signal entre deux arbres de la même placette (mean within-plot correlation, rwp)* 

Il s'agit de quantifier la corrélation moyenne entre les séries de deux arbres d'une placette P<sub>i</sub> sur l'ensemble des *p* placettes de la région :

$$
r_{wp} = \frac{1}{N_{wp}} \left( \sum_{i=1}^{p} \sum_{j=1}^{t-1} \sum_{\substack{j=1 \ j>i}}^{t} r_{ijj} \right) \qquad [1]
$$

où *Nwp* est le nombre de paires uniques *j*-*j'* (*j'* > *j*) de séries par placette sommées sur l'ensemble des *p* placettes :

$$
N_{wp} = \frac{1}{2} p \times t \times (t-1) \quad [J]
$$

*2. Estimation de la force moyenne du signal entre deux arbres de placettes différentes (mean betweenplots correlation, rbp)* 

Il s'agit de quantifier la corrélation moyenne entre les séries de deux arbres de placettes différentes :

$$
r_{bp} = \frac{1}{N_{bp}} \left( \sum_{i=1}^{p-1} \sum_{\substack{i'=2 \ i>i' = i}}^{p} \sum_{j=1}^{t} \sum_{j'=1}^{t} r_{ii'jj'} \right) \qquad [\text{K}]
$$

où  $N_{bp}$  est le nombre de paires uniques de séries entre les *t* arbres de la placette P<sub>i</sub> et les *t* arbres de la placette P*i'* sommées sur l'ensemble des paires uniques *i*-*i'* (*i'* > *i*) de placettes :

$$
N_{bp} = \frac{1}{2} p \times (p-1) \times t^2 \quad [L]
$$

#### *3. Calcul de la force du signal effectif (mean effective correlation, reff)*

Le signal effectif moyen intègre les signaux intra- et inter-placette. Il s'agit du rapport entre (i) la force du signal commun entre les placettes et (ii) le signal intra-placette total (*signal commun* + *bruit*) :

$$
r_{\text{eff}} = \frac{r_{\text{bp}}}{r_{\text{wp}} + \frac{1 - r_{\text{wp}}}{t}}
$$
 [M]

*4. Calcul de l'EPS* 

L'EPS quantifie la force relative du signal effectif *reff* par rapport au signal effectif total (*signal commun* + *bruit*) :

$$
EPS = \frac{r_{\text{eff}}}{r_{\text{eff}} + \frac{1 - r_{\text{eff}}}{p}}
$$
 [N]

### **9. CALCUL DES FONCTIONS DE RÉPONSE ET DE CORRÉLATION DE TYPE** *BOOTSTRAP*

Historiquement, l'idée de la dendroclimatologie était d'établir une relation entre croissance et climat sur la période pour laquelle des enregistrements climatiques étaient disponibles puis d'inverser cette relation pour reconstruire, à partir des séries longues de croissance, le climat passé (Fritts, 1976). Il est important de noter ici que cette relation cerne-climat est estimée au travers d'une **régression linéaire**, l'hypothèse étant que l'effet de la variation du facteur climatique étudié sur celle de la largeur de cerne est linéaire dans la gamme de conditions écologiques couvertes par l'échantillon. L'objectif étant la reconstruction des conditions environnementales passées, cette méthode a été développée dans le but de quantifier le pouvoir prédictif du modèle cerne-climat en plus de son pouvoir descriptif. La période sur laquelle sont disponibles les séries climatiques et de croissance est alors divisée en deux parties distinctes, la première permettant de calibrer la corrélation et la seconde de vérifier l'universalité de ses propriétés (Cook et Kairiukstis, 1990 ; Fritts, 1976). Par conséquent, la corrélation entre croissance et climat retenue et analysée est la **corrélation de vérification**. Même si la dendroécologie n'a aucun objectif de reconstruction environnementale, la force des relations cerne-climat est toujours quantifiée à partir des coefficients de corrélation de vérification, qui confirment que la relation calibrée est effective sur un jeu de données indépendant.

# **9.1. Une approche multi-variée : la fonction de réponse bootstrap**

La largeur de cerne intégrant l'ensemble des variations interannuelles des conditions environnementales, l'influence du climat sur la croissance radiale des arbres se fait généralement sur plusieurs paramètres climatiques. Il s'agit du calcul de la **fonction de réponse**, méthode formalisée pour la première fois dans Fritts et al. (1971), puis largement détaillée dans Fritts (1976). La fonction de réponse permet de tester simultanément l'influence de *r* régresseurs climatiques tout en tenant compte de leurs colinéarités. Pour cela, les régressions linéaires sont calibrées et vérifiées sur les composantes principales établies sur l'ensemble des séries climatiques plutôt que sur les séries climatiques brutes. L'approche sur composantes principales permet également de réduire le nombre de régresseurs en retirant de l'analyse les dernières composantes dont la variance portée peut être considérée comme du bruit (Cook et Kairiukstis, 1990 ; Fritts, 1976). Au final, la fonction de réponse fournit un jeu de *r* coefficients de régression de vérification correspondant à l'influence respective des *r* régresseurs climatiques testés.

L'évaluation des relations cerne-climat par le calcul de la fonction de réponse s'est heurtée au problème du nombre limité d'observations, c'est-à-dire du nombre d'années pour lesquelles des enregistrements climatiques sont disponibles ; celui-ci dépassant rarement 150 ans. La division de ce nombre d'observations en deux jeux indépendants (calibration, vérification) autorise une seule estimation du coefficient de corrélation de vérification. Pour calculer de meilleurs estimateurs de la corrélation et de son incertitude, *i.e.* non conditionnés à une distribution normale des paramètres et des résidus, une procédure de type *Bootstrap* a été introduite dans le calcul de la fonction de réponse dans les années 1980. Cette procédure, détaillée dans (Guiot, 1991) est basée sur une technique récente de ré-échantillonnage (Efron, 1979). L'idée générale est de quantifier la dispersion du coefficient de corrélation de vérification à partir d'un grand nombre d'estimations réalisées sur des échantillons successifs du jeu de données initial. Si le jeu de données initial couvre *y* années, chaque échantillon est obtenu par tirage aléatoire avec remise de *y* années parmi *y*, certaines années étant ainsi tirées plusieurs fois. Cet échantillon est ensuite utilisé comme jeu de calibration, les années non tirées formant quant à elles le jeu de vérification. Répétée un grand nombre fois (généralement 1000 fois), cette procédure fournit des estimations du coefficient de corrélation à partir desquelles une valeur médiane et un intervalle de confiance seront calculés. L'un des principaux avantages de la procédure réitérative de type *Bootstrap* est de pouvoir calculer la significativité de chaque coefficient de corrélation de la fonction de réponse.

## **9.2. De la fonction de réponse à la fonction de corrélation bootstrap**

Si la régression sur composantes principales permet de prendre en compte la colinéarité des régresseurs, elle nécessite aussi de faire des choix *a priori* sur les variables climatiques retenues dans l'analyse et complexifie les interprétations *a posteriori* des résultats (Blasing et al., 1984). Afin de s'émanciper partiellement de ces choix subjectifs, Blasing et al. (1984) proposent le calcul de la **fonction de corrélation**, dont le principe repose sur le calcul successif, *i.e*. régresseur par régresseur, des coefficients de corrélation cerne-climat. L'abandon de la régression sur composantes principales lors du calcul de la fonction de corrélation ne permet plus l'élimination des dernières composantes et du bruit qui leur est associé. La conservation de ce bruit induit une légère baisse de la proportion de corrélations significatives entre fonctions de réponse et fonctions de corrélation (Blasing et al., 1984). Ces auteurs montrent cependant que les deux méthodes d'évaluation des relations cerne-climat donnent des résultats très proches, notamment pour les régresseurs climatiques les plus influents. Enfin, le calcul des fonctions de corrélation offre plusieurs avantages :

- une compréhension plus facile car directe de l'effet de chaque régresseur climatique sur la croissance radiale ;
- des résultats moins dépendants de choix subjectifs *a priori* des analyses ;
- une répétabilité plus facile ;
- une meilleure détection des effets de dissimulation entre régresseurs, notamment lors de l'étude simultanée des effets des climats de l'année en cours et de l'année précédente.

### **9.3. Principe de calcul de la fonction de corrélation bootstrap**

La **Figure 23** décrit la procédure de calcul de la fonction de corrélation de type *Bootstrap* pour la chronologie moyenne CRN*<sup>i</sup>* , associée aux données climatiques CLIM*<sup>i</sup>* . Le jeu CLIM*<sup>i</sup>* contient les séries de *r* régresseurs climatiques (R*i1* à R*ir*). Cinq étapes peuvent être différenciées :

- **Etape 1 Tirage aléatoire des années avec remise** : pour chaque régresseur, la procédure de rééchantillonnage de type *Bootstrap* consiste à tirer aléatoirement avec remise *y* années parmi les *y* années du jeu de données (Efron, 1979). Une taille de l'échantillon doit être identique à celle du jeu de données pour éliminer tout biais d'échantillonnage (Efron, 1983 ; Guiot, 1991). Chaque procédure de tirage aléatoire avec remise permet de sélectionner environ deux tiers des *y* années du jeu de données. Ces années seront utilisées comme jeu de calibration du modèle, le tiers restant comme jeu de vérification.
- **Etape 2 Calibration du modèle linéaire** : un modèle linéaire simple IC*<sup>i</sup>* = f(R*im*) est ajusté entre les indices de croissance et les données climatiques du jeu de calibration. Cette régression permet d'obtenir le coefficient de corrélation de calibration  $(r_c)$  qui quantifie la capacité descriptive du modèle.
- **Etape 3 Vérification du modèle** : le modèle linéaire simple précédemment calibré va être appliqué aux données climatiques du jeu de données de vérification pour prédire les indices de croissance (IC prédits). La qualité de la prédiction est ensuite estimée en ajustant un modèle linéaire simple entre les indices observés et prédits. Cette régression permet d'obtenir le coefficient de corrélation de vérification (r<sub>v</sub>) qui quantifie la capacité prédictive du modèle. Les étapes 1, 2 et 3 sont réitérées 1000 **fois**.
- **Etape 4 Compilation des estimations** *Bootstrap* : la répétition de la procédure de calibration/vérification fournit 1000 estimations du coefficient de corrélation de vérification pour le régresseur climatique R*im*. Le coefficient de corrélation *Bootstrap* (ou *bootstrapped correlation*

*coefficient*, **BCC**) correspond à la valeur médiane des estimations. L'intervalle de confiance à 95 % du BCC est calculé pour tester la significativité de la corrélation.

• **Etape 5 – Obtention de la fonction de corrélation** : la fonction de corrélation de la chronologie CRN*<sup>i</sup>* est finalement obtenue en compilant les *r* BCC*ir* et intervalles de confiance.

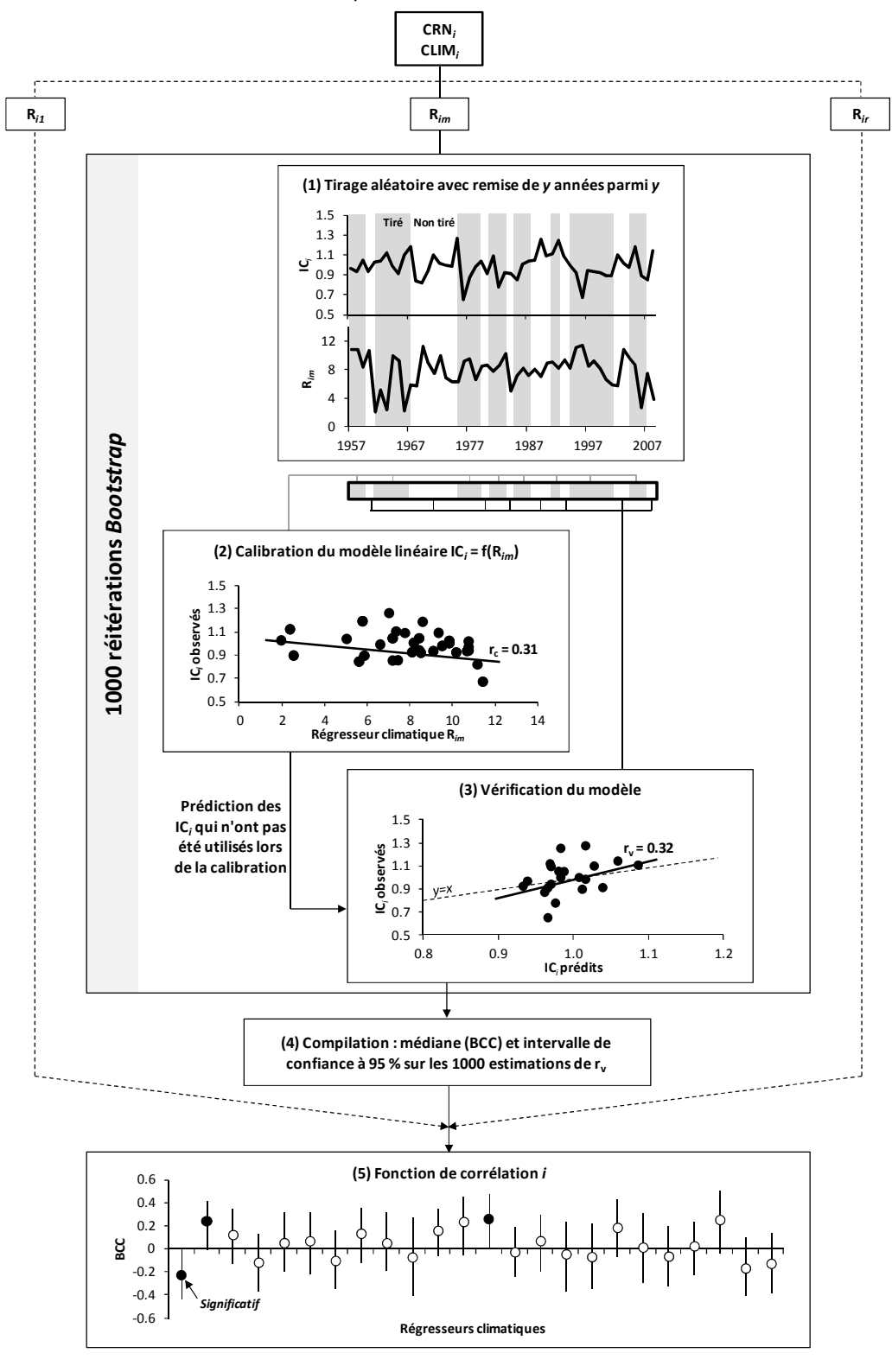

**Figure 23.** Schéma général du calcul d'une fonction de corrélation de type Bootstrap.

#### **9.4. Le cas de l'instabilité temporelle des relations cerne et climat**

L'instabilité temporelle des relations cerne-climat est quantifiée au travers du calcul des fonctions de corrélation mobiles, appelées *moving correlation functions* dans la littérature (Biondi, 1997 ; Biondi et Waikul, 2004). Cette méthode d'analyse reprend le principe de la fonction de corrélation mais appliquée à des intervalles d'années successifs dans le temps et de largeur de fenêtre constante (**Figure 24**). Un coefficient de corrélation est estimé pour chaque intervalle, permettant la construction d'une chronologie temporelle de coefficients de corrélation *bootstrapped* (BCC). Généralement, le décalage dans le temps entre deux intervalles successifs est d'une année. Le choix de la largeur de la fenêtre de l'intervalle est une étape délicate de l'analyse de l'instabilité des relations cerne-climat (**Figure 24**). Une fenêtre réduite (par exemple 25 ans) permettra d'augmenter le nombre d'intervalles, d'affiner l'analyse de l'instabilité, mais donnera un poids fort à chacune des années d'un intervalle donné. Dans un tel cas, la variation de BCC d'un intervalle au suivant sera particulièrement sensible aux caractéristiques de l'année intégrée et de l'année exclue. A l'inverse, le choix d'une fenêtre large (50 ans) met en évidence des instabilités temporelles *basse fréquence*, mais ne permet pas de révéler clairement des phénomènes de fréquence plus élevée, tels que l'influence de l'accélération des changements globaux observés depuis le milieu des années 1980. Il s'agit donc ici de trouver un compromis acceptable entre la robustesse et la finesse de l'estimation de l'instabilité temporelle des relations cerneclimat.

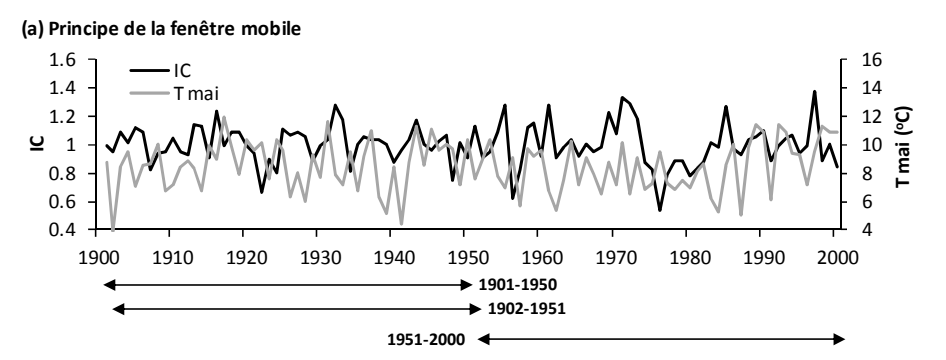

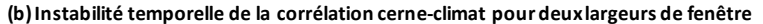

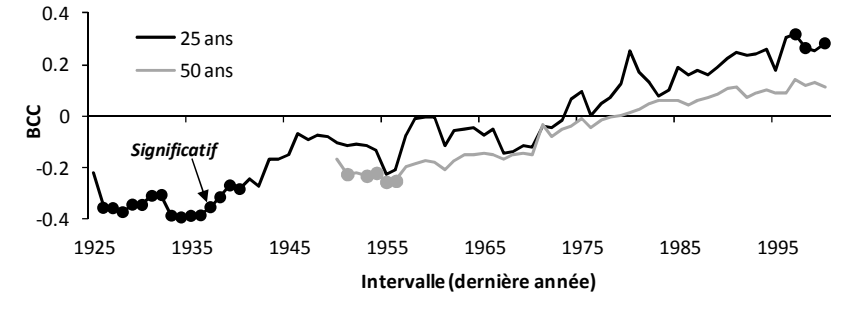

Figure 24. (a) Principe de la fenêtre mobile et (b) illustration de l'effet de la largeur de la fenêtre sur la chronologie temporelle de BCC (A. alba, Massif des Vosges, nb. arbres = 35).

# PARTIE II

# UTILISATION DES LOGICIELS

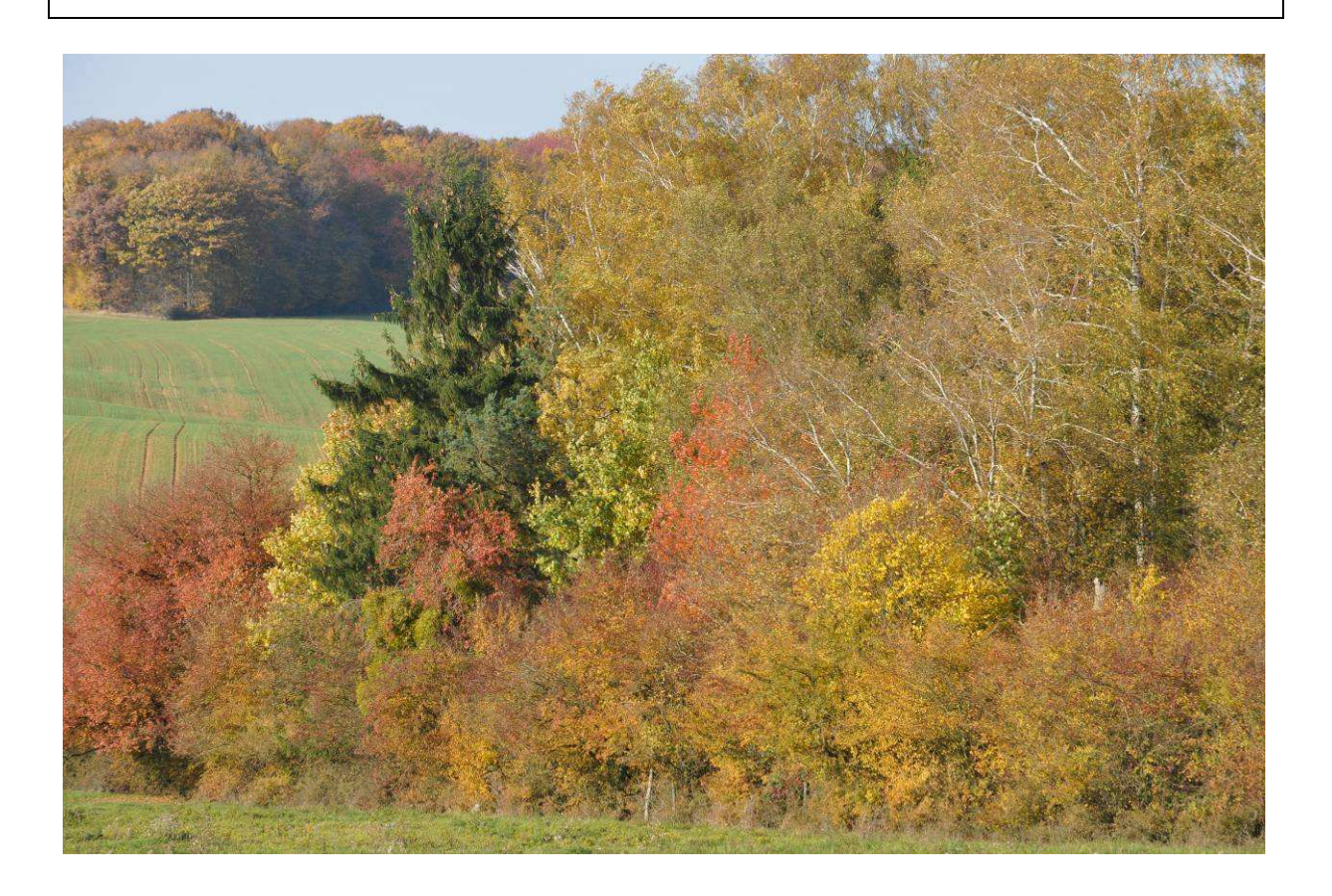

# **INTERDATATION**

# **1. PROGRAMME « INTERDAT.EXE »**

#### **Principes de calcul**

Il faut rappeler que l'interdatation (ou « crossdating ») est une étape essentiellement visuelle et que, *in fine*, c'est l'opérateur qui décide ou non de corriger les éventuelles erreurs. L'objectif est de vérifier l'agencement synchrone des séries chronologiques par comparaison avec une référence. L'interdatation peut se faire à partir des données brutes ou sur des séries d'indices détendancés. Cette interdatation est plus aisée sur des arbres encore vivants (car on connaît alors la date exacte de prélèvement des échantillons) que sur des arbres morts ou sur des échantillons de bois anciens « anonymes » pour lesquels aucune information date n'est disponible (par exemple poutre dans des bâtiments du moyen-âge..). *Nous ne parlerons pas ici des techniques complexes de dendroarchéologie*.

Le programme présenté ici a été conçu pour l'interdatation de carottes d'arbres vivants. Ainsi, *Michel Becker* puis *Jean-Luc Dupouey* (INRA-Nancy) ont mis au point un programme permettant de calculer les années caractéristiques et de corriger les séries élémentaires mal interdatées.

L'interdatation des carottes est réalisée à l'aide de deux méthodes complémentaires : Le calcul statistique des années caractéristiques et la construction d'une chronologie de référence.

La première étape consiste à calculer, pour chaque arbre de la placette et chaque année disponible, l'évolution du rapport (ERC<sub>n</sub>) entre la largeur du cerne de l'année n  $(L_n)$  et celle du cerne de l'année n-1  $(L_{n-1})$ . Le calcul se fait sur les données brutes (largeur ou surface) :

 **(Ln –Ln-1) ERCn = 100 x ---------------- (Ln-1)** 

Une moyenne des ERC peut être ensuite calculée pour chaque date disponible en utilisant l'ensemble des carottes de la placette. On obtient alors une valeur moyenne de l'évolution relative de la croissance radiale pour l'ensemble de l'échantillon entre deux années consécutives.

Une année n est alors considérée **comme caractéristique** quand :

- L'écart relatif moyen est d'au moins 10%. Cette différence est positive dans le cas d'une forte croissance et négative dans le cas inverse ;
- Au moins 70 % des arbres échantillonnés présentent le même comportement pour le cerne correspondant ;
- L'effectif d'arbres pris en compte pour le calcul est au minimum de 10 (dans la majorité des cas).

*Une année est d'autant plus caractéristique que l'écart relatif moyen est important et que le pourcentage d'arbres présentant le même comportement est élevé.* 

Une fois ces années caractéristiques définies, une courbe de référence provisoire est déterminée sur l'ensemble des arbres disponibles en calculant la moyenne des largeurs de cernes par date ; courbe sur laquelle apparaissent en couleur les différents cernes caractéristiques. Chaque profil individuel est alors comparé visuellement à cette courbe (figure cidessous) (d'après Bert 1992). L'interdatation est facilitée par la possibilité de faire défiler horizontalement et dans les deux sens les profils l'un par rapport à l'autre, d'éprouver diverses hypothèses de correction et de corriger les données initiales si nécessaire. Si un décalage est observé, la carotte correspondante est réexaminée sous une loupe binoculaire afin de déceler les causes du décalage. Quand tous les profils sont interdatés, l'ensemble du processus est réitéré, ce qui permet de définir précisément les années vraiment caractéristiques et de calculer une courbe de référence finale.

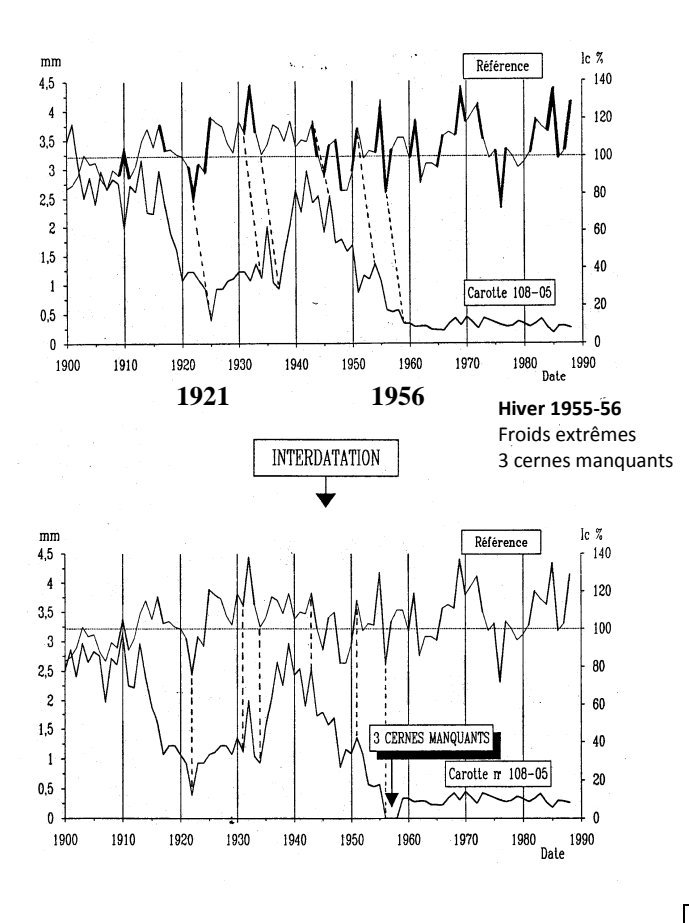

## **Organisation des données et des fichiers (sous excel)**

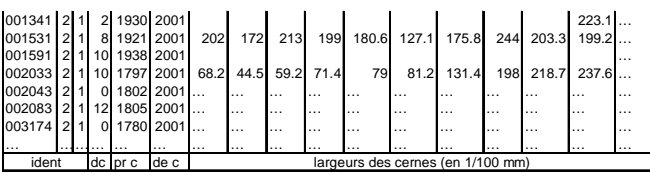

Les data brutes sont présentées en ligne, c'est-àdire que chaque ligne représente une série de largeur de cernes. La première ligne du fichier contient directement les data et non les noms des colonnes correspondantes.

- Les trois premières colonnes (ident) sont des identificateurs (numéro, texte, vide, etc.). L'association des trois identificateurs doit être unique ;
- *La quatrième colonne* correspond à la distance au cœur (dc) en mm ;
- La cinquième colonne représente le premier cerne mesuré dans la série (date la plus ancienne). Par exemple, pour la première ligne (001341), la valeur du cerne de 1930 est 223.1 (=2.231 mm) ;

La sixième colonne correspond au dernier cerne mesuré ; ici 2001.

# *Sauvegarde des données*

Le fichier doit d'abord être sauvegardé en format txt (essai.txt) ou en format csv (essai.csv). Comme le programme interdat.exe ne reconnaît que les séparateurs en virgule, il faut ouvrir le fichier (essai.txt ou essai. csv) sous word et remplacer tous les points-virgules (; pour le fichier csv) ou les tabulations (^t pour le fichier txt) par des virgules (,). Le fichier final doit se présenter comme ci-dessous :

> 001341,2,1,2,1930,2001,223.1, … 001531,2,1,8,1921,2001,202,172,213,199,180. 6,127.1,175.8,244, …

Une fois les transformations effectuées, il faut enregistrer sous en donnant l'extension **.den** au fichier et en mettant le tout entre guillemets.

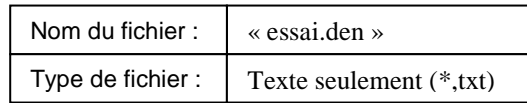

## **Ouverture du programme interdat.exe**

Le fichier **essai.den** peut être lu directement par le programme **interdat.exe**. Il suffit de cliquer sur le programme pour l'ouvrir.

## • **Etape numéro 1 : calcul des années caractéristiques**

## *Fichier*

## *Ouvrir référence*

Se placer dans le bon dossier et ouvrir le fichier **essai.den.** Une fenêtre apparaît avec les data : Num, Placette, Arbre, Carotte, %inter, Début, Fin. **Attention**, les vrais identificateurs du fichier ne correspondent peut-être pas forcément à une placette, un arbre et une carotte ! Ce n'est pas grave car ce sont juste des noms de colonne donnés par défaut qui ne jouent aucun rôle dans le calcul. De la même façon, la colonne distance à cœur n'apparaît plus dans cette fenêtre. Il faut savoir également que ces données ne sont pas utilisées dans la procédure de calcul des années. A ce niveau là, on peut choisir de **[Tout ajouter]** ou **[Ajouter]** seulement certaines données pour le calcul des années caractéristiques. Pour la solution **[Ajouter],** il faut cliquer sur les arbres sélectionnés. Après avoir choisi l'option, il faut cliquer sur **[Valider].** Le calcul des années caractéristiques et de la chronologie maîtresse ne prend que quelques secondes. Une fois la procédure terminée, la courbe moyenne avec les années caractéristiques surlignées en couleur apparaît dans la fenêtre graphique du haut. On peut zoomer ou non pour voir la courbe en entier.

#### *Affichage*

#### *Années caractéristiques*

Ce menu permet de visualiser les années caractéristiques calculées sur le jeu de données : Année, Nombre, Valeur Moyenne, %Positif, %Négatif, %Stable. Les années caractéristiques sont marquées par un symbole jaune. En cliquant sur les identificateurs des colonnes, les données sont triées par ordre croissant des valeurs.

#### • **Etape numéro 2 : interdatation des profils**

#### *Fichier*

#### *Ouvrir Courbes à interdater*

On ouvre de nouveau le fichier essai.den. Le choix de l'arbre à interdater se fait dans la fenêtre du haut par un clic sur la ligne correspondante. Le profil de l'arbre apparaît dans la seconde fenêtre graphique sous la chronologie maîtresse. La comparaison des courbes est possible par défilement des profils. Le curseur à déplacer se trouve sous le second profil. Pour corriger les données, il faut cliquer sur le bouton gauche de la souris. 4 solutions sont possibles : [Supprimer], [Diviser 50- 50], [Diviser], [Annuler]. Suivre les instructions pour la correction et la sauvegarde.

# **2. CONTRÔLE DE LA QUALITÉ DE L'INTERDATATION (COFECHA.EXE)**

Le laboratoire « Tree-Ring Research » de l'Université d'Arizona a mis au point depuis une vingtaine d'années une librairie de programmes (disponibles gratuitement sur le Web **http://web.utk.edu/~grissino/software.htm)** permettant de traiter des données de cernes : interdatation, standardisation, modélisation, etc. Parmi les programmes les plus utilisés, on peut citer les programmes COFECHA et ARSTAN. Ce sont des programmes exécutables sans code (xx.exe)

# **2.1. Mise en forme des données avec le programme CASE (et FMT) (version 6.02P)**

Ce programme lit un fichier avec une ou plusieurs séries chronologiques en colonne « casewise format » (fichiert txt) et les convertit en « compact format » (fichier **rwm**). **La conversion est indispensable** pour faire tourner les autres programmes. La capacité de traitement est de 4096 lignes et 200 colonnes en plus de la première réservée pour les années. Les colonnes sont séparées par une tabulation, une virgule ou par un ou plusieurs espaces. Le programme présente les 8 premières lignes du fichier de base et demande si la première ligne contient bien les identificateurs des séries. Le programme scanne la première colonne. Si les données sont séquentielles, il demande si le premier nombre est la date de la première ligne des données.

*Exemple* : fichier [**essai.txt**] Les données sont exprimées en dixièmes de mm.

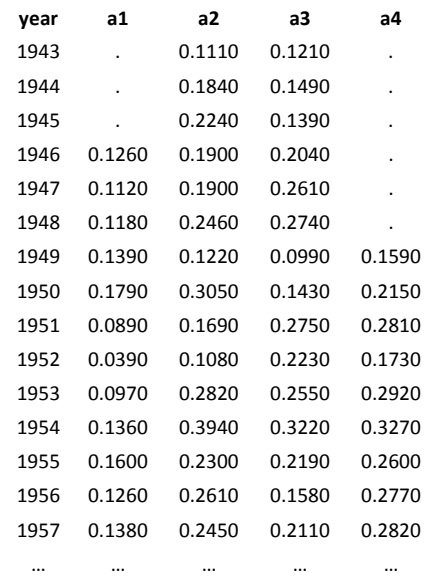

Après utilisation du programme CASE, le fichier s'appelle [**essai.rwm**] et est de la forme :  $18 = N 1946 = 1 \text{°}3(20F4.0)$ 

126 112 118 139 179 etc.  $21 = N 1943 = 12^{\circ}3(20F4.0)^{\circ}$ 111 184 224 190 190 246 etc.

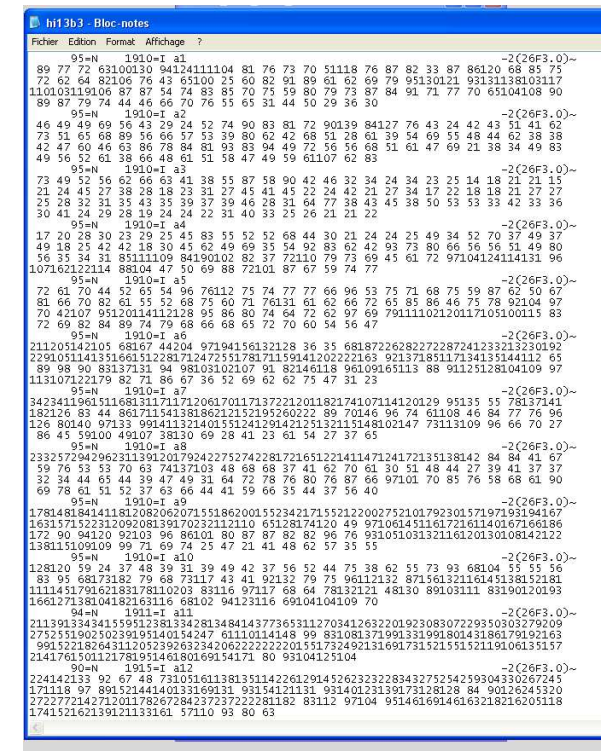

*(copie d'écran d'un fichier h13b3.rwm)* 

Parmi les options proposées par le programme CASE, les options Keep et Cut sont importantes à connaître. L'option Keep garde tous les zéros en début des lignes et, par défaut, il y aura des valeurs à partir de 1715. **Avec l'option Cut, les valeurs 0 liées aux données manquantes sont éliminées**. **Il faut donc utiliser la fonction Cut.**

Pour retransformer les données en fichier txt, il faut utiliser **le programme FMT**.

# **2.2. Objectifs et déroulement du programme COFECHA (QUALITY CONTROL AND DATING CHECK OF TREE-RING MEASUREMENTS ; R.L. Holmes, 1999) (version 6.02P)**

Le programme COFECHA permet de vérifier la qualité d'un jeu de données, les éventuelles erreurs de datation et les problèmes de mesures sur des séquences de cernes. Le niveau de corrélation entre les données correctement interdatées diffère selon les espèces, la localisation géographique, l'homogénéité des sites, la compétition et le degré de perturbation au sein du peuplement. La sensibilité des arbres aux facteurs environnementaux varie également au cours de leur développement ce qui peut également expliquer des divergences de datation entre les individus. Pour toutes ces raisons, ce programme ne donne pas une réponse définitive quant au rejet ou à l'acceptation de telle ou telle correction pour un arbre ou pour un groupe d'arbres. **C'est « seulement » un outil statistique d'aide à la décision pour l'utilisateur qui reste** *in fine* **libre de son choix quant aux corrections des séries.**

Avant l'interdatation et la mise en évidence des problèmes éventuels**, les données sont standardisées** de façon à éliminer les variations atypiques qui pourraient perturber l'analyse. Ceci est une différence fondamentale avec la méthode précédente de Becker qui travaille (en routine) sur les données brutes.

**Pour chaque série élémentaire**, les étapes suivantes sont effectuées :

1) **Elimination du signal basse fréquence :** chaque série est d'abord ajustée (=lissée) par un filtre digital basse fréquence. Il s'agit d'un ajustement polynomiale du troisième degré dans lequel 50% de l'amplitude du signal est éliminé pour une fenêtre d'environ 32 ans (« cubic smoothing spline with 50% cutoff of 32 years ») (smoothing spline = lissage ou ajustement par morceaux). Il n'y a pas de règle générale sur la longueur d'ajustement de la fenêtre (wavelenght = longueur de la vague). On considère généralement que la variance résiduelle du signal basse fréquence est trop forte si la fenêtre d'ajustement est trop petite (10, 20 ans). Ainsi, on considère que le bruit est largement réduit pour des fenêtres de l'ordre de 50 ans. Une fois ajustée, chaque valeur réelle est divisée par la valeur correspondante de la courbe d'ajustement. On obtient ainsi des séries élémentaires sans tendance ou sans « vague » (séries stationnaires).

- 2) **Élimination du signal moyenne fréquence :** chaque série « standardisée » est de nouveau ajustée par une processus autorégressif de façon à éliminer les signaux moyennes fréquences qui ont persisté suite à l'ajustement par la fonction spline. On obtient donc des séries de cernes indépendants à l'échelle haute-fréquence (variation d'une année sur l'autre), ce qui rend les données à interdater davantage conformes à l'hypothèse d'indépendance des séries nécessaire au calcul des corrélations de Pearson. Cet ajustement permet d'être plus conforme à l'hypothèse.
- 3) **Transformation des valeurs standardisées en logarithme** : le fait que la variance (ou l'écarttype) soit proportionnelle à la moyenne est souvent symptomatique du fait que la distribution de l'erreur ne suit pas une loi normale. La transformation logarithmique est la plus appropriée quand l'écart-type est proportionnel à la moyenne ou que les effets sont multiplicatifs. Cette situation est assez fréquente lorsque des processus de croissance ou de multiplication sont en jeu. Pour éviter cela, chaque cerne est transformé en log par la formule suivante log (x+x0). Le facteur x0 qui est égal à 1/6 de la valeur moyenne permet d'éviter les valeurs nulles (log = infini pour zéro). Après cette transformation en log, on obtient une nouvelle série de données positives ou négatives.

Après que toutes les séries aient été transformées, **la chronologie maîtresse** est calculée en divisant, pour chaque date, la somme des indices par le nombre de cernes disponibles (moyenne arithmétique).

**Pour l'interdatation,** chaque série élémentaire standardisée est divisée en séquences de cernes de 50 ans (=segments de cernes). Cette longueur importante donne un degré de liberté suffisant (minimum : 30 ans ; maximum : 100 ans).

Le programme compare la corrélation (au seuil de 1%) de chaque séquence avec la séquence correspondante calculée sur la chronologie maîtresse (moyenne de toutes les séries), mais également avec un décalage de (+1 à +10 ans) et (-1 à –10 ans). En l'absence d'erreurs, la corrélation la plus forte sera obtenue entre les deux mêmes séquences. En cas d'erreurs, la corrélation la plus élevée sera obtenue avec une date décalée. Les segments successifs sont décalés de 25 ans ce qui fait un recouvrement de 50%

à chaque étape. Le premier segment commence avec la première date disponible et le dernier se termine par la dernière date.

Selon la taille du segment analysé, le niveau de la corrélation nécessaire pour être significatif au seuil de1% varie :

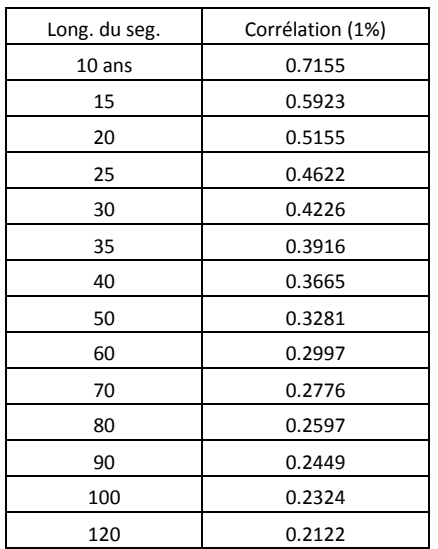

Si dans chaque intervalle, une forte proportion d'arbres qui constituent la série maîtresse est mal interdatée, la datation de cette série sera également erronée et la plupart des séries présentera des faibles corrélations pour cet intervalle. Des tests ont montré que la vérification de l'interdatation par ce programme est encore bonne même si plus de 50% des arbres présentent des erreurs (mais non systématiques pour un intervalle particulier).

#### **2.3. Sortie du programme COFECHA**

L'exécution de COFECHA aboutit à la création d'un fichier [**essaiCOF.out**] que l'on ouvre avec le bloc notes (sous PC). C'est un fichier contenant la synthèse de l'analyse et des résultats. Ce fichier de sortie contient 7 parties :

**PARTIE 1**: *Titre, options sélectionnées (9 au total), cernes absents par séries*.

Par défaut, ce sont les options présentées dans la *partie 2.2* qui sont prises en compte. On trouve également un bref résumé des différents paramètres. **Par exemple**, pour un fichier de 30 séries chronologiques présentant chacune des données sur la période 1952-1994, on aura :

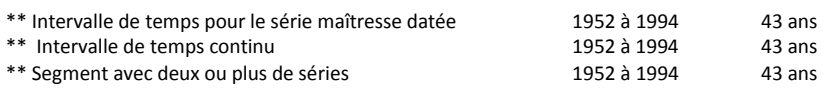

#### \*\*\*\*\*\*\*\*\*\*\*\*\*\*\*\*\*\*\*\*\*\*\*\*\*\*\*\*\*\*\*\*\*\*\*\*\*\*\*\*

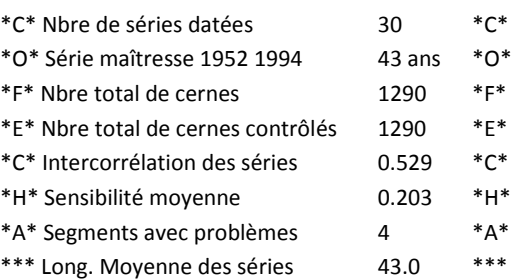

# **Exemple de fichier de sortie… en haut le début du fichier… en bas, la fin (copie d'écran)**

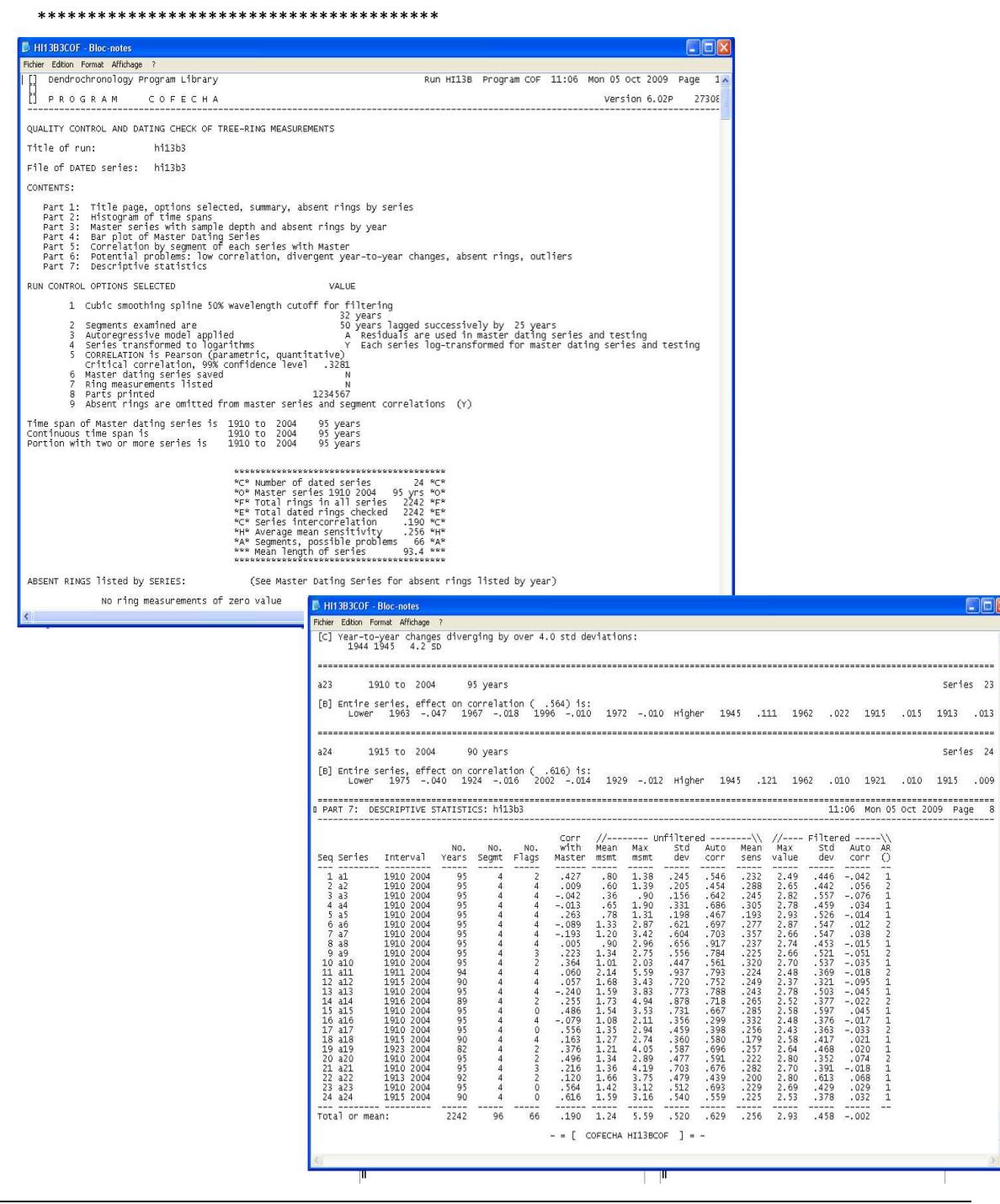

 $\n **F**\n **F**\n **F**\n **F**\n **F**\n **F**\n **F**\n **F**\n **F**\n **F**\n **F**\n **F**\n **F**\n **F**\n **F**\n **F**\n **F**\n **F**\n **F**\n **F**\n **F**\n **F**\n **F**\n **F**\n **F**\n **F**\n **F**\n$ 

**PARTIE 2:** *Histogrammes des intervalles de temps pris en compte pour chaque série*

**PARTIE 3:** *Indices de croissance standardisés de la chronologie maîtresse avec le nombre de données par date et le nombre de cernes manquants par année.*

Les indices de croissance de la chronologie maîtresse sont présentés avec le nombre de cernes disponibles par année. L'organisation des données est la suivante (série complète 1952-1994) :

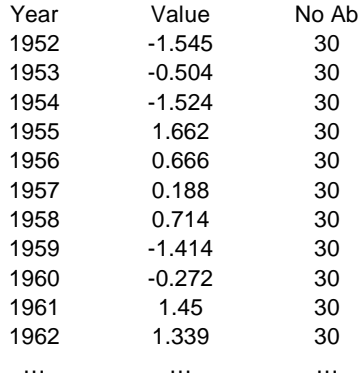

On peut ainsi établir le graphique de la courbe standardisée (voir figure ci-dessous). La courbe obtenue sur les données brutes (en mm) est également présentée de façon à mieux visualiser les effets de la standardisation.

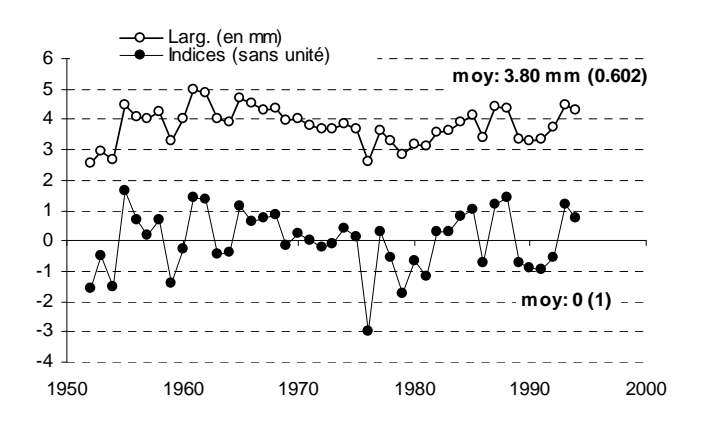

Pour la série maîtresse, la moyenne est égale à 0 et l'écart-type à 1.

## **PARTIE 4:** *Figure en squelette (Skeleton Plot) de la série maîtresse*

La figure ci-dessous est équivalente au « skeleton plot », avec des barres d'autant plus grandes que les cernes sont larges. La longueur relative de chaque cerne est représentée par des barres avec un code alphabétique : les lettres en minuscule indiquent un cerne plus étroit que la moyenne locale ; les lettres en majuscule un cerne plus large. Le symbole @ indique des cernes dont la largeur est très proche de la moyenne. Pour chaque année, une lettre est affectée selon l'augmentation de l'écart par rapport à la moyenne : plus le rang de la lettre est élevé dans l'alphabet et plus l'écart avec la moyenne est grand (progression de ¼ à chaque fois). A = ¼ de déviation par rapport à la moyenne; B = 1/2 ; C = 3/4 ; D = écart doublé, etc. Par exemple, l'année 1976 présente un cerne 6 fois plus fin que la moyenne (lettre l en minuscule) ; l'année 1985 un cerne deux fois plus large. Ce graphique est une aide pour l'interdatation car il repère dates correspond à des croissances particulières.

> 1952f 1953---b 1954f 1955----------G 1956-------C 1957-----A 1958-------C 1959f 1960----a 1961----------F 1962----------E 1963---b 1964---a 1965---------E 1966-------C 1967--------C 1968--------D 1969----a 1970------A 1971-----@ 1972----a 1973----@ 1974------B 1975-----A 1976l 1977------A 1978---b 1979g 1980--c 1981-e 1982------A 1983------A 1984--------C 1985---------D 1986--c 1987---------E 1988----------F 1989--c 1990-d 1991-d 1992---b 1993---------E 1994--------C

**PARTIE 5**: *Corrélation par segment de chaque séquence de chaque série avec la série maîtresse* 

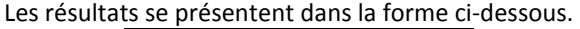

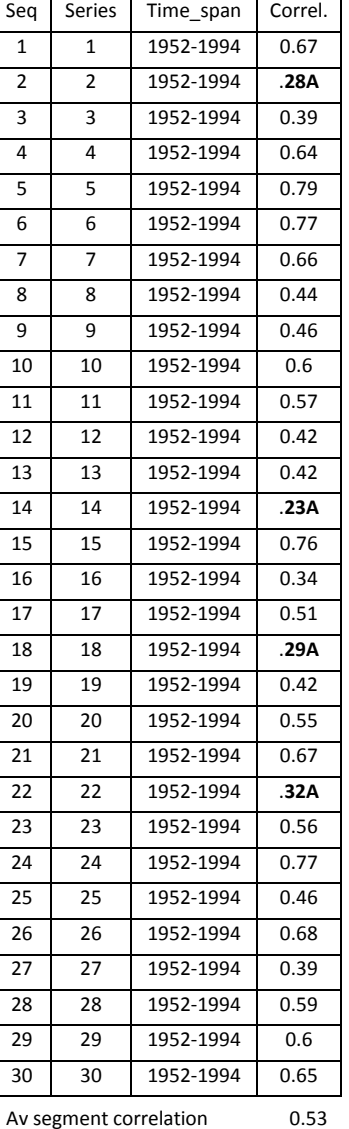

La comparaison des segments se fait sur une période de 50 ans. Or, dans l'exemple utilisé, les arbres sont âgés de 43 ans. Il n'y a donc qu'un segment de comparé par série. Dans un tel cas, il est bien sûr souhaitable de changer dans les options du programme l'intervalle de temps analysé (par exemple 30 ans au lieu de 50).

Pour chaque segment, la corrélation avec le même segment sur la chronologie maîtresse est donnée. La lettre **« A »** est indiquée si la corrélation est inférieure à la valeur 0.3281 correspondant au seuil de 1% pour un test t univarié avec 48 ddl. La lettre « **B** » est indiquée si, pour le segment considéré, on observe une meilleure corrélation avec un autre segment de la chronologie maîtresse. Dans cet exemple, il y a donc 4

séries (2, 14, 18 et 32) qui présentent des corrélations inférieures au seuil de 1%. Ceci correspond à l'avant dernière ligne du résumé (partie 1 : segments avec problèmes = 4).

**PARTIE 6**: *Problèmes potentiels : faible corrélation, divergence dans les variations interannuelles, cernes absents, etc.*

C'est la **partie essentielle du programme** qui répertorie tous les problèmes potentiels dans chaque segment de chaque série.

**[A]** : Dans ce paragraphe, tous les segments (de chaque série) avec des problèmes éventuels sont présentés. Une ligne est affichée pour chaque segment qui présente des meilleures corrélations avec la série maîtresse dans le cas d'un décalage de – 10 à +10 ans des dates. La corrélation actuelle correspond à la position « +0 ». La position « +1 ou - 1» correspond à un décalage d'une année (décalage positif ou négatif), etc. Si une plus forte corrélation est obtenue, alors la valeur est précisée (\*) ainsi que la position de la corrélation la plus forte. Dans les segments considérés, l'interdatation peut donc être erronée. *Des erreurs de datation sont souvent observées dans le cas des faibles corrélations à la position « +0 » et des corrélations les plus fortes pour les faibles décalages (-2, -1, +1, ou +2 ans).* Si des problèmes d'interdatation concernent plusieurs cernes, alors deux ou plusieurs segments successifs seront mieux corrélés avec la chronologie maîtresse pour une position différente de « +0 ».

**[B]** : Pour la série entière (c'est-à-dire pour tous les segments) et les segments listés en [A] et contenant des erreurs éventuelles, les cernes dont la présence modifie le plus la corrélation (diminution ou augmentation) avec la série maîtresse sont présentés. Chaque cerne est identifié par sa date et par son indice de croissance.

**[C]** : Les variations interannuelles d'indices pour deux cernes successifs sont présentées quand, la différence de « largeur » pour les deux années est au moins de 4 écart-types par rapport à la variation interannuelle observée pour la même paire d'années dans les autres séries. Cette information peut permettre une localisation précise des erreurs.

**[D]** : Listes des cernes manquants (valeur zéro de l'indice)

**[E]** : Ce paragraphe liste les cernes présentant des indices de croissance particuliers : divergence de +3 (cerne très large) ou –4.5 (cerne très fin) écart-types par rapport à la moyenne observée des autres séries pour cette date. Ces années particulières peuvent être des années caractéristisques utilisables pour la datation ou des erreurs pour la série considérée.

Après la détermination des erreurs, les corrections peuvent être réalisées directement en utilisant le programme **EDRM.exe**. Si les corrections sont trop nombreuses, il est toutefois recommandé d'utiliser plutôt un éditeur de texte.

En éditant une série, on peut éliminer, ajouter ou diviser des données, etc.

A la fin de l'analyse et des choix des corrections, le dossier corrigé doit être de nouveau traité par le programme COFECHA afin de vérifier la justesse des modifications apportées.

**PARTIE 7:** *Statistiques descriptives*.

|                |                |           | <b>N<sub>b</sub></b> | <b>N<sub>b</sub></b> | <b>N<sub>b</sub></b> | Correl. | Series brutes (en mm) |       |       |       | Séries filtrées |       |       |          |                |
|----------------|----------------|-----------|----------------------|----------------------|----------------------|---------|-----------------------|-------|-------|-------|-----------------|-------|-------|----------|----------------|
| Ség            | Series         | Inter.    | années               | seq.                 | probl.               | avec CM | Moy                   | Max   | std   | AC    | <b>MS</b>       | Max   | std   | AC       | AR             |
| $\mathbf{1}$   | 1              | 1952-1994 | 43                   | 1                    | 0                    | 0.667   | 0.41                  | 0.61  | 0.096 | 0.633 | 0.163           | 2.68  | 0.728 | $-0.037$ | 1              |
| $\overline{2}$ | 2              | 1952-1994 | 43                   | 1                    | 1                    | 0.276   | 0.32                  | 0.45  | 0.077 | 0.506 | 0.179           | 2.56  | 0.537 | 0.037    | 1              |
| 3              | 3              | 1952-1994 | 43                   | 1                    | 0                    | 0.392   | 0.41                  | 0.64  | 0.122 | 0.576 | 0.199           | 2.41  | 0.386 | 0.04     | $\overline{2}$ |
| 4              | 4              | 1952-1994 | 43                   | 1                    | 0                    | 0.636   | 0.41                  | 0.62  | 0.131 | 0.697 | 0.201           | 2.6   | 0.551 | $-0.03$  | 1              |
| 5              | 5              | 1952-1994 | 43                   | 1                    | 0                    | 0.791   | 0.43                  | 0.65  | 0.121 | 0.784 | 0.149           | 2.48  | 0.423 | 0.017    | 1              |
| 6              | 6              | 1952-1994 | 43                   | 1                    | 0                    | 0.766   | 0.45                  | 0.61  | 0.095 | 0.389 | 0.185           | 2.58  | 0.539 | $-0.044$ | 1              |
| $\overline{7}$ | $\overline{7}$ | 1952-1994 | 43                   | 1                    | 0                    | 0.658   | 0.44                  | 0.73  | 0.138 | 0.757 | 0.175           | 2.64  | 0.622 | $-0.066$ | 1              |
| 8              | 8              | 1952-1994 | 43                   | 1                    | 0                    | 0.439   | 0.36                  | 0.53  | 0.075 | 0.422 | 0.175           | 2.55  | 0.56  | $-0.065$ | 1              |
| 9              | 9              | 1952-1994 | 43                   | 1                    | 0                    | 0.461   | 0.45                  | 0.69  | 0.108 | 0.643 | 0.169           | 2.71  | 0.612 | 0.196    | 1              |
| 10             | 10             | 1952-1994 | 43                   | 1                    | 0                    | 0.601   | 0.29                  | 0.71  | 0.217 | 0.908 | 0.345           | 2.43  | 0.502 | 0.063    | 1              |
| 11             | 11             | 1952-1994 | 43                   | 1                    | 0                    | 0.569   | 0.36                  | 0.58  | 0.112 | 0.776 | 0.187           | 2.33  | 0.445 | $-0.089$ | 1              |
| 12             | 12             | 1952-1994 | 43                   | 1                    | 0                    | 0.422   | 0.5                   | 0.76  | 0.155 | 0.677 | 0.206           | 2.37  | 0.424 | 0.106    | 1              |
| 13             | 13             | 1952-1994 | 43                   | 1                    | 0                    | 0.415   | 0.49                  | 0.84  | 0.159 | 0.633 | 0.199           | 2.76  | 0.678 | 0.033    | 1              |
| 14             | 14             | 1952-1994 | 43                   | 1                    | 1                    | 0.225   | 0.37                  | 0.67  | 0.148 | 0.731 | 0.262           | 2.3   | 0.359 | 0.009    | $\overline{2}$ |
| 15             | 15             | 1952-1994 | 43                   | 1                    | 0                    | 0.76    | 0.4                   | 0.75  | 0.134 | 0.645 | 0.211           | 2.93  | 0.698 | $-0.128$ | 1              |
| 16             | 16             | 1952-1994 | 43                   | 1                    | 0                    | 0.34    | 0.48                  | 0.72  | 0.168 | 0.739 | 0.237           | 2.62  | 0.589 | 0.171    | $\overline{2}$ |
| 17             | 17             | 1952-1994 | 43                   | 1                    | 0                    | 0.507   | 0.46                  | 0.69  | 0.122 | 0.605 | 0.188           | 2.59  | 0.488 | $-0.077$ | 1              |
| 18             | 18             | 1952-1994 | 43                   | 1                    | 1                    | 0.293   | 0.28                  | 0.53  | 0.113 | 0.835 | 0.199           | 2.57  | 0.481 | 0.034    | 1              |
| 19             | 19             | 1952-1994 | 43                   | 1                    | 0                    | 0.416   | 0.38                  | 0.76  | 0.196 | 0.895 | 0.209           | 2.77  | 0.625 | 0.199    | 1              |
| 20             | 20             | 1952-1994 | 43                   | 1                    | 0                    | 0.546   | 0.36                  | 0.59  | 0.108 | 0.521 | 0.263           | 2.5   | 0.485 | $-0.068$ | 1              |
| 21             | 21             | 1952-1994 | 43                   | 1                    | 0                    | 0.669   | 0.37                  | 0.57  | 0.08  | 0.31  | 0.199           | 2.38  | 0.382 | $-0.025$ | 1              |
| 22             | 22             | 1952-1994 | 43                   | 1                    | 1                    | 0.325   | 0.32                  | 0.53  | 0.092 | 0.675 | 0.178           | 2.77  | 0.548 | 0.057    | 1              |
| 23             | 23             | 1952-1994 | 43                   | 1                    | 0                    | 0.562   | 0.31                  | 0.63  | 0.099 | 0.593 | 0.24            | 2.72  | 0.567 | 0.08     | 1              |
| 24             | 24             | 1952-1994 | 43                   | 1                    | 0                    | 0.768   | 0.43                  | 0.75  | 0.12  | 0.715 | 0.179           | 2.46  | 0.423 | 0.085    | 1              |
| 25             | 25             | 1952-1994 | 43                   | 1                    | $\mathbf 0$          | 0.455   | 0.42                  | 0.66  | 0.141 | 0.754 | 0.177           | 2.82  | 0.735 | 0.07     | $\overline{2}$ |
| 26             | 26             | 1952-1994 | 43                   | 1                    | 0                    | 0.677   | 0.44                  | 0.89  | 0.196 | 0.859 | 0.191           | 2.56  | 0.581 | 0.032    | 1              |
| 27             | 27             | 1952-1994 | 43                   | 1                    | $\mathbf 0$          | 0.386   | 0.24                  | 0.43  | 0.059 | 0.635 | 0.166           | 2.49  | 0.662 | 0.111    | 1              |
| 28             | 28             | 1952-1994 | 43                   | 1                    | 0                    | 0.591   | 0.25                  | 0.44  | 0.087 | 0.753 | 0.215           | 2.42  | 0.465 | 0.028    | 1              |
| 29             | 29             | 1952-1994 | 43                   | 1                    | 0                    | 0.604   | 0.2                   | 0.43  | 0.084 | 0.712 | 0.262           | 2.66  | 0.539 | $-0.002$ | $\overline{2}$ |
| 30             | 30             | 1952-1994 | 43                   | 1                    | $\mathbf 0$          | 0.647   | 0.38                  | 0.57  | 0.089 | 0.573 | 0.18            | 2.41  | 0.42  | $-0.007$ | 1              |
|                |                |           | -----                |                      |                      |         |                       | ----- | ----- | ----- | -----           | ----- | ----- | -----    |                |
| Total or mean: |                |           | 1290                 | 30                   | $\overline{4}$       | 0.529   | 0.38                  | 0.89  | 0.121 | 0.665 | 0.203           | 2.93  | 0.535 | 0.024    |                |

Le tableau de synthèse se présente comme ci-dessus (pour l'exemple considéré). Colonnes 1 à 6 : caractéristiques des séries. Colonne n°7 : corrélation entre chaque série et la chronologie maîtresse (CM). Colonnes 8 à 12 : caractéristiques des séries brutes : largeur moyenne des cernes (ici en 1/10 de mm =>  $0.41 = 4.1$  mm), valeur maximale; écart-type, AC = auto-corrélation (indique la dépendance du cerne n+1 par rapport au cerne n) ; MS = sensibilité moyenne. Colonnes 13 à 16 : caractéristiques des séries filtrées : indice max, écart-type, auto-corrélation AR et niveau du modèle autorégressif (AR) appliqué à chaque série.

# **3. STANDARDISATION DES SÉRIES (PROG. ARSTAN) (Version 6.02P)**

- *Cook, E.R. 1985. A Time Series Approach to Tree-Ring Standardization., Unpublished PhD Dissertation. University of Arizona, Tucson, AZ, USA*
- *Cook, E.R. and K. Peters. 1981. The Smoothing Spline: A New Approach to Standardizing Forest Interior Tree-Ring Widths Series for Dendroclimatic Studies. Tree-Ring Bulletin 41:45-53.*

Le programme ARSTAN permet la standardisation des données brutes. La finalité est d'obtenir des séries d'indices stationnaires dans lesquelles seul le signal haute fréquence est conservé. Ces séries stationnaires sont alors dégagées des effets des tendances liées à l'âge, à la géométrie des troncs, ou encore des perturbations locales entraînant des variations plus ou moins fortes et durables des accroissements. *Ces séries d'indices (concept de « percentage departures » défini par Schulman 1945) ont pour moyenne 1 et une variance relativement constante*. Quand la standardisation est correcte, la corrélation entre les indices moyens et les écart-types correspondants est donc très faible voire nulle. Ces indices It sont généralement obtenus en divisant chaque valeur mesurée (Rt) par la valeur prédite par l'ajustement (Gt). Le programme contient de très nombreuses options (17 principales modifiables) de façon à pouvoir ajuster l'analyse à tout type de données.

Au début de l'exécution, le programme demande un nom de « travail » de cinq lettres ou de chiffres au maximum (exemple : het). Tous les fichiers de sortie auront ce nom. Par défaut, le nom est « z ». Après, le programme demande le nom du fichier contenant les données à traiter (80 caractères au maximum). Il doit être au bon format [exemple : het.rwm] (fichier obtenu après utilisation du programme CASE).

Le programme ARSTAN produit trois chronologies maîtresses à partir d'un jeu de données. Les grandes étapes du programme sont les suivantes :

- A. Double ajustement de chacune des séries élémentaires brutes par des fonctions exponentielle, polynomiale, etc.
- B. Calcul des indices de croissance (division ou soustraction des valeurs observées et des valeurs prédites). Le programme calcule alors une chronologie maîtresse **(« standard chronology** » ; STD version) en faisant la moyenne par date des indices disponibles (detrended ring-index series averaged into « standard » chronology) ;
- C. Modélisation des séries d'indices par des processus autorégressifs afin d'éliminer l'autocorrélation résiduelle. (processus propre à chaque série). Obtention de nouvelles séries d'indices dégagés des bruits blancs résiduels (« white noise » residual ring-index series). Si le double ajustement est correct, la nouvelle standardisation par ces processus autorégressifs ne doit pas changer fondamentalement la chronologie maîtresse obtenue. Le programme calcule une chronologie de ces résidus (« residual chronology » ; RES version) ;
- D. Un nouveau modèle autorégressif est appliqué sur les séries de résidus afin d'éliminer de la chronologie maîtresse toute persistance d'un signal non stationnaire (processus AR identique pour toutes les séries de résidus). Le programme calcule une nouvelle chronologie à partir de ces séries d'indices (« ARSTAN chronology » ; ARS version). Si on ne choisit pas l'option processus autorégressif, cette chronologie n'est pas calculée.

Les paragraphes suivants présentent les options.

**[1] : Information sur les séries** contenues dans le fichier : première et dernière année, longueur des séries (purement informatif).

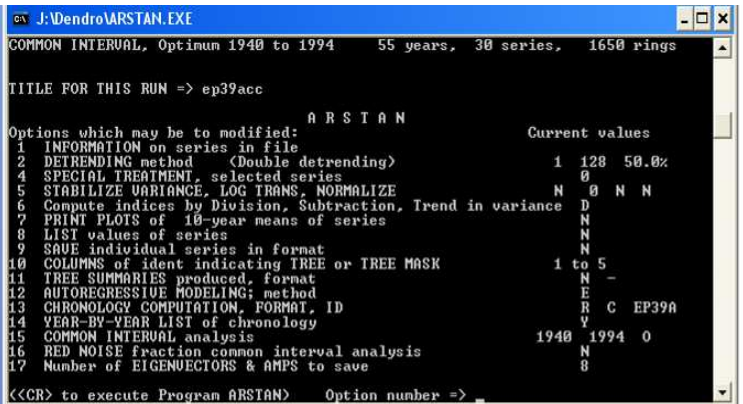

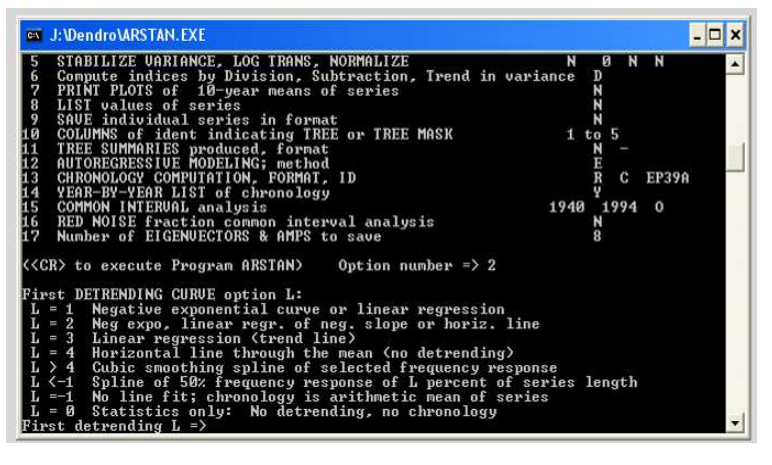

**[2] : Choix des méthodes d'ajustement (**double ajustement pour chaque série élémentaire). La standardisation consiste à éliminer les tendances dans les séries (« detrending »). Elle nécessite tout d'abord le choix d'une méthode d'ajustement des données élémentaires (but de l'option [**2**]) et le choix d'une méthode de calcul des indices (voir [**6**]). **Par défaut, les valeurs sont 1 & 128** c'est-à-dire que l'on a, pour chaque série individuelle, un ajustement par une fonction exponentielle négative sur 128 ans. (*Remarque : le mot anglais spline signifie « latte » et par extension « morceaux ». Une courbe spline est une courbe qui permet des ajustements par morceaux*). La procédure classique correspond à un double ajustement. Les mêmes 8 options sont possibles pour chacun des deux ajustements : **options [L].**

- **L=1 :** ajustement par une fonction exponentielle négative (« *negative exponential curve* ») ou par une droite (« *linear regression line* ») si l'ajustement précédent n'est pas possible. L'ajustement exponentiel négatif est de la forme : Curve Y = A \* EXP(-B\*T) +  $C^*T$  + D. Les coefficients A, B, C et D sont ajustés pour chaque série élémentaire Y. B= pente ; T = la date. Ce type d'ajustement est très souvent utilisé car il est conforme à l'hypothèse de la diminution des largeurs de cernes due à l'effet de l'âge et de l'augmentation du diamètre du tronc (effet géométrique). Il est à noter que l'ajustement est souvent meilleur au début (jeunes cernes et dates anciennes) qu'à la fin de la série (vieux cernes et dates récentes) ;
- **L=2:** ajustement par une fonction exponentielle négative ou par une droite avec une pente négative ou pas d'ajustement ;
- **L=3 :** régression linéaire (droite) ;
- **L=4 :** pas d'ajustement (droite horizontale sur la moyenne) ;
- **L > 4 :** ajustement polynomial du troisième degré par morceaux (« cubic smoothing spline »). Cette méthode permet un ajustement grâce à une succession de polynômes de troisième degré. Il se fait en un seul passage et n'est donc pas un processus itératif. On peut choisir la somme de la variance qui peut être éliminée pour une fréquence particulière. Pour éliminer le signal basse fréquence, on choisira une très longue fenêtre d'analyse (« long wavelenghts »). Pour éliminer le signal moyenne (et haute) fréquence, on choisira une fenêtre d'analyse réduite (« short wavelenghts »). La taille de la fenêtre peut être ajustée à l'infini. Dans cette

option, le programme va éliminer 50% de la variance pour une période de temps (fréquence) fixé de L années (spline rigidity). Si on fixe un nombre d'années pour la fenêtre d'ajustement, le programme sort un listing de la distribution de la variance pour plusieurs fenêtres. Par exemple, pour une fenêtre de 20 ans avec 50% de variance, on a le résultat suivant. Ainsi, si on a une fenêtre de 50 ans, il ne reste que 2.5% de la variance dans les cernes.

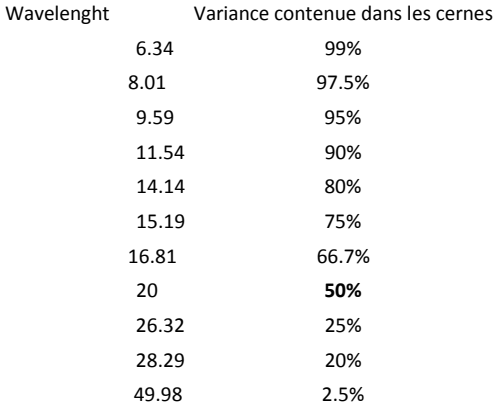

- **L < -1 :** ajustement par morceaux avec une rigidité égale au pourcentage fixé par la longueur de la série. Par exemple, si la valeur est –75, la fenêtre pour laquelle il y a élimination de 50% du signal est égale à 75% de la longueur de chaque série ;
- **L** = -1 : aucune courbe d aiustement ou division par la moyenne. La chronologie est une moyenne arithmétique des séries ;
- **L = 0 :** statistiques seules ; pas d'ajustement, pas de chronologie.

**La procédure classique consiste à choisir d'abord l'option L=1 puis L >4.** Pour chaque série élémentaire, les indices obtenus par l'ajustement exponentiel ou la droite (L=1) sont de nouveau ajustés par des courbes polynomiales d'ordre 3 à fenêtre mobile de x années (L >4). *In fine*, on obtient pour chaque série, une chronologie d'indices dans laquelle seul le signal haute fréquence est conservé (voir partie fichiers de sortie du programme ARSTAN pour plus de détails).

Avant l'ajustement, les séries peuvent être transformées en log par la formule suivante log (x+x0). Le facteur x0 qui est égal à 1/6 de la valeur moyenne de la série permet d'éviter les valeurs nulles (log = infini pour zéro). Après cette transformation en log, on obtient une nouvelle série de données positives ou négatives.

Les séries peuvent être normalisées après ajustement. La variance de toutes les séries peut être fixée à 1 de façon à ce que le poids de chaque série soit le même dans la chronologie maîtresse.

La rigidité de la fenêtre d'ajustement peut être spécifiée. Si la courbe spécifiée pour le premier ajustement ne peut pas être ajustée, la rigidité pour la fenêtre d'ajustement pour la seconde étape est un pourcentage de celle indiquée pour celle-ci. Par exemple, si le premier ajustement est 1 c'est-à-dire que les séries sont ajustées par une courbe exponentielle négative, le second ajustement est – 100 (ajustement par morceaux de rigidité égale à la longueur de la série), et la rigidité relative est 67. La première courbe est une exponentielle négative et la seconde un ajustement par morceau égal à la longueur de la série N \* 1.0. Si l'exponentielle négative ne peut pas être ajustée, le premier ajustement est une droite et le second un ajustement par morceau de rigidité N \* 1 \*0.67

# **[3] : Visualisation des étapes intermédiaires d'ajustement des données (option inactivée en routine).**

Cette option permet de visualiser les courbes d'ajustement de chaque série et d'essayer différentes méthodes. Les statistiques des séries ajustées sont présentées. On peut quitter la procédure à tout moment. La procédure continuera automatiquement en utilisant les options sélectionnées dans le menu principal.

# **[4] : Traitement spécifique de certaines séries (en routine : aucune série traitée à part)**

Cette option permet de traiter des cas particuliers.

# **[5] : Stabilisation de la variance (aucune stabilisation en routine)**

Pour certains arbres, certaines conditions, certaines espèces, etc., la variance des accroissements change fortement au cours du temps. Dans de tels cas, il est souhaitable de la stabiliser. Le programme permet de stabiliser la variance pour chaque série ajustée, pour le chronologie maîtresse ou pour les deux. Les options incluent celles des choix des méthodes d'ajustement [2] ainsi qu'une transformation en racines carrées ou une transformation en log avec ajout d'une constante pour éviter les valeurs nulles (1/6 de la moyenne de la série). Les auteurs des programmes recommandent l'utilisation d'un ajustement polynomiale du troisième degré si la variance doit être stabilisée.

# **[6] : Calcul des indices de croissance pour chaque série ajustée**

Après les ajustements, deux méthodes de calcul des indices de croissance sont disponibles

- Division (rapport) : les données mesurées sont divisées par les données des courbes ajustées (valeurs prédites) afin d'obtenir une série d'indices stationnaires de moyenne 1 (en routine)
- Soustraction (résidus) : mesures valeurs ajustées

**[7] : Listing des moyennes décennales des différents indices pour chaque série (le choix de l'intervalle de calcul est possible)** 

**[8] : Liste des valeurs des séries individuelles** 

**[9] : Sauvegarde des séries individuelles dans le format brut (séries mesurées) ou dans le format CASE (rwm)**

**[10] : Colonnes contenant les identificateurs des arbres dans les séries.** Par exemple, si une série se nomme ABC08A, ABC (3 colonnes) = code du site ; 08  $(1$  colonne) = nom de l'arbre ; A  $(1$  colonne) = nom du rayon mesuré dans l'arbre.

## **[11] : Résumé des chronologies pour chaque arbre**

# **[12] : Choix du niveau de la modélisation des processus autorégressifs**

Afin d'éliminer les bruits qui peuvent être encore contenus dans les séries d'indices issus de la standardisation précédente, chacune des séries est de nouveau standardisée à l'aide de processus autorégressif. L'ordre des processus autorégressif peut être indique pour toutes les séries ou être spécifique à chacune d'elle (élimination du bruit balnc) :

- S : même ordre pour toutes les séries (ordre 1, 2, 3, etc.). Modèle unique en considérant toutes les séries
- E : ordre spécifique à chaque série en se fondant sur le critère du plus petit AIC (en routine)
- U : l'opérateur choisit l'ordre à appliquer à chaque série sans prendre en compte le critère AIC
- N : aucun processus autorégressif appliqué

Le choix de l'ordre du processus autorégressif retenu est fondé sur la sélection du coefficient avec le premier plus petit AIC (Akaike Information Criterion). Pour un processus autorégressif (AR) avec une statistique gaussienne, AIC (p) est définie comme :

$$
AIC(p)=N \ln(s^2(p))+2p
$$

Ou N est le nombre d'échantillons et  $s^2(p)$  est la variance estimée du bruit blanc (i.e. erreur de prédiction), une fonction décroissante de p. Le terme 2p est une pénalité pour l'utilisation de coefficients AR extrêmes qui ne réduisent pas fortement la prédiction de l'erreur. L'AIC minimum est seulement un des critères pour la sélection du rang du processus AR. Un autre critère est la prédiction de l'erreur finale (FPE (p)) qui sélectionne l'ordre du modèle qui minimise la fonction FPE(p) définie comme :

$$
FPE(p)=s^2(p) \times (N+p+1)/(N-p-1)
$$

Le terme (N+p+1)/(N-p-1) augmente avec l'ordre p et représente les erreurs dans les estimations des paramètres AR.

#### **[13] : Calcul de la chronologie maîtresse**

Le calcul de la chronologie maîtresse peut se faire selon deux méthodes (Cook 1985):

• Moyenne robuste à double pondération (« Biweight robust Mean ») (en routine). Quand on suspecte la présence de données particulières dans les séries (erreurs, valeurs extrêmes, etc.), il est conseillé de calculer ce type de moyenne plutôt que la moyenne arithmétique classique. Cette moyenne admet la probabilité de présence d'un bruit résiduel dans les données (perturbations endogènes avec des effets à plus ou moins long terme) non distribué normalement. Cette moyenne est calculée pour chaque année t par itération avec la formule cidessous. m = nombre d'indices disponibles pour l'année t ;  $I_t$  = valeur de l'indice ; c = constante dont la valeur est souvent fixée à 6 ou 9. Elle fixe le niveau à partir duquel on attribue la valeur zéro à une donnée particulière. S<sup>\*</sup><sub>t</sub> correspond à la déviation médiane absolue (MAD).

$$
\overline{I}_{t}^* = \sum_{j=1}^{m} w_t I_t
$$
\n
$$
avec \quad w_t = \left[1 - \left(\frac{I_t - \overline{I}_{t}^*}{cS_{t}^*}\right)^2\right]^2
$$
\n
$$
quad \quad \left(\frac{I_t - \overline{I}_{t}^*}{cS_{t}^*}\right)^2 < 1
$$
\n
$$
et \quad S_t^* = \text{median}e\left\{\left|I_t - \overline{I}_{t}^*\right|\right\}
$$

• Moyenne arithmétique : pour chaque date, somme des indices divisée par le nombre de cernes disponibles

$$
\bar{I}_{t} = \sum_{j=1}^{m} I_{t} / m
$$

Dans le fichier de sortie hetars.out, on donne la valeur qu'il faut ajouter pour avoir une moyenne exactement à 1. On trouve également une comparaison des deux méthodes de calcul pour les chronologies maîtresses. Dans l'exemple considéré, l'erreur moyenne de variance est réduite de 15.819% en utilisant la moyenne robuste à double pondération au lieu de la simple moyenne arithmétique pour la chronologie STD (14.033% pour la chronologie RES).

# **[14] : liste des indices de la chronologie par année avec les statistiques sur les indices**

**[15] : Intervalle commun pour l'analyse de la** fraction du « bruit-rouge (red-noise) des données (différence entre les séries ajustées (detrended series) et les résidus des séries (residual series)).

**[16] : Nombre de valeurs propres conservées et amplitude prise en compte** (en routine 6).

#### **\*\*\*\*\*\*\*\*\*\*\*\*\*\*\*\*\*\*\*\*\*\*\*\*\*\*\*\*\*\*\*\*\*\*\*\*\*\*\*\*\*\*\*\* Fichiers de sortie du programme ARSTAN \*\*\*\*\*\*\*\*\*\*\*\*\*\*\*\*\*\*\*\*\*\*\*\*\*\*\*\*\*\*\*\*\*\*\*\*\*\*\*\*\*\*\*\***

Selon le choix des options, le programme crée de **10 à 20 fichiers de sortie**. Les noms des fichiers sont de la forme : P04CCARS.xxx = les trois premières lettres P04CC correspondent au nom du fichier de travail choisi ; les trois lettres suivantes ARS correspondent au nom du programme ARSTAN ; les xxx indiquent l'extension.

• **P04CCARS.OUT :** listing des résultats. Ce fichier s'ouvre avec un éditeur de texte (wordpad, notepad, etc.). Il contient le résumé de toutes les options choisies et de tous les résultats. C'est **le fichier de base** à consulter après avoir fait tourner le programme.

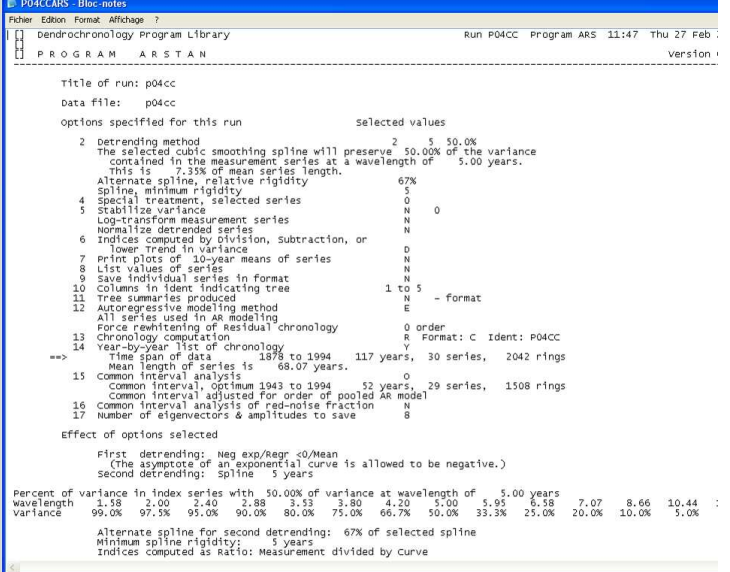

La seconde fenêtre correspond au résumé des statistiques sur les données de base. On retrouve les intervalles des séries chronologiques, les largeurs moyennes et médianes, la sensibilité moyenne, l'auto-corrélation… Les fenêtres suivantes contiennent les présentations détaillées des différents traitements effectués. Les données brutes de base sont dans le fichier : **P04CCARS.MSM** .

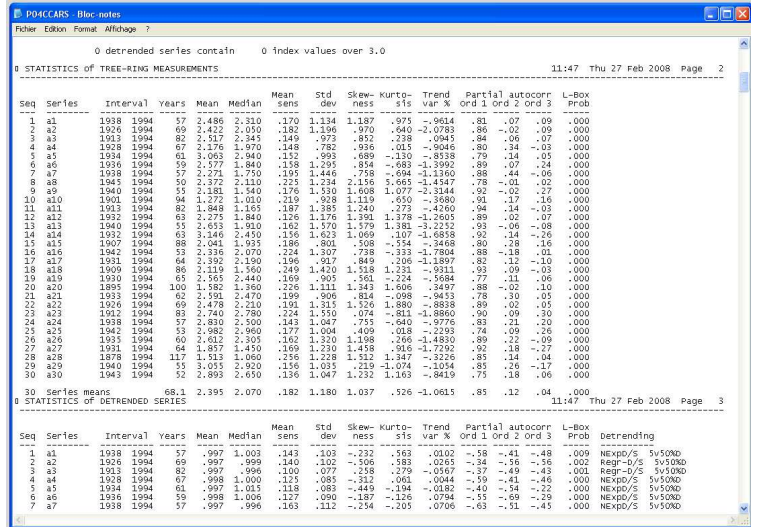

• **P04CCARS.CV1** : Ce fichier contient les valeurs prédites par le premier ajustement des données brutes : ajustement par une courbe exponentielle ou par une droite (exemples ci-dessous pour 2 arbres ; data brutes en mm ronds blancs ; ajustements = pointillés). Le type d'ajustement est récapitulé dans le fichier *P04CCARS.out (copie* 

*d'écran ci-dessous)* 

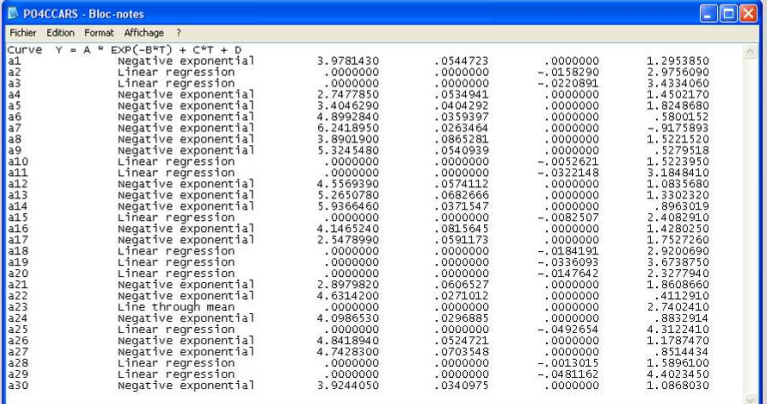

• **P04CCARS.IN1** : Ce fichier contient les indices issus du premier ajustement (CV1) : rapport des valeurs observées sur les valeurs prédites (ronds noirs). La moyenne des indices est 1.

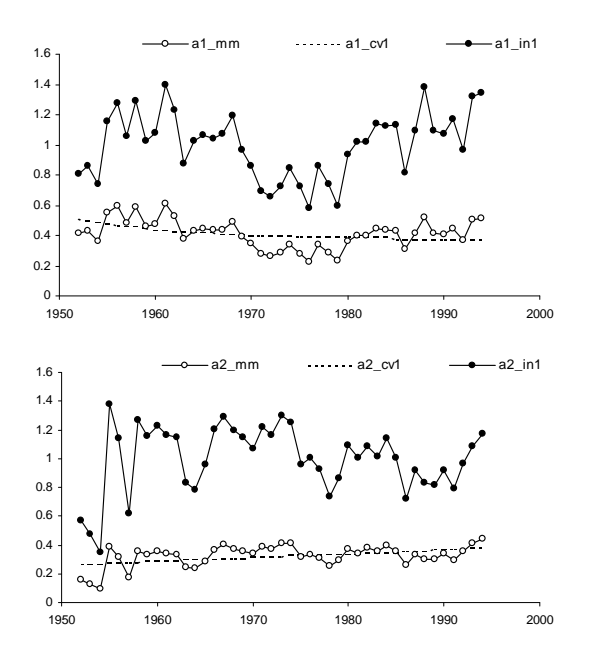

• **P04CCARS.CV2** : Ce fichier contient les valeurs prédites par le second ajustement sur les indices in1. Il s'agit généralement d'ajustements polynomiaux du troisième degré à fenêtre mobile de x années (figures ci-dessous).

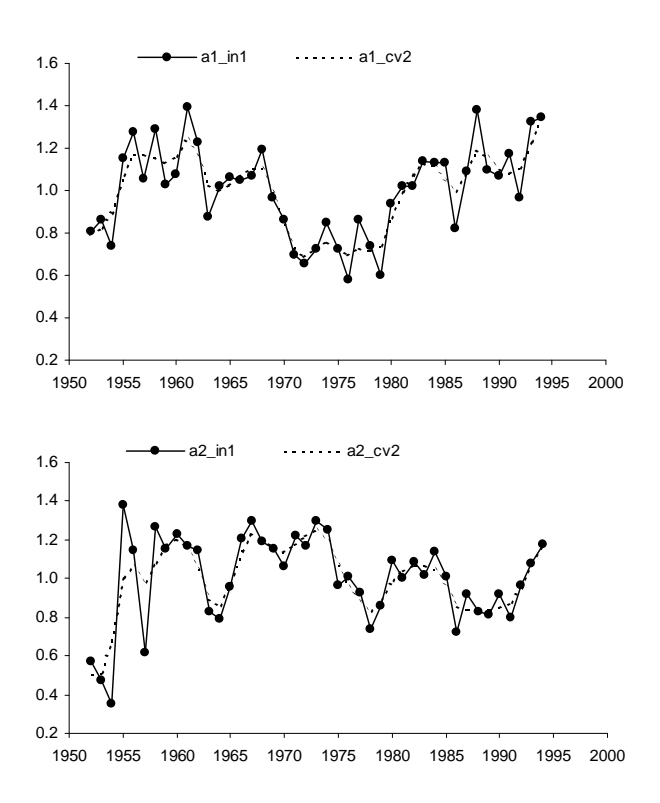

• **P04CCARS.IN2** : Ce fichier contient les indices issus du second ajustement (CV2) : rapport des valeurs observées sur les valeurs prédites (carrés noirs). La moyenne des indices est 1. On peut également créer un autre fichier avec une variance stabilisée pour chaque série.

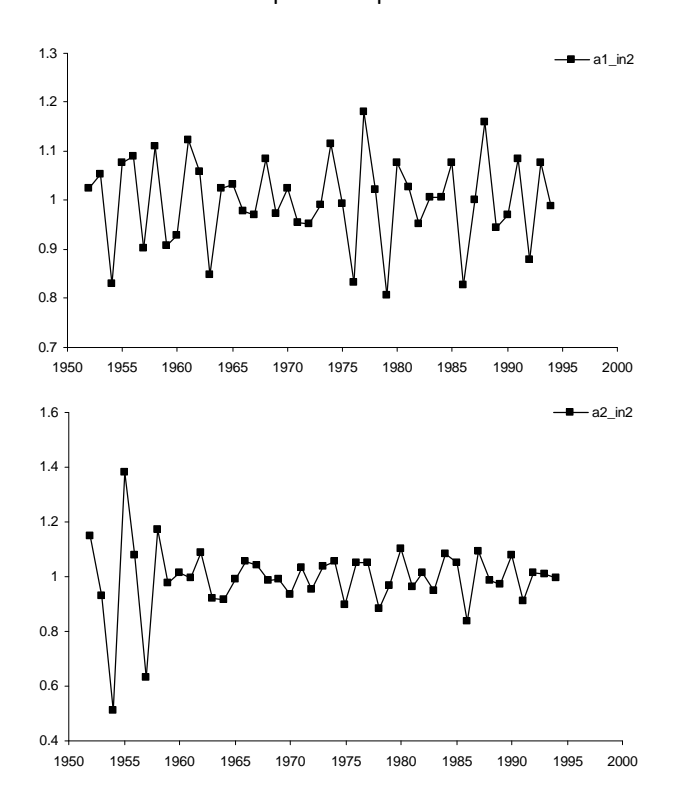

On trouve dans le fichier de sortie hetars.out, le tableau suivant donnant les différentes statistiques des données détendancées (**chronologie STD**).

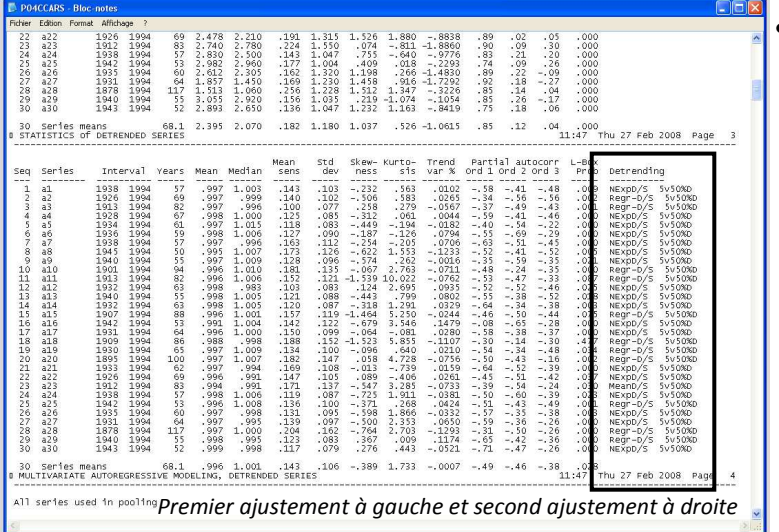

• **P04CCARS.RSD** : Ce fichier contient les résidus des processus AR appliqués sur les séries détendancées. Chaque série est ajustée par son propre niveau AR : ordre 1, 2, etc. Dans le fichier P04CCARS.out, le tableau de synthèse est de la forme ci-dessous. La séquence 1 (arbre 1) a été ajustée par un processus AR d'ordre 4, l'arbre 4 par AR=6, l'arbre 18 par AR=1, etc.

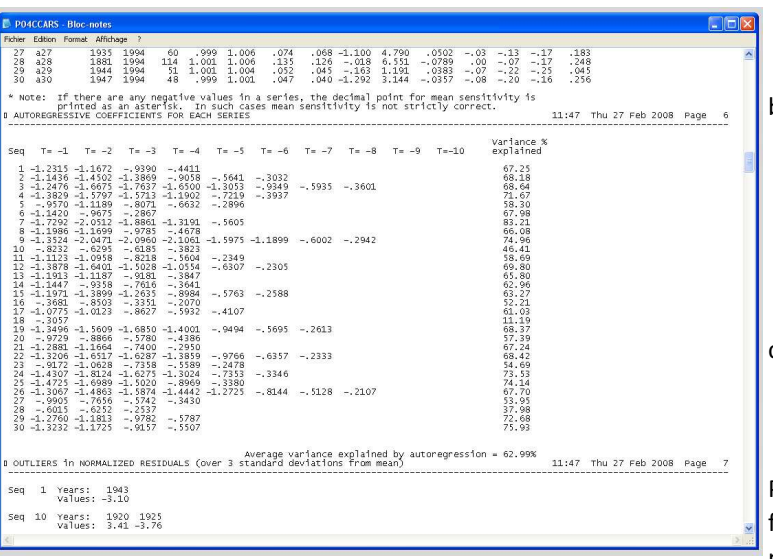

• **PO4CCARS.CRN** : Ce fichier contient trois versions de la chronologie maîtresse avec différentes caractéristiques (STD version, RES version et ARS version). Il s'ouvre sous éditeur de texte mais les données sont sous le format case (voir partie 2.1).

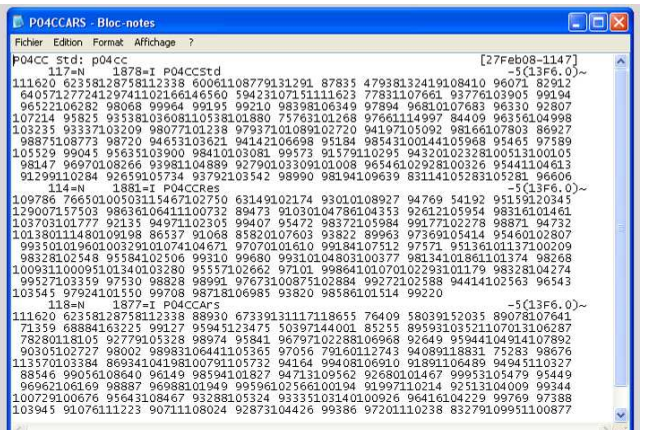

- a) **STD version** : il s'agit de la chronologie maîtresse calculée sans utilisation des processus autorégressifs. On a seulement un double ajustement des séries élémentaires puis une moyenne robuste à double pondération (pour un choix des options les plus classiques) .
- b) **RES version :** le processus de calcul est le même que pour STD mais, dans ce cas, les séries moyennées sont les résidus des processus autorégressifs appliqués sur les séries préalablement détendancées. La date de la première date est généralement différente de celle de la version STD ;
- c) **ARS version :** la chronologie a été obtenue après application de processus autorégressifs sur les séries de résidus.

Pour pouvoir lire les données facilement en colonne, il faut utiliser le programme FMT.exe. Après avoir précisé le nom du programme (P04CCARS.CRN), choisir l'option 2 pour avoir les données sur deux colonnes : années et indices. La figure suivante présente les trois chronologies maîtresses. Le tableau synthétise les statistiques des séries détendancées.

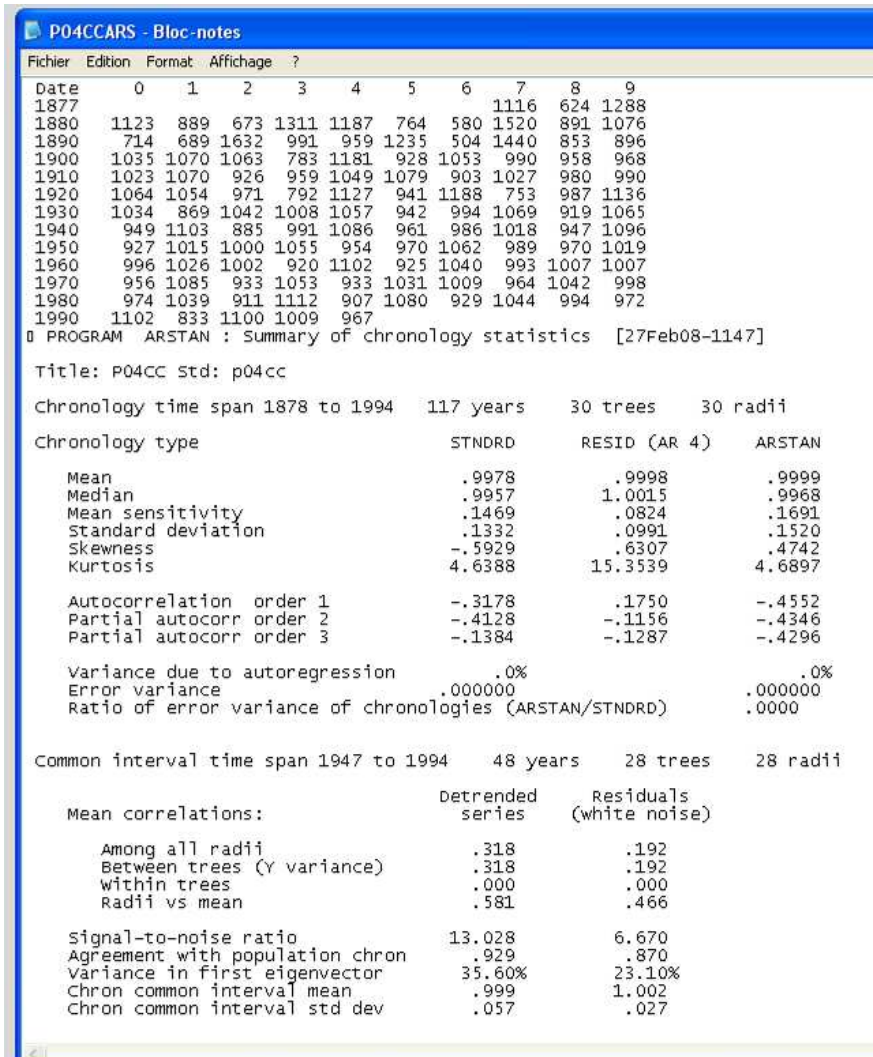

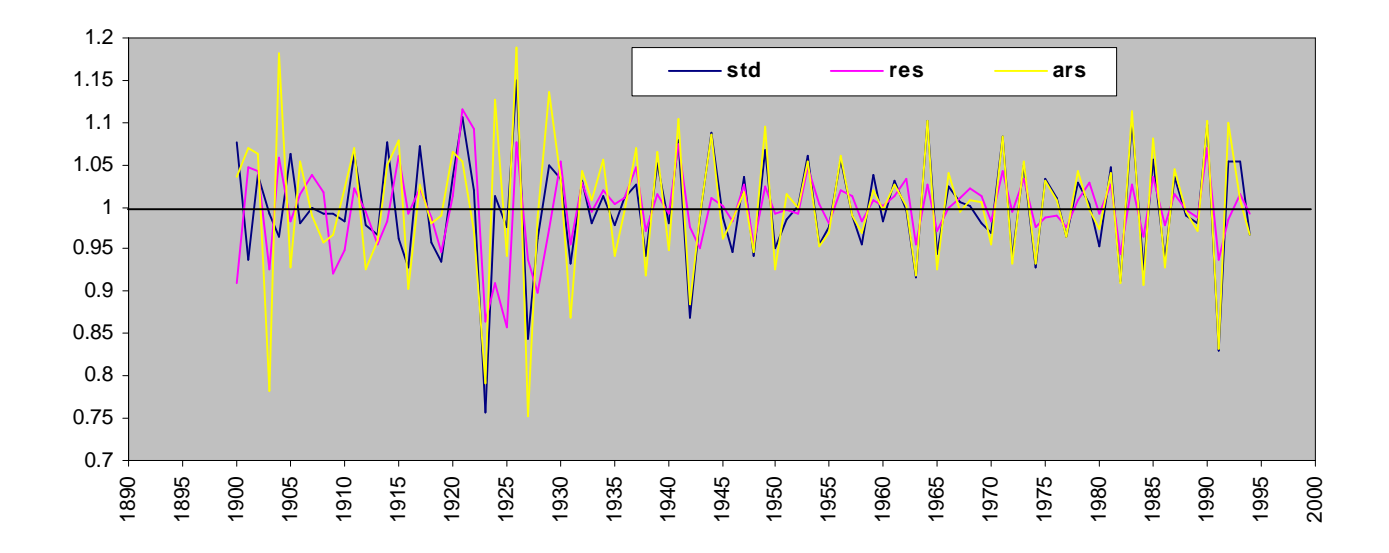

# **4. DETERMINATION DES FONCTIONS DE REPONSE**

Plusieurs programmes sont disponibles pour le calcul des fonctions de réponse. Ces dernières ont pour objectifs d'étudier le déterminisme climatique des variations interannuelles de croissance. Les données initiales sont les chronologies maîtresses calculées précédemment et des données climatiques, généralement mensuelles. Ces variables climatiques sont des données de températures, et de précipitations ou encore des paramètres plus complexes comme des bilans hydriques des indices bioclimatiques, etc.

Les programmes sont disponibles gratuitement sur le Web et permettent de calculer des fonctions de réponse du type « bootstrapped ». Récemment, Biondi et Waikul ont également mis sur le web un programme permettant de calculer les fonctions de réponse selon le même principe (Dendroclim2002).

- *Guiot J (1991) The bootstrapped response function. Tree-Ring Bull 51: 39-41.*
- *Guiot J, Goeury C (1996) PPPBase, a software for statistical analysis of paleoecological and paleoclimatological data. Dendrochronologia 14: 295-300*
- *Biondi F, Waikul K. 2004. Dendroclim2002: a c++ program for statistical calibration of climate signals in tree-ring chronologies. Computers and Geosciences 30 : 303-311.*

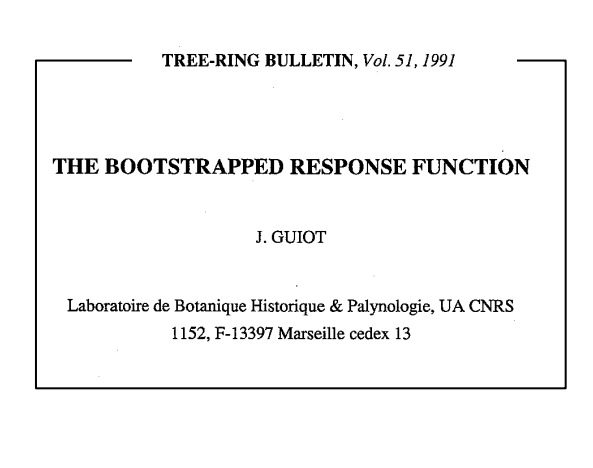

# **PROGRAMME PPPBASE (GUIOT, J 1996)**

# **Organisation des données sous excel**

Il est indispensable de créer deux fichiers :

Le premier fichier contient les données climatiques « **regressors filename** ». La première colonne contient les années (year) et les colonnes suivantes les data climatiques : P, Tmin, Tmax, BH, etc. La première ligne est réservée pour les identificateurs des colonnes. Le fichier est classiquement organisé de façon à former un jeu de 24 régresseurs mensuels : 12 valeurs pour les températures et 12 valeurs pour les données de précipitations. Pour chaque type de données, on considère généralement la période d'octobre (ou novembre) de l'année n-1 à septembre (ou octobre) de l'année n. Ceci permet de prendre en compte les effets de l'arrière saison automnale sur la mise en place du cerne au printemps suivant (prise en compte indirect des processus de mise en réserve carbonée et de leur importance sur la réactivation cambiale, etc.). Attention, le nombre de régresseurs ne doit pas dépasser la moitié des années disponibles. Par exemple, si la chronologie maîtresse ne comporte que 50 ans, il ne doit pas y avoir plus de 25 paramètres climatiques dans le fichier initial. Dans le fichier cidessous (**clim.xls**): TINO1 : température minimale moyenne (TI) de novembre (NO) de l'année précédente (c'est-à-dire 1951 pour l'année 1952 ; 1). Idem pour le mois de décembre (TIDE1). A partir de janvier, c'est la valeur de l'année qui est précisée.

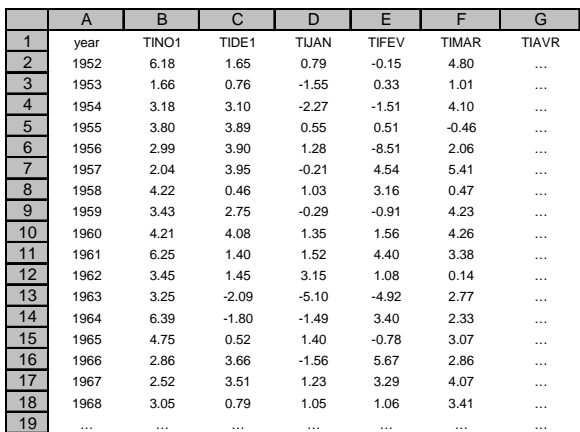

Le second fichier contient les indices de croissance organisés selon le même schéma (« **dependent variables filename** »). Par exemple, si on veut analyser les résultats avec
les trois séries maîtresses (std, res et ars), on aura le fichier suivant (ind.xls)

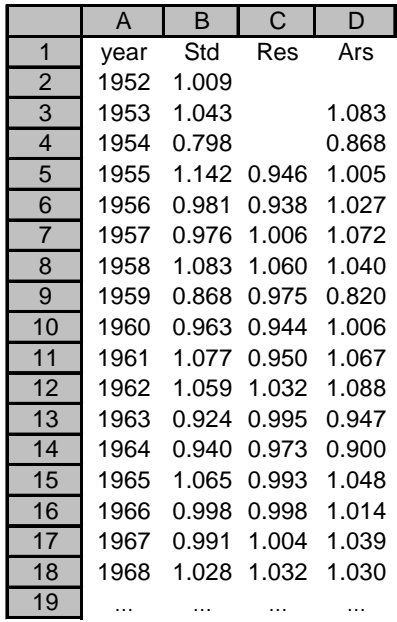

Les deux fichiers doivent contenir le même nombre de lignes (=années) et les identificateurs des colonnes doivent être en texte et ne pas dépasser 5 caractères. Les deux fichiers **clim.xls et ind.xls** doivent être **transformés** en **format DBASE IV ou III** sous excel pour pouvoir être lus par le logiciel PPPBASE. Il faut sélectionner les données et enregistrer sous format DBASE IV. Les nouveaux fichiers s'appellent **clim.dbf** et **ind.dbf**.

# **Transformation des données sous 3PBase**

Le logiciel de Guiot et Goeury est disponible gratuitement sur le site de l'imep-cnrs : *http://www.imep-cnrs.com/pages/3pbase.htm.* 

Les explications pour l'installation sont sur le site.

- **1 Télécharger 3Pb\_inst.zip**. Le décompresser dans un répertoire temporaire. Exécuter setup.exe pour installer.
- **2 Exécuter une fois 3pbase** pour l'initialiser.
- **3 Télécharger 3Pbase.zip.** Le décompresser et remplacer 3pbase.exe existant dans c:\3pbase par celui-ci.

Les fichiers de base doivent être **au format dbf.** Dans certains cas, malgré un enregistrement préalable au bon format sous excel, le fichier apparaît incorrect une fois importé sous 3Pbase. Le problème le plus souvent rencontré est un format incorrect de la première colonne des fichiers, c'est-à-dire de la colonne « year » qui doit être absolument **en texte**. Les fichiers à traiter doivent être dans le même dossier que le logiciel (C:\3Pbase). Après avoir ouvert

Dans la barre de menu :

le logiciel, la procédure est la suivante.

# **File**

# **Open Dbase III-IV**

Dans la fenêtre qui apparaît, choisir le fichier à traiter (ex : Het.dbf) et [ouvrir]

Une nouvelle fenêtre apparaît avec plusieurs fenêtres. A gauche, on trouve une fenêtre « Tables » dans laquelle apparaissent tous les fichiers en format dbf. A côté de cette fenêtre, on trouve une fenêtre « Fields » présentant le contenu (nb de colonnes) de chaque fichier dbf.

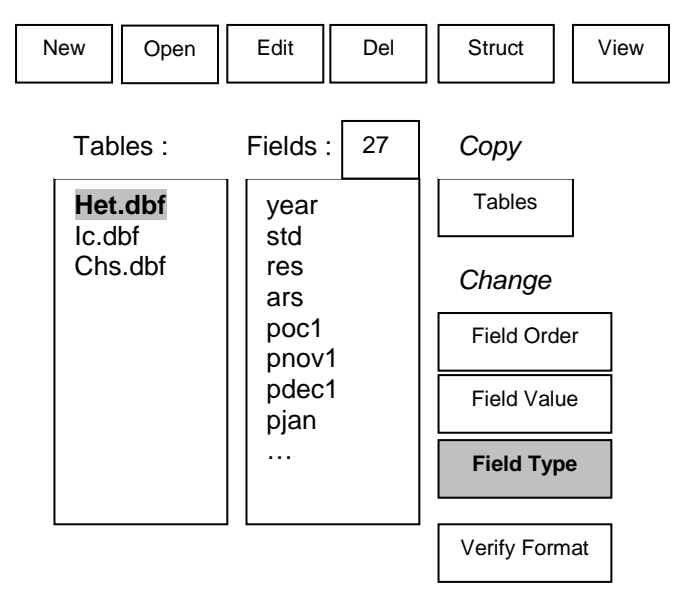

Dans l'exemple présenté, le fichier Het.dbf contient 27 colonnes (indices de croissance et data climatiques). Au bas du menu, on trouve également un champ [Records] qui précise le nombre total de lignes (=nb d'années). Si on sélectionne le bouton **[View],** on vérifie le contenu du fichier. Il existe également un bouton **[Graph]** qui permet de tracer des courbes rapidement.

Pour vérifier le type de données, il faut sélectionner le bouton **[Field Type].** Il faut vérifier que le *type* du champ year est bien *STRING* avec une *size 4* et que les autres champs sont bien au format *DOUBLE* avec une *size 8*. Si cela n'est pas le cas, il faut changer les types dans les menus correspondants puis taper sur [OK] et sur [Save updated table]. Après cela l'analyse peut commencer.

**Calcul des fonctions de réponse avec PPPHALOS (Programs for Paleodata, Prevision of the Hiatus & Analysis of the Linkages between Observations & Series)** 

# - *Principe des fonctions de réponse « bootstrapped »*

Les relations entre la croissance et le climat peuvent être analysées à partir des simples corrélations entre les séries chronologiques et les paramètres climatiques considérés individuellement. Si cette analyse permet de mettre en évidence les variables liées significativement à la croissance, elle n'aboutit pas à l'élaboration de modèles climatiques qui, en intégrant l'ensemble des facteurs jouant un rôle significatif sur la croissance des peuplements, reflètent son comportement moyen dans la zone étudiée. Pour cela, il est nécessaire d'élaborer des fonctions de réponse des arbres au climat. La fonction de réponse est un modèle statistique linéaire susceptible de prédire les paramètres mensuels du climat intervenant dans les variations d'épaisseur du cerne annuel. La définition de Fritts (1971) est la suivante : « la fonction de réponse est définie comme l'équation de calibration statistique exprimant les effets relatifs séparés de plusieurs facteurs climatiques sur l'épaisseur des cernes ».

Ici, le calcul fait appel à la procédure « bootstrap » (bootstrapped response-function analysis) (Efron 1979 ; Fritts et Xiangding 1986 ; Guiot 1991 ; Tessier 1986 ; Gandolfo et Tessier 1994 ; Tessier et al. 1994 ; Messaoudène et Tessier, 1997).

Les fonctions de réponse « boostrapped » permettent de tester simultanément les coefficients de régression et la stabilité de la fonction de réponse. L'idée est de remplacer le manque d'information sur les propriétés statistiques des données (nécessité de distribution normale en statistique paramétrique) par un grand nombre d'estimations, chacune basée sur un souséchantillon de données (Tessier 1989 ; Guiot 1991). La comparaison de ces estimations donne alors une idée de leur variabilité. Les fonctions de réponse sont calculées avec le programme **Calrob** (Bootstrap Regression / Calibration) de PPPHALOS. Le calcul fait également appel à une régression orthogonalisée entre la variable dépendante et les régresseurs

(variables climatiques) résultantes d'une analyse en composante principale des paramètres climatiques. La procédure générale fait appel à un tirage aléatoire avec remise des n données de façon à créer x souséchantillons de données. Il se déroule de la façon suivante :

- Les données de croissance (variable dépendante) et les paramètres climatiques (variables explicatives) de chaque année sont tirés au sort n fois ; n étant le nombre total d'années disponibles. Le tirage se fait avec remise ce qui signifie qu'une même année peut être tirée au sort plus d'une fois. Les années tirées au sort sont les années de calibration sur lesquelles la fonction de réponse est calculée ;
- La vérification se fait sur toutes les années non prises en compte (n au total). La calibration et la vérification se font sur un même nombre d'années (n) de façon à éviter les biais. Les indices de croissance pour ces années sont obtenus à partir des coefficients issus de la fonction de réponse. La confrontation des indices estimés aux indices réels définit le coefficient de corrélation sur la période de vérification ;
- Afin d'assurer la validité des corrélations, la procédure suivante est répétée k fois (au moins 100) sur les n années. On obtient alors k jeux de coefficients de régression pour chaque variable ; k coefficients de corrélation sur les années de calibration et k sur les années indépendantes de vérification. La moyenne et l'écart-type des coefficients de corrélation pour chaque variable climatique sont calculés pour les n années de calibration et les n années de vérification (En général 24 coefficients car on a 12 données de température et 12 données de précipitation par an) ;
	- La signification statistique de la liaison entre chacun des paramètres climatiques et la croissance est testée en faisant le rapport de la corrélation moyenne de chaque variable avec la croissance sur l'écart-type correspondant. La valeur du rapport mesure l'intensité de la relation et son signe le sens. Plus le rapport est grand et plus le paramètre climatique joue un rôle important dans le déterminisme des variations interannuelles d'accroissement des arbres. Un signe positif correspond à une relation directe : plus la valeur de la variable explicative est grande, plus le cerne est grand (et inversement). Un signe négatif témoigne d'une relation inverse

: plus la valeur de la variable climatique est grande, plus le cerne est fin (et inversement). De la même façon, la signification globale de la fonction de réponse est établie sur la base du rapport du coefficient de corrélation moyen ( R ) entre la série reconstruite du climat et la série des valeurs réelles à son écart-type (S), sur la période de calibration et sur la période de vérification. La valeur du rapport permet d'apprécier la qualité et l'efficacité prédictive du modèle. Que ce soit pour les régresseurs considérés individuellement ou pour la signification globale de la fonction de réponse, les différents rapports calculés (R : coefficient moyen de régression sur écart-type) donnent une valeur approchée du coefficient t de student (ddl > 30) (Gadbin-Henry 1994). Les seuils de signification statistique sont présentés dans le tableau ci-dessous. Les fonctions de réponse sont présentées sous forme codée à partir des valeurs des rapports de signification statistiques.

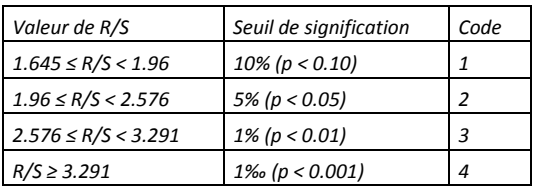

- *Utilisation du programme Calrob de*  **PPPhalos** (Bootstrap Regression Calibration ; calcul des fonctions de réponse)

Dans la barre de menu :

# **PPPhalos**

Il apparaît une fenêtre Graphic 1 qui demande de sélectionner un module dans le menu PPPhalos. Sélectionner alors dans la barre générale

- [**PPPhalos Menu**]
	- [**General statistics**]
		- **Calrob [Bootstrap Regression / Calibration]**

Une nouvelle fenêtre apparaît avec 8 lignes

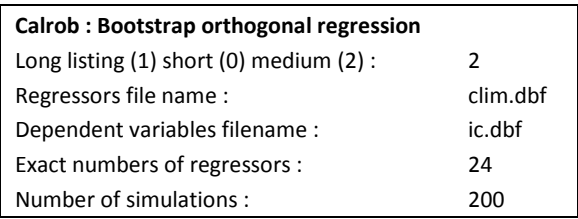

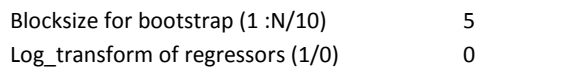

Pour changer les paramètres, il suffit de cliquer sur chaque ligne. Par défaut, le listing de sortie est moyen. Le fichier « regressors » contient les données climatiques (généralement 12 T et 12 P donc 24 régresseurs + la première colonne year). Le fichier « dependent » contient les indices de croissance des chronologies maîtresses (colonne year + 1 à 3 colonnes d'indices). **Il doit absolument y avoir le même nombre d'années (=lignes) dans les deux fichiers**. On peut également modifier le nombre de simulations. Généralement 100 à 200 simulations sont suffisantes, mais avec les ordinateurs actuels, les temps de calcul sont très courts et on peut sans problème augmenter le nombre de simulations (sans changer fondamentalement les résultats).

Une fois le paramétrage changé, il faut retourner dans la barre de menu général en haut et sélectionner :

[**Control File]**

[**Save and Exit**]

L'exécution du programme ne prend que quelques secondes. Deux fichiers sont crées qui ont pour nom par défaut : **xxx.txt** et **xxx.dat.**

Le fichier xxx est un fichier txt qui s'ouvre grâce au bloc-notes. Il contient le listing des résultats. C'est le fichier de base à consulter pour l'analyse. Le second fichier xxx.dat contient les coefficients de régression des régresseurs. Il est nécessaire pour reconstruire les courbes de croissance (programme filibr).

# *Analyse des résultats (fichier xxx.txt)*

1) **La première partie** du listing récapitule les fichiers d'entrée et leurs caractéristiques.

2) **La deuxième partie** présente les résultats des x simulations pour chacune des chronologies contenues dans le fichier ic.dbf. Pour chaque simulation, la corrélation sur les années de calibration et celle sur les années de vérification est donnée.

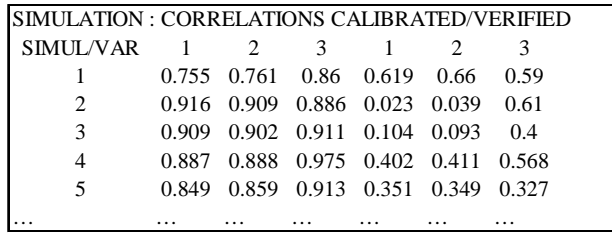

Dans l'exemple présenté ici, le fichier ic.dbf contient trois chronologies maîtresses symbolisées par 1, 2 et 3 (chronologies sur le cerne complet 1, le bois initial 2 et le bois final 3). Les trois premières colonnes correspondent aux corrélations obtenues sur les années de calibration. Ainsi, pour la simulation 1 et la chronologie 1, la corrélation entre le modèle climatique et les cernes est de 0.755 pour les seules années de calibration. Le même modèle appliqué sur les années de vérification (non prises en compte) aboutit à une corrélation de 0.619. Pour la simulation 2, les corrélations sont respectivement de 0.916 et 0.023, etc. Le niveau des corrélations dépend bien sûr des années tirées au sort dans les sous-échantillons de chaque simulation. Il est donc important de réaliser un nombre de simulations suffisant (au moins 100) pour obtenir une réponse moyenne statistiquement valide et écologiquement pertinente.

3) **La troisième partie** présente, pour chaque variable dépendante (=chaque série chronologique = 3 dans le cas considéré) :

- La corrélation moyenne et l'écart-type moyen sur la période de calibration et sur la période de vérification ;
- Les coefficients moyens de régression bootstrap (R) pour chaque régresseur, c'est-à-dire pour chaque variable climatique ;
- Les écart-types moyens des coefficients de régression boostrap (S) ;
- Les rapports R/S pour chaque variable. Selon la valeur de ce rapport, les variables sont significatives aux seuils de 1 p. mille à 10% (voir tableau).

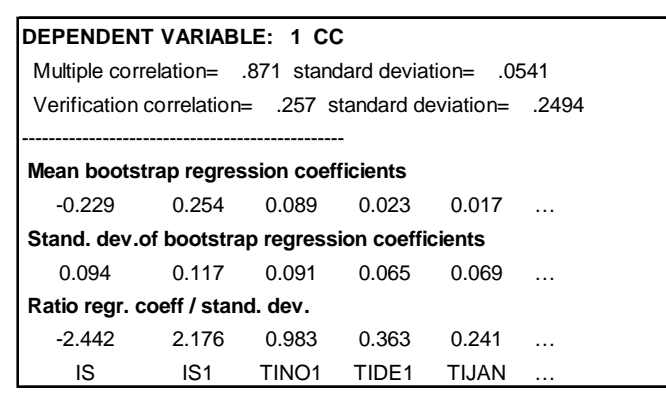

Dans l'exemple ci-dessus, le coefficient de corrélation moyen sur les 200 simulations et sur les années de calibration est 0.871 (0.0541). Sur les années de vérification, la corrélation est 0.257 (0.2494). La première variable climatique est IS qui correspond à un indice de stress annuel. Pour cette variable, le R/S est de –2.442 ce qui signifie que son effet est négatif et significatif au seuil de 5% (1.96 à 2.576). Pour la variable température minimale moyenne de novembre de l'année n-1 (TINO1), le R/S est de 0.983 ce qui signifie que la variable n'a pas d'effet significatif sur la croissance. La même analyse doit être faite pour toutes les variables.

4) **La quatrième partie** présente, pour chaque variable dépendante, les coefficients de régression après « déstandardisation » de chaque variable climatique. Ce sont ces coefficients qui sont utilisés pour établir les modèles climatiques (modèles linéaires additifs).

DEPENDENT VARIABLE 1 CC Mean/Std.dev.= 1.33 3.70 Regression coefficients after destandardization  $-0.034$  0.036 0.233 0.049 0.026

Ainsi, pour la variable IS significative au seuil de 5%, le coefficient est donc de –0.034.

 $\Box$  *Utilisation du programme Filibr de PPPhalos*  (Bootstrap Regression / Application; indices prédits après calculs des fonctions de réponse)

Une fois les fonctions de réponse calculées, il est possible d'obtenir des courbes de croissance reconstruites à partir des coefficients bootstrap. Pour cela, il faut faire tourner le programme Filibr.

Dans la barre de menu :

**PPPhalos** 

Il apparaît une fenêtre Graphic 1 qui demande de sélectionner un module dans le menu PPPhalos. Sélectionner alors dans la barre générale

- [**PPPhalos Menu**]
	- [**General statistics**]
		- **Filibr [Bootstrap Regression / Application]**

Une nouvelle fenêtre apparaît avec 4 lignes

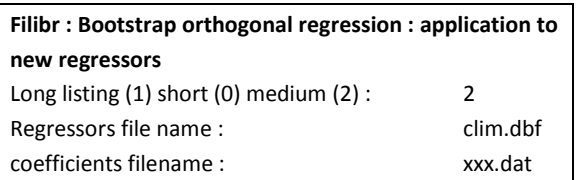

Le fichier **xxx. dat** est issu du programme Calrob. Ce programme crée deux fichiers : un fichier **xxx.txt** (listing) et un fichier **xxx.dbf** qui contient les indices de croissance reconstruits à partir des fonctions de réponse.

### $\Box$ *Présentation des tableaux de résultats*

Les résultats des fonctions de réponse se présentent classiquement sous forme de tableaux comme dans l'exemple présenté ci-dessous (extrait de *Lebourgeois et al. 2005*). Pour chacun des 24 paramètres climatiques (12 indices de sécheresse et 12 températures) le code de signification des coefficients bootstrap est précisé. Plus la valeur absolue du code est élevée et plus le régresseur est important pour le peuplement ou le compartiment du cerne correspondant (TR, EW, LW = cerne complet, bois initial et bois final). Une absence de code signifie une absence de corrélation. Dans cet exemple, on a pour, chaque compartiment du cerne, deux lignes : la première correspond aux fonctions de réponse obtenues avec la combinaison (indices et Tmin) et la seconde (indices et Tmax). Dans cet exemple, le r2 entre les valeurs observées et les valeurs prédites par le modèle est également donné.

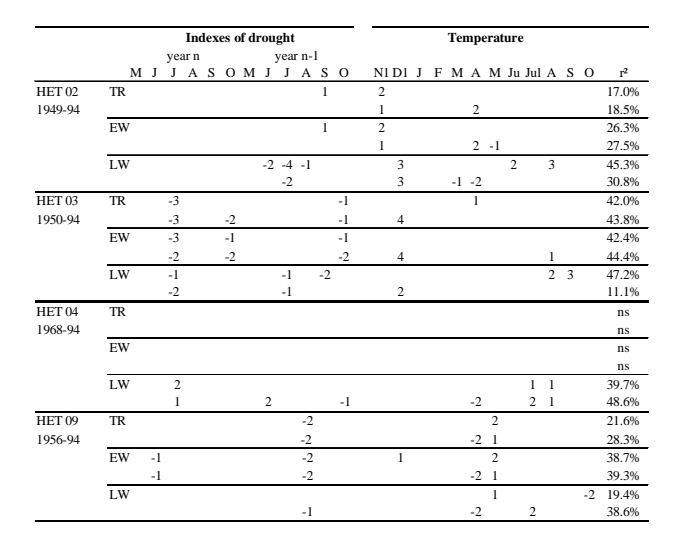

## - *Significativité des fonctions de réponse*

Dans la démarche classique, la première analyse commence généralement par prendre en compte un jeu de 24 régresseurs climatiques. Après avoir fait tourner la procédure Calrob, certains régresseurs apparaissent significatifs et d'autres non. En fait, sur un jeu de 24 régresseurs, les facteurs significatifs sont généralement beaucoup moins nombreux que les non significatifs. Les vérifications se font cependant en prenant en compte tous les régresseurs. On aboutit donc généralement à des corrélations sur la période de vérification beaucoup plus faibles que sur la période de calibration (voir tableau dans le paragraphe deuxième partie). Ainsi, après les x

simulations, on obtient généralement des fonctions de réponse globalement non significatives (en se basant seulement sur les périodes de vérification). Dans l'exemple considéré, on obtient sur la période de vérification un rapport R/S de 0.255/0.2494 = 1.03 largement inférieur au seuil minimal de 10% (valeur > 1.64) (voir tableau dans le paragraphe deuxième partie). D'une façon équivalente, ce sont tous les coefficients de régression des 24 variables qui sont utilisés dans le programme Filibr pour reconstruire les indices. Cette chronologie maîtresse intègre donc non seulement les régresseurs significatifs mais également les non significatifs. La procédure normale consiste donc à refaire tourner les programmes en ne considérant que les variables ou les groupes de variables significatives.

# **PROGRAMME DENDROCLIM2002 (Biondi et Waihul, 2002)**

En 2002, ces auteurs ont publié un article présentant un nouveau logiciel pour calculer les corrélations et les fonctions de réponse bootstrapped. Il s'agit d'un programme très simple à utiliser permettant non seulement de calculer les corrélations entre le climat et la croissance mais également de tester la stabilité des fonctions de réponse.

contient les indices de croissance : colonne 1 = les années ; colonne 2 = les indices. (Aucun identificateur de colonne). Le second fichier contient les données climatiques de températures ou de précipitations. Colonne 1 = années ; colonne 2 à 13 : les données mensuelles de T ou de P. Les données peuvent être organisées de janvier à décembre de l'année n ou en combinant des données de l'année précédente et de l'année en cours.

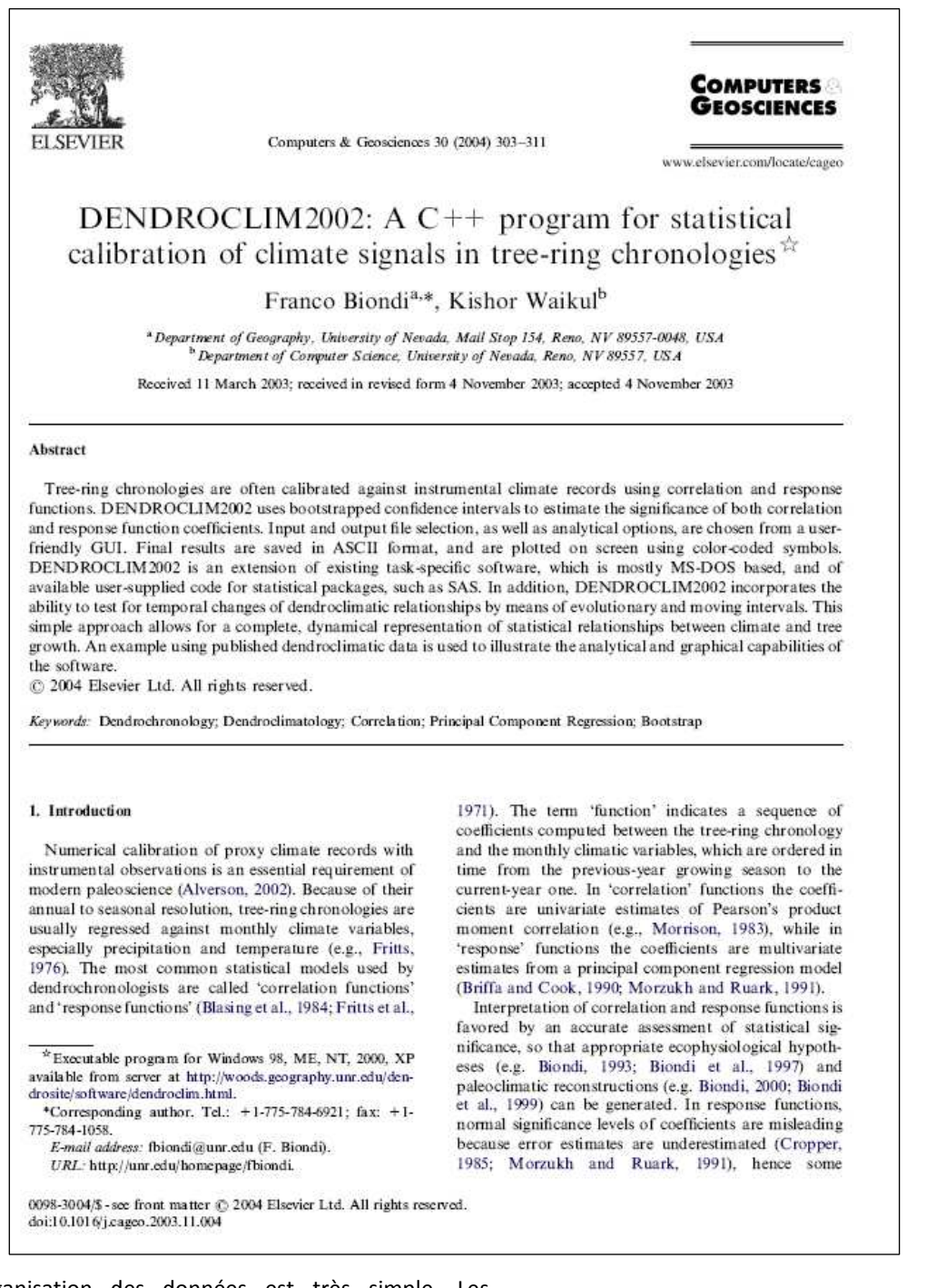

L'organisation des données est très simple. Les données sont en format **nom.txt**. Le premier fichier

# **Principes et méthodes de la dendrochronologie**

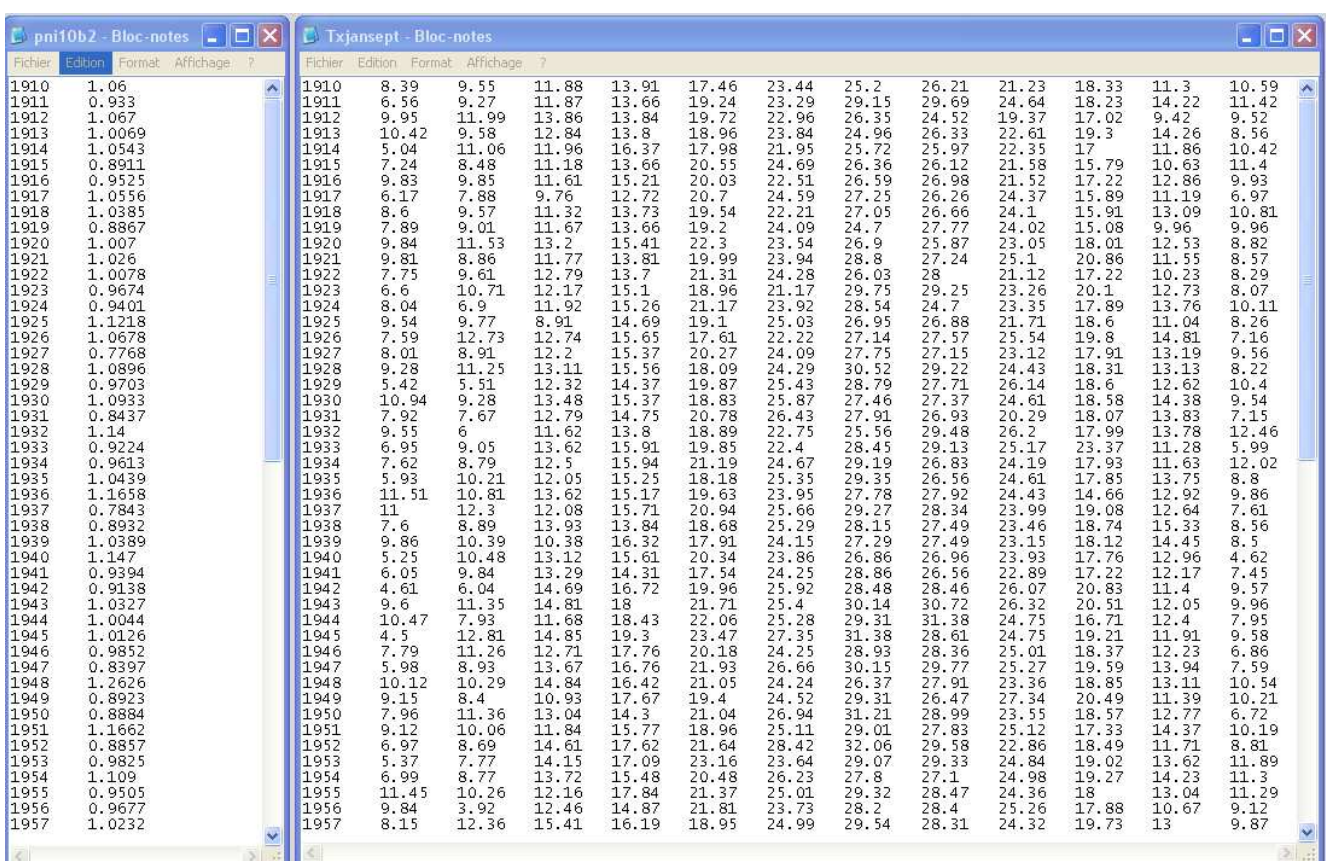

**La première étape** permet de choisir les trois fichiers**.** 

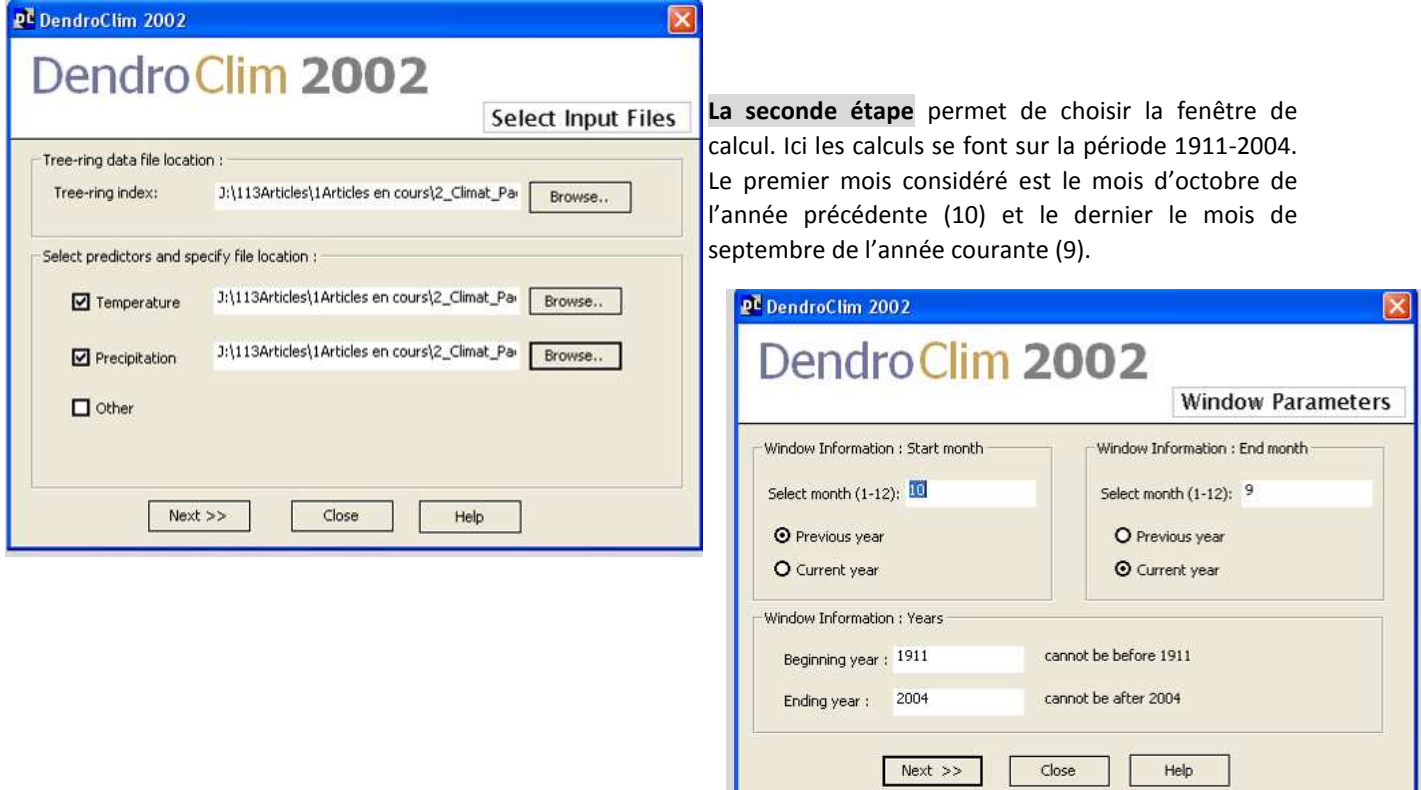

Ensuite, il faut choisir **le type d'analyse** : analyse sur l'ensemble de la période (response and correlation) ou analyse de la stabilité temporelle. Ici analyse simple.

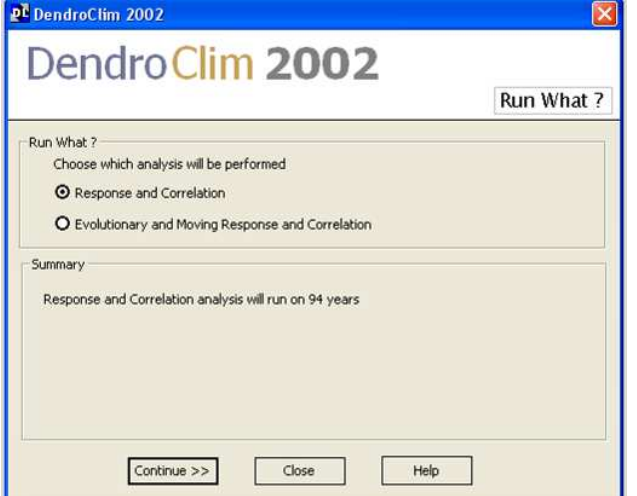

Les calculs des corrélations et des fonctions de réponse sont fondées sur des procédures boostrapped. On peut obtenir les résultats sous forme de **figures en couleur**. On obtient également un **fichier .txt** qui contient les valeurs des coefficients de corrélation. On peut ainsi réaliser tout type de figure dans avec un autre programme (excel par exemple). Les couleurs indiquent le niveau des corrélations. Seules les corrélations significatives au seuil de 5% sont présentées.

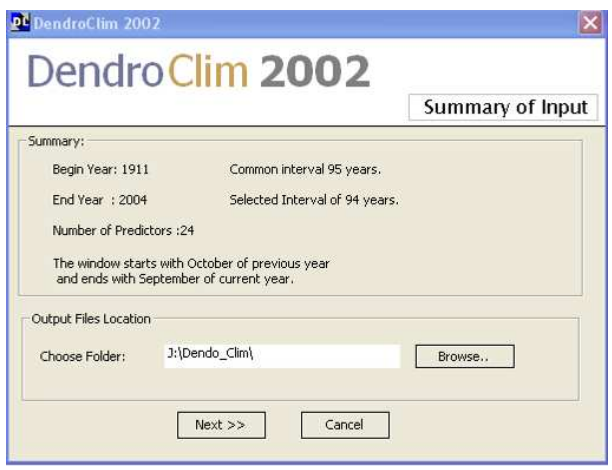

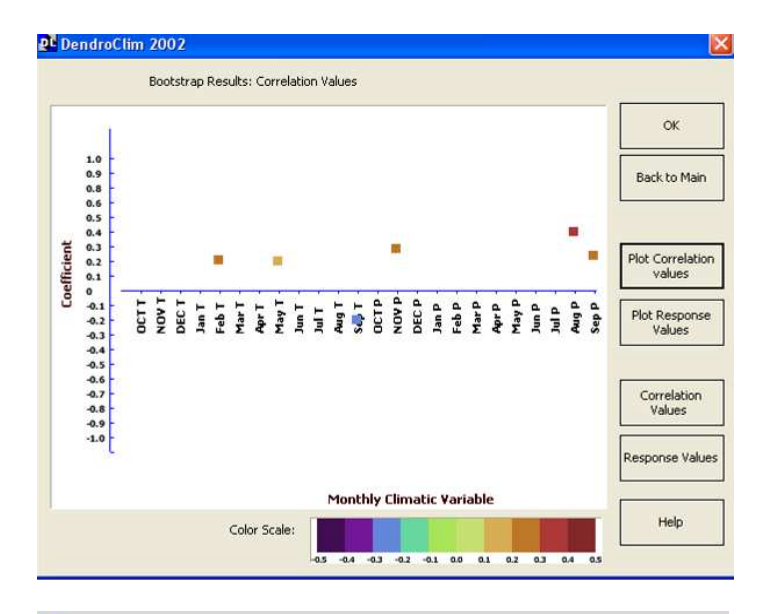

## S\_corr.sig - Bloc-notes

Fichier Edition Format Affichage ?

DendroClim : Bootstrap Correlation SIGNIFICANT VALUES :: Input Files :

Tree-Index:J:\113Articles\1Articles en cours\2\_Climat\_Paca\1-Dossier\_er<br>Temperature:J:\113Articles\1Articles en cours\2\_Climat\_Paca\1-Dossier\_e<br>Precipitation:J:\113Articles\1Articles en cours\2\_Climat\_Paca\1-Dossier User selected window Information:

Begin year:1911<br>End year:2004<br>The window starts with october of previous year<br>and ends with September of current year.

significance Test : QS% Percentile Pange

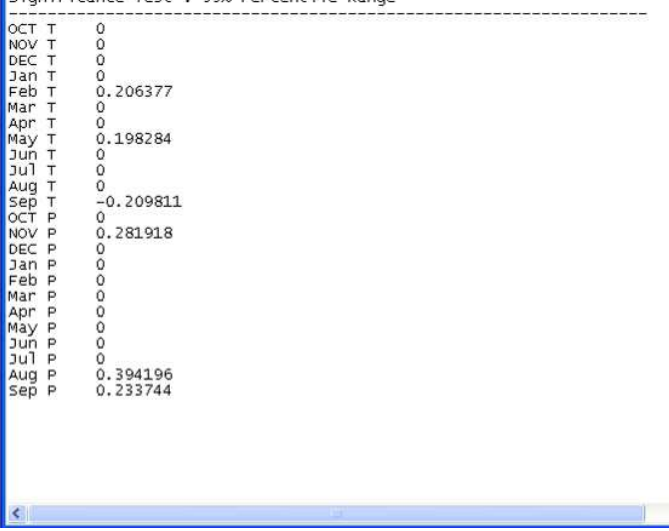

Le logiciel permet de calculer également des fonctions de réponse sur différents intervalles c'est-à-dire d'étudier la stabilité temporelle des relations cerneclimat. 3 options sont possibles : On fixe la première année (la plus ancienne) et une année est ajoutée à chaque pas (Forward) ; on fixe la dernière année (année la plus récente) et on ajoute une année à chaque pas (Backward) ; on fixe la longueur de l'intervalle et c'est l'ensemble de la période qui est décalée à chaque pas (Moving intervals).

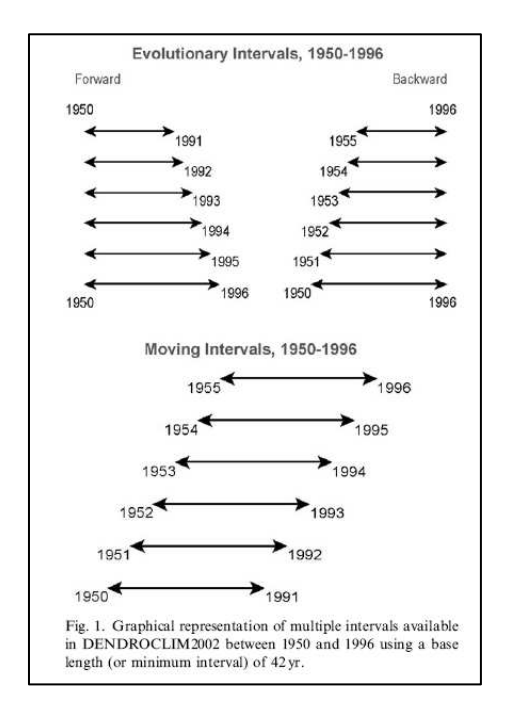

Pendant la procédure, la fenêtre suivante apparaît.

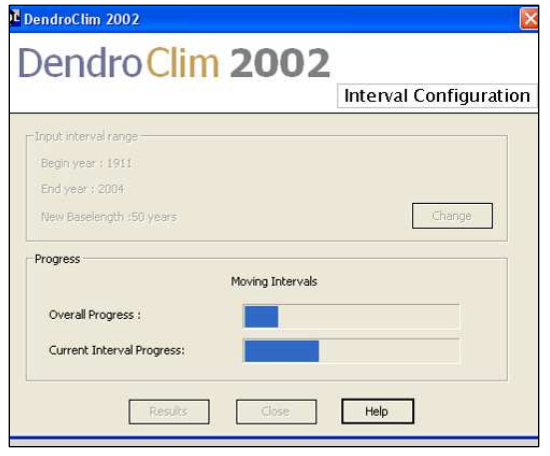

La figure ci-dessous présente les résultats des « moving correlations ». On peut ainsi observer l'évolution des corrélations au cours du temps. Dans l'exemple ci-dessous, on voit que les corrélations pour les pluies de septembre et d'août sont stables alors que, pour la température du mois de février, les corrélations apparaissent à partir de la prise en compte des années 1980.

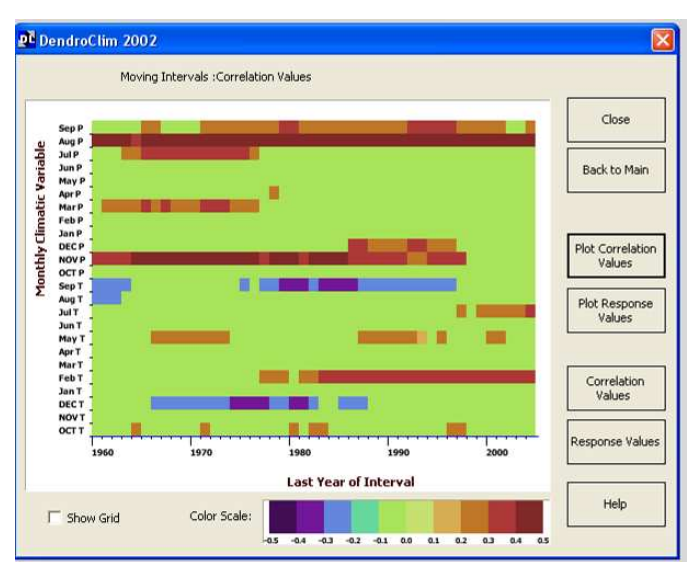

On peut également récupérer tous les coefficients de corrélation dans un fichier .txt.

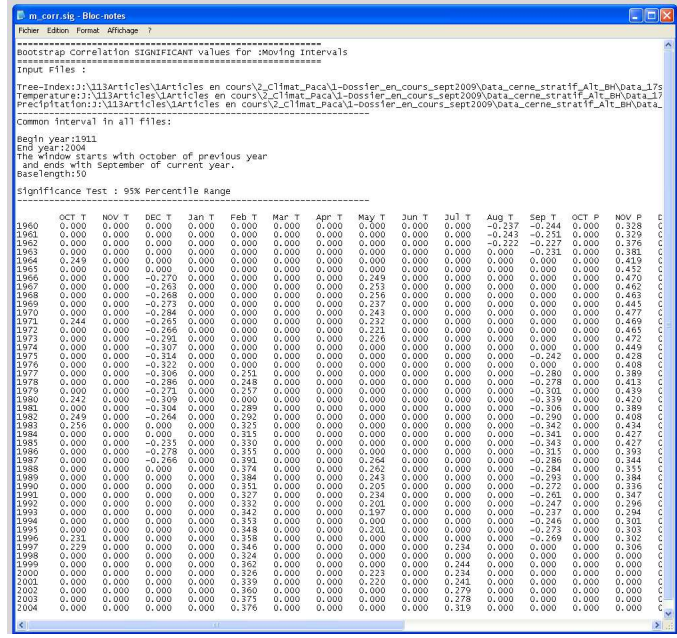

# **PROGRAMME DENDO SOUS R (Mérian 2012 ; Zang et Biondi, 2012)**

En 2009, les programmes des fonctions de réponse ont été développés par Zang et al. sous le logiciel gratuit R (http://cran.r-project.org), sous le package « bootRes » (http://cran.r-project.org/web/packages/ bootRes). L'article correspondant à ce nouveau package a été publié en 2012 : ZANG C., BIONDI F. - Dendroclimatic calibration in R: The bootRes package for response and correlation function analysis. - Dendrochronologia, on line 3 september, 2012.

Dans leur article Zang et Biondi (2012) montrent des résultats très similaires entre bootRes et DendroClim2002.

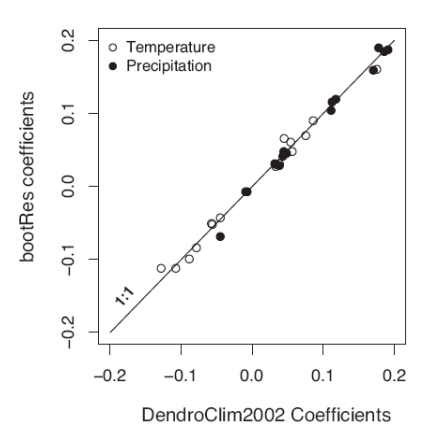

Fig. 3. Direct comparison of response coefficients for temperature and precipitation from previous June to current September for the Rothenburg spruce chronology obtained by *bootRes* and *DendroClim2002*. The correlation between both sets of parameter estimations is 0.996.

Dans le cadre de son travail de thèse, **Mérian (2012)** a également développé un ensemble de programmes sous R (version 2.15) permettant de traiter un dossier dendroécologique au complet : de l'interdatation (package **POINTER**) à la standardisation et aux calculs des fonctions de réponse et corrélation (package **CLIMAT** et **DENDRO**). **Il existe des notices détaillées pour l'utilisation de ces macros**.

Les scripts sont disponibles sur le site :

https://sites.google.com/site/pierreemerian/rscr ipts

**POINTER** est une macro qui permet de calculer les années caractéristiques, aussi appelées Pointer Years (PY) à partir de séries brutes de largeurs de cerne (LC). POINTER permet :

d'automatiser le calcul des PY sur un grand nombre de séries brutes ;

- de personnaliser les paramètres des procédures de calcul ;
- d'obtenir des fichiers TXT de sortie synthétiques.

CLIMAT est une macro qui permet de :

- ·mettre en forme les données climatiques pour leur utilisation dans la macro DENDRO ;
- standardiser les séries climatiques.

CLIMAT a été développée à partir du package dplR programmé sous R : « Dendrochronology Program Library in R ». Ce package et sa notice d'utilisation sont disponibles l'adresse suivante : http://cran.rproject.org/web/packages/dplR/. dplR reprend les procédures de standardisation des séries temporelles développées sous ARSTAN (Cook 1985).

DENDRO est une macro qui permet de :

- standardiser les séries brutes de largeurs de cerne afin de construire la chronologie moyenne de croissance du groupe d'arbres considéré ;
- calculer des fonctions de réponse et de corrélation (Cook et Kairiukstis 1990 ; Fritts 1976 ; Guiot 1991).
- •

DENDRO a été développée à partir d'autres des packages programmés sous R :

- dplR : « Dendrochronology Program Library in R ». Ce package et sa notice d'utilisation sont disponibles l'adresse suivante cran.rproject.org/web/packages/dplR/. dplR reprend les procédures de standardisation des séries temporelles développées sous ARSTAN (Cook 1985) ;
- ·bootRes : « Bootstrapped Response and Correlation Functions ». Ce package et sa notice d'utilisation sont disponibles l'adresse: cran.r-project.org/web/packages/bootRes/. bootRes est un clone du programme DENDROCLIM2002 (Biondi et Waikul 2004

Les figures ci-dessous montrent quelques fenêtres de dialogue pour la macro DENDRO et quelques exemples de fichiers de sortie (images en format jpeg). Les macros fournissent également l'ensemble des données en format txt.

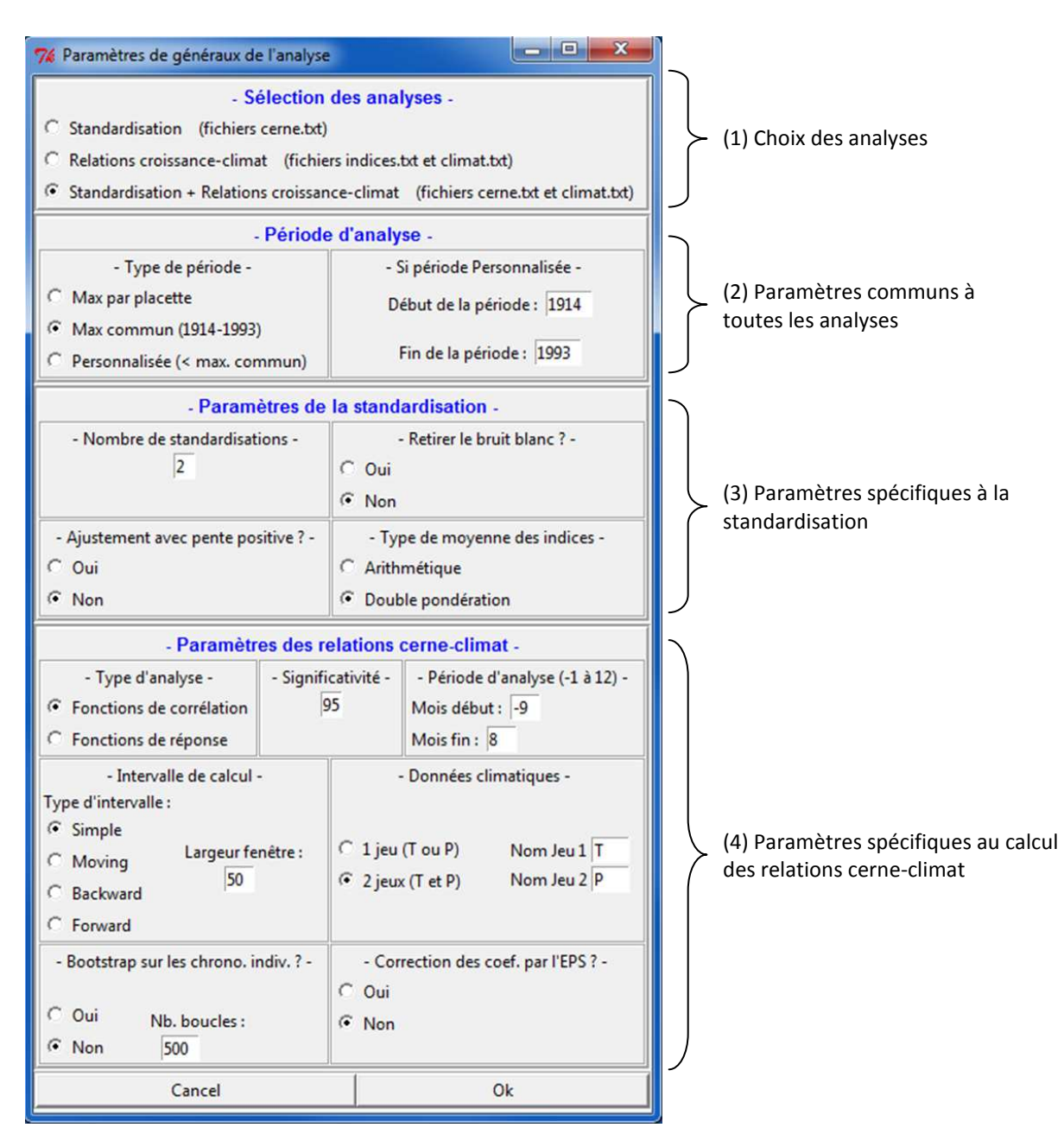

Fenêtre de saisie des paramètres généraux de l'analyse de la macro DENDRO

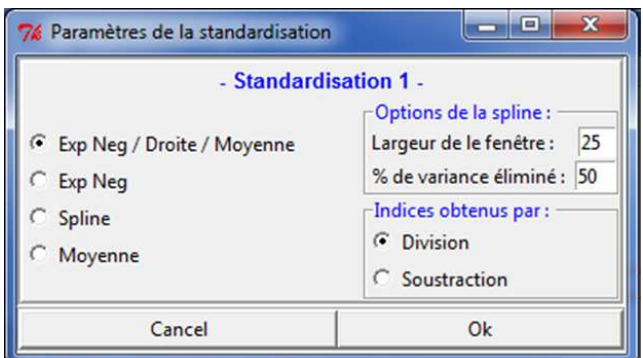

Fenêtre de saisie des paramètres spécifiques à la standardisation de la macro DENDRO.

**Exemple** d'un graphique de sortie pour la première étape (en rouge) et la seconde étape (en vert) de la double standardisation.

**Exemple** d'un graphique montrant la chronologie de référence std et res.

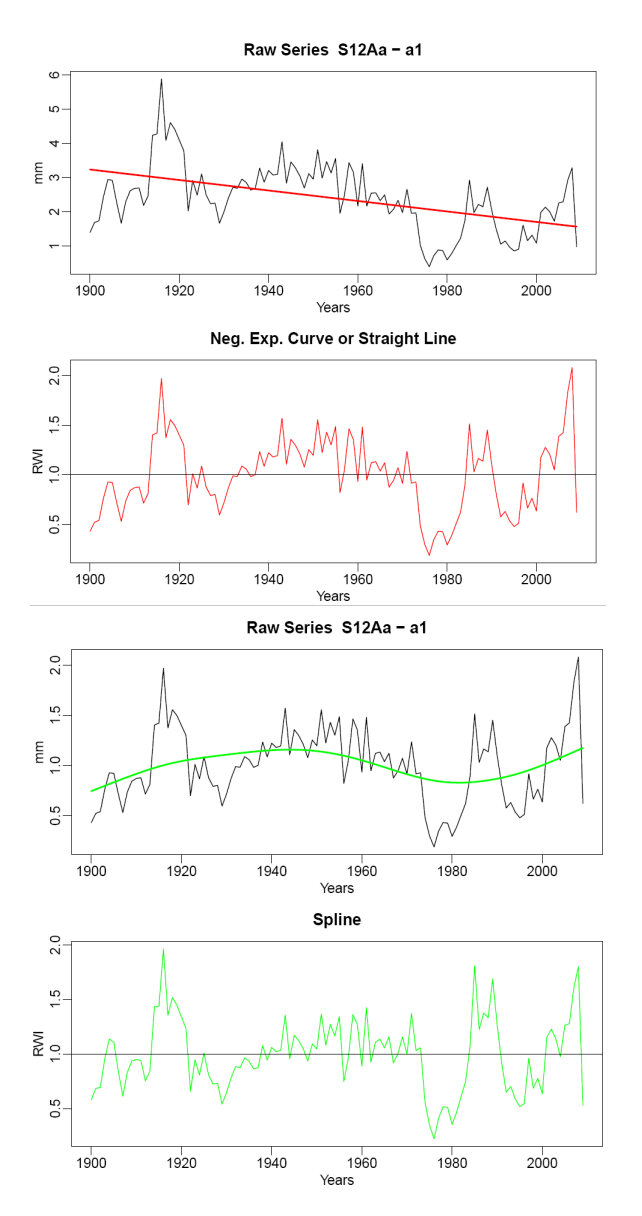

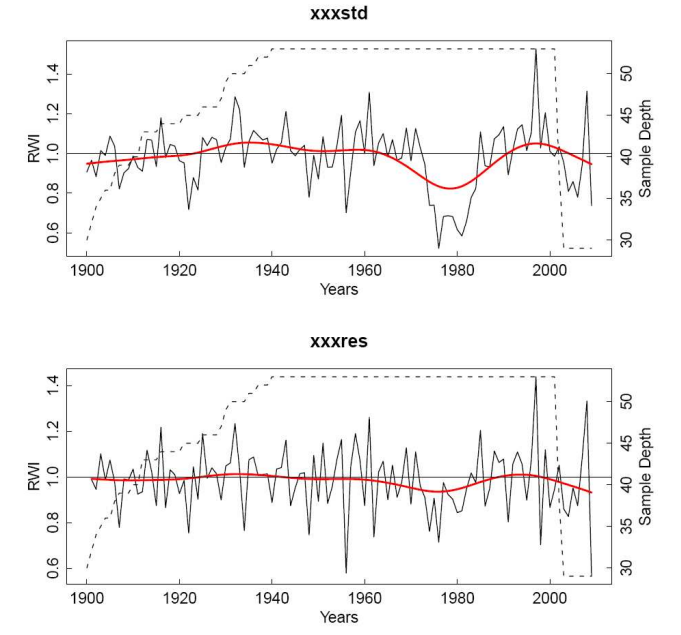

**Exemple** de graphique de sortie d'une fonction de corrélation. Les corrélations significatives sont en gris foncé ; les barres verticales indiquent les intervalles de confiances des corrélations.

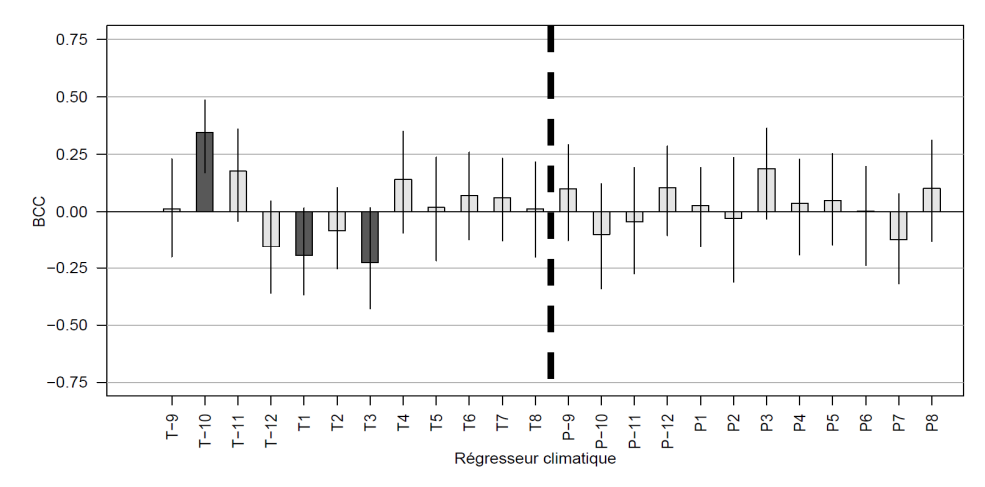

# *Ouvrages de base (d'après http://web.utk.edu/~grissino/references.htm)*

# **Title:** Tree-Ring Dating and Archaeology

Author: Michael G.L. Baillie

Year:1982

Publisher: Chicago, IL: The University of Chicago Press. 274 pp.

**Comments:** A classic work on the development of the millennial-length oak tree-ring chronology from Ireland and Northern Ireland. Details much of the dissertation work by Dr. Baillie. Easy to read, moderately technical in some portions. Unfortunately, this is out of print, but you should be able to find it in any of several online bookstores.

# **Title: Methods of Dendrochronology - Applications in the Environmental Sciences**

Author: edited by Edward R. Cook and Leonardas A. Kairiukstis

Year: 1990

Publisher: Dordrecht, The Netherlands: Kluwer Academic Publishers and International Institute for Applied Systems Analysis. 394 pp.

Comments: Contains 45 chapters written by the most famous of dendrochronologists, covering all subjects of dendrochronology, including data gathering, statistical analysis, and environmental relations. Moderately to very technical. Currently available from the publisher (hint: use the IIASA link).

# **Title: Tree Rings and Climate**

Author: Harold C. Fritts

Year: 1976

Publisher: New York, NY: Academic Press. 567 pp.

Comments: Perhaps the most cited reference in all of dendrochronology. Everything you need to know about the climate/tree growth relationship is here, including response functions, reconstructions of climate, and basic tree physiology concerning the formation of annual rings. And, it is being brought back into print by Blackburn Press! Moderately technical.

# **Title: Climate from Tree Rings**

Author: edited by Malcolm K. Hughes, P.M. Kelly, Jon R. Pilcher, and Valmore C. LaMarche, Jr.

Year: 1980

Publisher: New York, NY: Cambridge University Press. 223 pp.

Comments: Contains some of the classic references in dendrochronology by over 50 authors. This volume is most valuable in its analyses of geographic locations, where dendrochronology has been practiced and where it is feasible. Unfortunately, this book is out of print, but should be available at most university libraries. Moderately technical.

# **Title: Multilingual Glossary of Dendrochronology**

Author: Michele Kaennel and Fritz H. Schweingruber

Year: 1995

Publisher: Berne, Switzerland: Paul Haupt Publishers. 467 pp.

Comments: A wealth of information, this book contains several hundred definitions of terms used in dendrochronology, and provides German, French, Spanish, Italian, Portuguese, and Russian translations! Contains many references, figures, and a list of species. Easy to read, for all age classes.

# **Title: Tree Rings: Basics and Applications of Dendrochronology**

Author: Fritz H. Schweingruber

Year: 1987

Publisher: Dordrecht, The Netherlands: D. Reidel Publishing Company. 276 pp.

Comments: Beautifully illustrated, this book is well written and easily understandable by those in all levels of education. Literally covers all topics related to dendrochronology. Easy to read, for all age classes.

# **Title: Trees and Wood in Dendrochronology**

Author: Fritz H. Schweingruber

Year: 1993

Publisher: Berlin, Germany: Springer-Verlag. 402 pp.

Comments: This book provides enormous information, using numerous photographs, on the "...morphological, anatomical, and tree-ring analytical characteristics of trees frequently used in dendrochronology." Easy to read, only moderately difficult in some portions. Available still from the publisher.

# **Title: An Introduction to Tree Ring Dating**

Authors: Marvin A. Stokes and Terah L. Smiley

Year: 1968 and 1996

Publisher: Chicago, IL: The University of Chicago Press. 73 pp. Re-published by The University of Arizona Press. Comments: Another of the most cited references, this book provides well-illustrated information about the very basics of dendrochronology, for example, mounting cores and creating skeleton plots. Easy to read, for all age classes.

# **Title: Measuring growth and development of stems**

Authors: Frank W. Telewski and Ann M. Lynch Year: 1991

Publisher: In Lassoie, J.P., and Hinckley, T.M., eds., Techniques and Approaches in Forest Tree Ecophysiology. CRC Press, Boca Raton: 503-555.

Comments: A wonderful, well-illustrated, general article that will be appealing to a wide variety of people, from high schoolers to university professors. Discusses overall stem growth of trees, measurements of radial growth, stem analysis, cambial marking, instrumentation, and microdensitometry, to name a few subjects. Moderately technical.

# **Références**

- BECKER M. Transpiration and drought behaviour of some forest seedlings (*Abies alba* Mill., *Picea abies* (L.) Karsten., *Pinus nigra* Arn. ssp. *laricio* Poir., *Pinus strobus* L.). - *Annals of Forest Science*, vol. 27, n° 4, 1970, pp. 401-420.
- BECKER M. Bilan de santé actuel et rétrospectif du sapin (Abies alba Mill) dans les Vosges. Etude écologique et dendrochronologique. - *Annales Des Sciences Forestieres*, vol. 44, n° 4, 1987, pp. 379-402.
- BECKER M. The role of climate on present and past vitality of silver fir forests in the Vosges mountains of northeastern France. - *Canadian Journal of Forest Research*, vol. 19, n° 9, 1989, pp. 1110-1117.
- BECKER M., LANDMANN G., LÉVY G. Silver fir decline in the vosges mountains (France): role of climate and silviculture. - *Water Air and Soil Pollution*, vol. 48, n° 1989, pp. 77-86.
- BERTAUDIÈRE V., MONTES N., GAUQUELIN T., EDOUARD J.L. Dendroécologie du genévrier thurifère (Juniperus thurifera L.) : exemple de la thuriféraie de la montagne de Rié (Pyrénées, France). - *Annales Des Sciences Forestieres*, vol. 56, n° 8, 1999, pp. 685-697.
- BIONDI F. Evolutionary and moving response functions in dendroclimatology. *Dendrochronologia*, vol. 15, n° 1997, pp. 139-150.
- BIONDI F., WAIKUL K. DENDROCLIM2002: a C++ program for statistical calibration of climate signals in treering chronologies. - *Computers & Geosciences*, vol. 30, n° 3, 2004, pp. 303-311.
- BIONDI F., QEADAN F. Inequality in paleorecords. *Ecology*, vol. 89, n° 4, 2008a, pp. 1056-1067.
- BIONDI F., QEADAN F. A Theory-Driven Approach to Tree-Ring Standardization: Defining the Biological Trend from Expected Basal Area Increment. - *Tree-Ring Research*, vol. 64, n° 2, 2008b, pp. 81-96.
- BLASING T.J., SOLOMON A.M., DUVICK D.N. Response functions revisited. *Tree-Ring Research*, vol. 44, n° 1984, pp. 1-15.
- BOISVENUE C., RUNNING S.W. Impacts of climate change on natural forest productivity evidence since the middle of the 20th century. - *Global Change Biology*, vol. 12, n° 5, 2006, pp. 862-882.
- BONTEMPS J.D., ESPER J. Statistical modelling and RCS detrending methods provide similar estimates of longterm trend in radial growth of common beech in north-eastern France. - *Dendrochronologia*, vol. 29, n° 2, 2011, pp. 99-107.
- BRIFFA K.R., JONES P.D. Basic chronology statistics and assessment. *In: Cook ER, Kairiukstis LA (eds) Methods of dendrochronology : Applications in the environmental sciences . Kluwer Academic, Dordrecht*, 1990, pp. 137-152.
- BRUSCHI P. Geographical variation in morphology of *Quercus petraea* (Matt.) Liebl. as related to drought stress. - *Plant Biosystems*, vol. 144, n° 2, 2010, pp. 298-307.
- BUNN A.G. Statistical and visual crossdating in R using the dplR library. *Dendrochronologia*, vol. 28, n° 4, 2010, pp. 251-258.
- BÜNTGEN U., FRANK D., WILSON R., CARRER M., URBINATI C. Testing for tree-ring divergence in the European Alps. - *Global Change Biology*, vol. 14, n° 10, 2008, pp. 2443-2453.
- CESCATTI A., PIUTTI E. Silvicultural alternatives, competition regime and sensitivity to climate in a European beech forest. - *Forest Ecology and Management*, vol. 102, n° 2-3, 1998, pp. 213-223.
- CHHIN S., HOGG E.H.T., LIEFFERS V.J., HUANG S. Potential effects of climate change on the growth of lodgepole pine across diameter size classes and ecological regions. - *Forest Ecology and Management*, vol. 256, n° 10, 2008, pp. 1692-1703.
- COOK E.R. A time series analysis approach to tree-ring standardization. *Lamont-Doherty Geological Observatory, New York*, vol. Ph.D. dissertation, University of Arizona, Tucson, Tucson, AZ., 1985, 171 pages
- COOK E.R. The decomposition of tree ring series for environmental studies. *Tree-ring bulletin*, vol. 47, n° 1987, pp. 37-59.
- COOK E.R., PETERS K. The smoothing spline: a new approach to standardizing forest interior tree-ring width series for dendroclimatic studies. - *Tree-Ring Research*, vol. 41, n° 1981, pp. 45-53.
- COOK E.R., KAIRIUKSTIS L.A.E. Methods of dendrochronology : Applications in the environmental sciences. *Kluwer Academic Publishers*, 1990, 408 pages
- CROPPER J.P. tree ring skeleton plotting by computer. *Tree-ring bulletin*, vol. 39, n° 1979, pp. 47-59.
- D'ARRIGO R., WILSON R., LIEPERT B., CHERUBINI P. On the 'Divergence Problem' in Northern Forests: A review of the tree-ring evidence and possible causes. - *Global and Planetary Change*, vol. 60, n° 3-4, 2008, pp. 289-305.
- DE LUIS M., NOVAK K., CUFAR K., RAVENTOS J. Size mediated climate-growth relationships in Pinus halepensis and Pinus pinea. - *Trees - Structure and Function*, vol. 23, n° 5, 2009, pp. 1065-1073.
- DOUGLASS A.E. Typical site of trees producing the best crossdating. *Tree Ring Research*, vol. 6, n° 2, 1939, pp. 10-11.
- EFRON B. 1977 Rietz lecture Bootstrap methods Another look at the jackknife. *Annals of Statistics*, vol. 7, n° 1, 1979, pp. 1-26.
- EFRON B. Model selection and the bootstrap. *Mathematical Social Sciences*, vol. 5, n° 2, 1983, pp. 236-236.
- ESPER J., COOK E.R., KRUSIC P.J., PETERS K., SCHWEINGRUBER F.H. Tests of the RCS method for preserving low-frequency variability in long tree-ring chronologies. - *Tree-Ring Research*, vol. 59, n° 2, 2003, pp. 81- 98.
- FRITTS H.C. Tree rings and climate. London, New York, San Francisco: Academic Press, 1976. 567 pages
- GRISSINO-MAYER H.D. Evaluating crossdating accuracy: a manual and tutorial for the computer program cofecha. - *Tree-ring bulletin*, vol. 57, n° 2, 2001, pp. 205-221.
- GUIOT J. The bootstrapped response function. *Tree-ring bulletin*, vol. 51, 1991, pp. 39-41.
- HOLMES R.L. Computer-assisted quality control in tree-ring dating and measurements. *Tree-ring bulletin*, vol. 43, 1983, pp. 69-78.
- LAMBERT G., BERNARD V., DUPOUEY J.L., FRAITURE P., GASSMANN P., GIRARDCLOS O., LEBOURGEOIS F., LEDIGOL Y., PERRAULT C., TEGEL W. - Dendrochronologie et dendroclimatologie du chêne en France. - *Collection Edytem*, vol. 11, 2010, pp. 197-208.
- LEBOURGEOIS F. RENECOFOR Etude dendrochronologique des 102 peuplements du réseau. Editeur Office National des Forêts, 1997, 307 pages
- LEBOURGEOIS F. Analyse du bilan hydrique et de la croissance des arbres dans le RENECOFOR. *Rapport scientifique final, Union Européenne, DG VI, projet n° 9760FR0030, INRA -CEE - Unité d'Ecophysiologie Forestière*, vol. n° 1999, pp. 72 pages.
- LEBOURGEOIS F. Approche dendroécologique de la sensibilité du hêtre (Fagus sylvatica L.) au climat en France et en Europe. - *Revue Forestière Française*, vol. 57, n° 1, 2005, pp. 33-50.
- LEBOURGEOIS F. Sensibilité au climat des chênes sessile et pédonculé dans le réseau RENECOFOR. Comparaison avec les hêtraies. - *Revue Forestière Française*, vol. 53, n° 1, 2006a, pp. 29-44.
- LEBOURGEOIS F. Réponse au climat du sapin (Abies alba Mill) et de l'épicéa commun (Picea abies Karst.) dans le réseau RENECOFOR. - *Revue Forestière Française*, vol. 58, n° 5, 2006b, pp. 419-432.
- LEBOURGEOIS F. Climatic signal in annual growth variation of Silver Fir (Abies alba Mill.) and Spruce (Picea abies Karst) from the French Permanent Plot Network (RENECOFOR). - *Annals of Forest Science*, vol. 64, n° 2007, pp. 333-343.
- LEBOURGEOIS F., COUSSEAU G., DUCOS Y. Etude d'une chênaie sessiliflore exceptionnelle: la futaie des clos (Sarthe). - *Revue Forestière Française*, vol. 55, n° 3, 2003, pp. 333-346.
- LEBOURGEOIS F., COUSSEAU G., DUCOS Y. Climate-tree-growth relationships of Quercus petraea Mill. stand in the Forest of Berce ("Futaie des Clos", Sarthe, France). - *Annals of Forest Science*, vol. 61, n° 4, 2004, pp. 361-372.
- LEBOURGEOIS F., RATHGEBER C., ULRICH E. Sensitivity of French temperature coniferous forests to climate variability and extreme events (Abies alba, Picea abies and Pinus sylvestris). - *Journal of Vegetation Science*, vol. 21, n°2, 2010, 364-376.
- LEBOURGEOIS F., BRÉDA N., ULRICH E., GRANIER A. Climate-tree-growth relationships of European beech (Fagus sylvatica L.) in the French Permanent Plot Network (RENECOFOR). - *Trees*, vol. 19, n° 4, 2005, pp. 385-401.
- LEBOURGEOIS F., EBERLÉ P., GOMEZ N., MÉRIAN P., SEYNAVE I. Quelles essences favoriser dans les peuplements mélangés réguliers pour augmenter la résistance et la résilience des arbres au climat et à ses aléas ? Etude dendroécologique multi'espèces en contextes collinéen et montagnard. - *Rapport Scientifique, Réseau AFORCE Adaptation des forêts au changement climatique, Septembre 2012*, vol. n° 2012a, pp. 106 pages.
- LEBOURGEOIS F., MÉRIAN P., COURDIER F., LADIER J., DREYFUS P. Instability of climate signal in tree-ring width under Mediterranean mountains: a multi-species analysis. - *Trees - Structure and Function*, vol. 26, n° 3, 2012, pp. 715-729.
- MÄKINEN H., VANNINEN P. Effect of sample selection on the environmental signal derived from tree-ring series. - *Forest Ecology and Management*, vol. 113, n° 1, 1999, pp. 83-89.
- MARTIN-BENITO D., CHERUBINI P., DEL RIO M., CANELLAS I. Growth response to climate and drought in Pinus nigra Arn. trees of different crown classes. - *Trees - Structure and Function*, vol. 22, n° 3, 2008, pp. 363- 373.
- MÉRIAN P. Variations spatio-temporelles de la réponse au climat des essences forestières tempérées : quantification du phénomène par approche dendroécologique et influence de la stratégie d'échantillonnage. - *Doctorat ParisTech, Thèse délivrée par l'Institut des Sciences et Industries du Vivant et de l'Environnement (AgroParisTech), Spécialité Sciences Forestières et du Bois*, 2012, 454 pages (avec 6 articles publiés).
- MÉRIAN P., LEBOURGEOIS F. Consequences of decreasing the number of cored trees per plot on chronology statistics and climate-growth relationships: a multispecies analysis in a temperate climate. - *Canadian Journal of Forest Research*, vol. 41, n° 12, 2011a, pp. 2413-2422.
- MÉRIAN P., LEBOURGEOIS F. Size-mediated climate–growth relationships in temperate forests: A multispecies analysis. - *Forest Ecology and Management*, vol. 261, n° 8, 2011b, pp. 1382-1391.
- MÉRIAN P., LEBOURGEOIS F. La taille d'un arbre influence-t-elle sa réponse au climat ? Étude dendroécologique sur le Sapin, l'Epicéa, le Pin sylvestre, le Hêtre et le Chêne sessile. - *Revue Forestière Française*, vol. submitted, 2012
- MÉRIAN P., BERT D., LEBOURGEOIS F. An approach for quantifying and correcting sample-size-related bias in population estimates of climate-tree growth relationships. - *Forest Science*, in press, 2012a
- MÉRIAN P., PIERRAT J.C., LEBOURGEOIS F. Effect of sampling effort on the regional chronology statistics and climate–growth relationships estimation. - *Dendrochronologia*, 2012b, http://dx.doi.org/10.1016/j
- MÉRIAN P., BONTEMPS J.D., BERGÈS L., LEBOURGEOIS F. Spatial variation and temporal instability in climategrowth relationships of sessile oak (Quercus petraea [Matt.] Liebl.) under temperate conditions. - *Plant Ecology*, vol. 212, n° 11, 2011b, pp. 1855-1871.
- MORIN X., ROY J., SONIE L., CHUINE I. Changes in leaf phenology of three European oak species in response to experimental climate change. - *New Phytologist*, vol. 186, n° 4, 2010, pp. 900-910.

MOSTELLER F., TUKEY J.W. - Data Analysis and Regression: A Second Course in Statistics. -: 1977. - 588.

- MUNAUT A.V. Recherches dendrochronologiques sur Pinus sylvestris. 1. Etude de 45 pins sylvestres récents originaires de Belgique. - *Agricultura*, vol. 14, n° 2, 1966, pp. 193-232.
- MUNAUT A.V. La dendrochronologie. Une synthèse de ses méthodes et applications. *Lejeunia*, vol. 91, n° 1978, pp. 1-47.
- NEFAOUI M. Dendroécologie, productivité et dynamique de la croissance radiale du pin maritime naturel au maroc. - *Thèse Marseille*, vol. 2 tomes, 1996, 147 pages et 157 pages.
- ORWIG D.A., ABRAMS M.D. Variation in radial growth responses to drought among species, site, and canopy strata. - *Trees - Structure and Function*, vol. 11, n° 8, 1997, pp. 474-484.
- PAYETTE S., FILION L. La Dendroécologie Principes, méthodes et applications. *Presses de l'Université Laval, Laval.*, 2011, 758 pages.
- PICHLER P., OBERHUBER W. Radial growth response of coniferous forest trees in an inner Alpine environment to heat-wave in 2003. - *Forest Ecology and Management*, vol. 242, n° 2-3, 2007, pp. 688-699.
- PIUTTI E., CESCATTI A. A quantitative analysis of the interactions between climatic response and intraspecific competition in European beech. - *Canadian Journal of Forest Research*, vol. 27, n° 3, 1997, pp. 277-284.
- SCHULMAN E. Selection of trees for climatic study. *Tree Ring Research*, vol. 3, n° 3, 1937, pp. 22-23.
- SCHULMAN E. Dendroclimatic Changes in Semiarid America. *University of Arizona Press, Tucson, AZ*, 1956, 142 pages
- SCHWEINGRUBER F.H. Abrupt growth changes in conifers. *IAWA Bulletin*, vol. 7, n° 4, 1986, pp. 277-283.
- SCHWEINGRUBER F.H., ECKSTEIN D., SERRE-BACHET F., BRAKER O.U. Identification presentation and interpretation of event years and pointer years in dendrochronology. - *Informal meeting of dendrochronologists from southern and central Europe Lourmarin Provence France 4 May1989*, vol. n° 1989, pp. 9-38.
- TESSIER L. Analyse dendroclimatologique comparée de six populations de Pinus silvestris (L.) dans la Drôme. *Ecologia Mediterranea*, vol. 8, n° 3, 1982, pp. 185-202.
- TESSIER L. Approche dendroclimatologique de l'écologie de Pinus silvestris L et Quercus pubescens Willd dans le Sud-Est de la France. - *Acta Oecologica*, vol. 7(21), n° 4, 1986, pp. 339-355.
- TESSIER L. Spatio-temporal analysis of climate-tree ring relationships. *New Phytologist*, vol. 111, n° 3, 1989, pp. 517-529.
- WIGLEY T.M., BRIFFA K.R., JONES P.D. On the average value of correlated time series, with applications in dendroclimatology and hydrometeorology. - *Journal of Climate and Applied Meteorology*, vol. 23, n° 1984a, pp. 201–213.
- WIGLEY T.M., BRIFFA K.R., JONES M.D. On the average value of correlated time series,with applications in dendroclimatology and hydrometeorology. - *Journal of Climate and Applied Meteorology*, vol. 23, n° 2, 1984b, pp. 201-213.
- ZANG C., PRETZSCH H., ROTHE A. Size-dependent responses to summer drought in Scots pine, Norway spruce and common oak. - *Trees-Structure and Function*, vol. 26, n° 2, 2012, pp. 557-569.